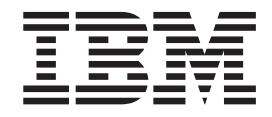

IBM DB2 Information Integrator

# Wrapper Developer's Guide

*Version 8.2*

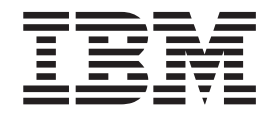

IBM DB2 Information Integrator

# Wrapper Developer's Guide

*Version 8.2*

Before using this information and the product it supports, be sure to read the general information under ["Notices"](#page-148-0) on page 139.

This document contains proprietary information of IBM. It is provided under a license agreement and copyright law protects it. The information contained in this publication does not include any product warranties, and any statements provided in this manual should not be interpreted as such.

You can order IBM publications online or through your local IBM representative:

- v To order publications online, go to the IBM Publications Center at [www.ibm.com/shop/publications/order](http://www.ibm.com/shop/publications/order)
- v To find your local IBM representative, go to the IBM Directory of Worldwide Contacts at [www.ibm.com/planetwide](http://www.ibm.com/planetwide)

When you send information to IBM, you grant IBM a nonexclusive right to use or distribute the information in any way it believes appropriate without incurring any obligation to you.

**© Copyright International Business Machines Corporation 2003, 2004. All rights reserved.** US Government Users Restricted Rights – Use, duplication or disclosure restricted by GSA ADP Schedule Contract with IBM Corp.

# **Contents**

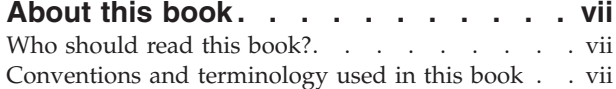

## **Part 1. Overview of [federated](#page-10-0) concepts and [developing](#page-10-0) wrappers . [1](#page-10-0)**

#### **Chapter 1. Overview of [federated](#page-12-0)**

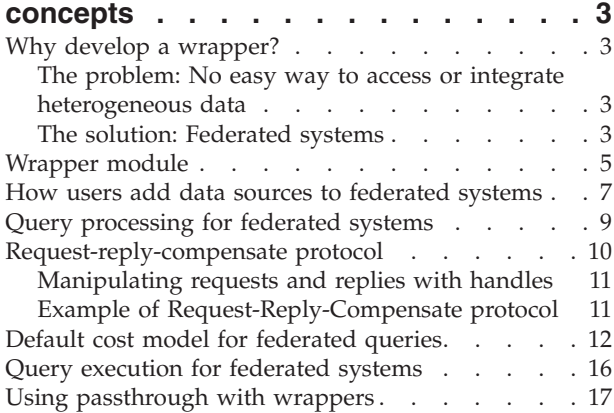

#### **Chapter 2. Overview of [developing](#page-28-0)**

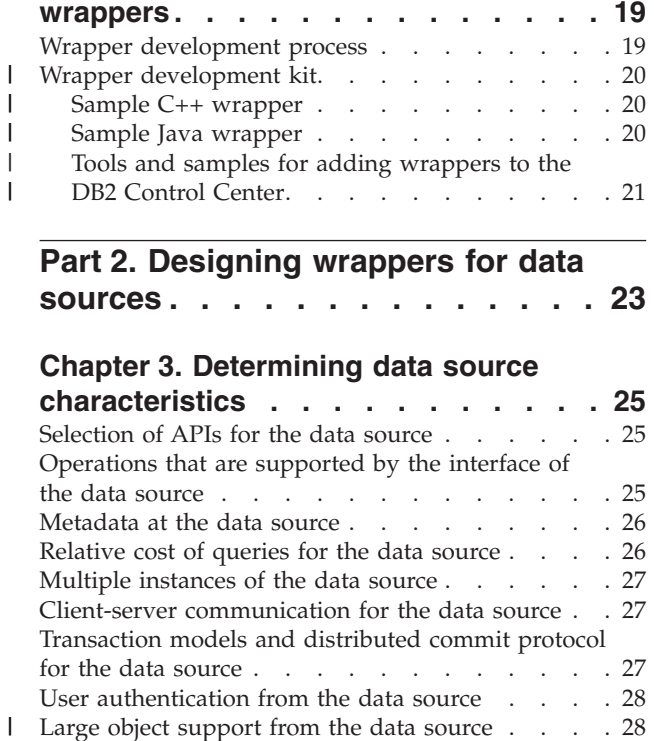

## **Part 2. [Designing](#page-32-0) wrappers for data [sources](#page-32-0) . . . . . . . . . . . . . . [23](#page-32-0)**

#### **Chapter 3. [Determining](#page-34-0) data source**

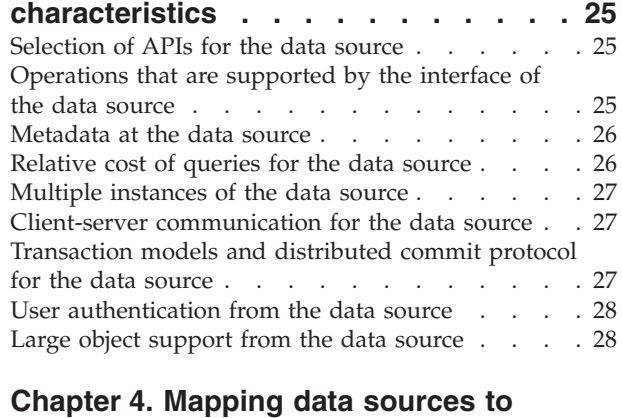

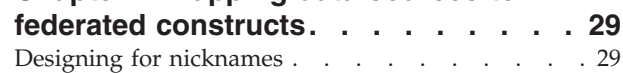

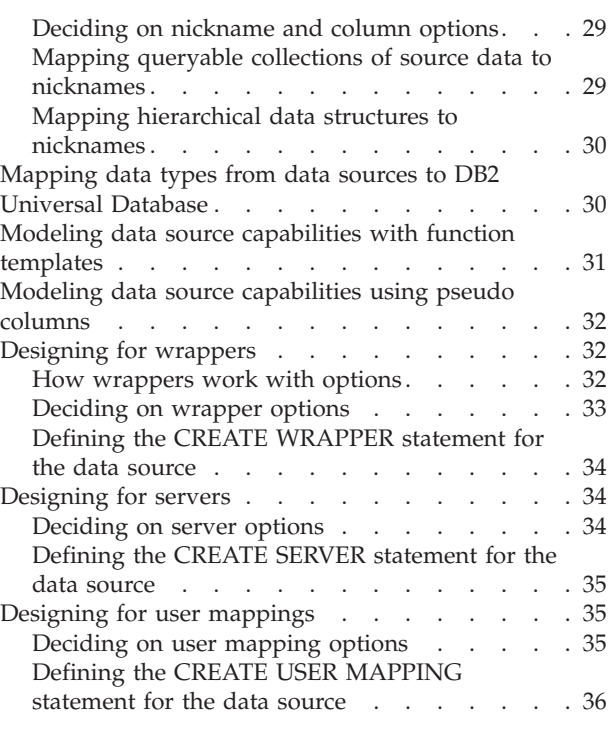

#### **Chapter 5. [Determining](#page-46-0) the SQL [constructs](#page-46-0) that the data source can**

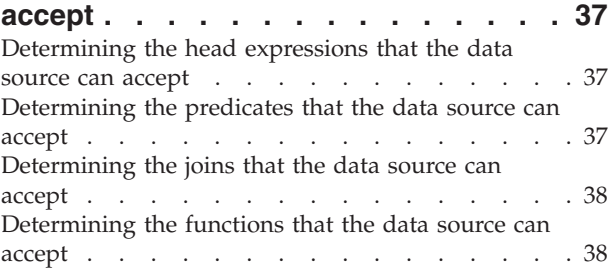

## **Chapter 6. [Designing](#page-48-0) for error handling [39](#page-48-0)**

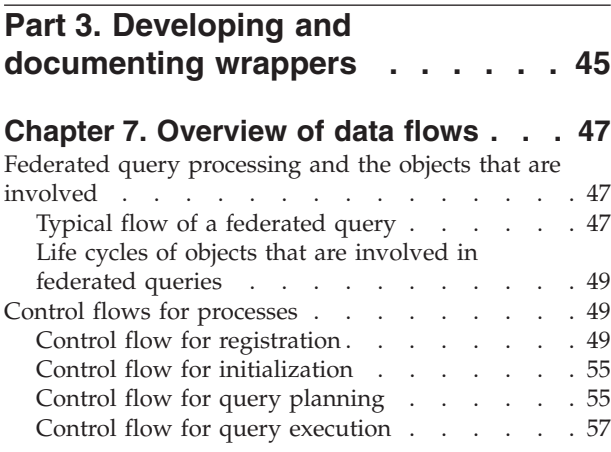

 $\overline{1}$ 

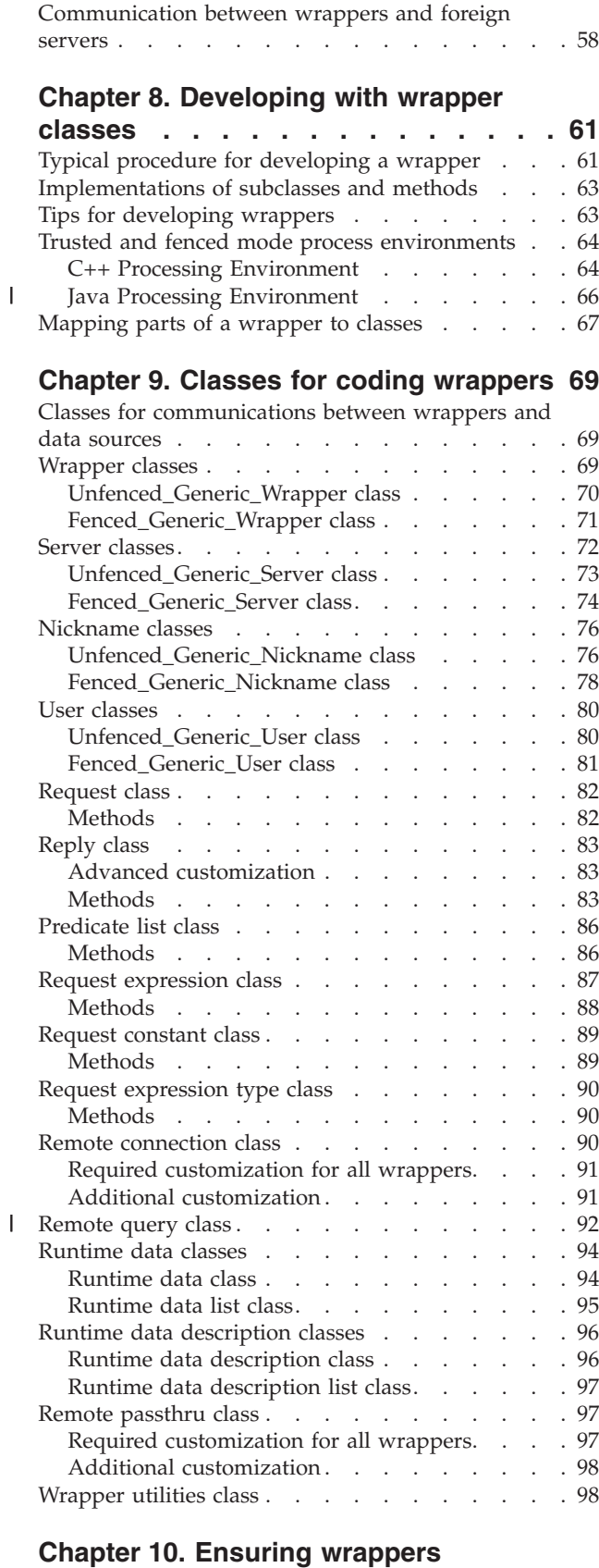

|<br>|<br>|<br>|

#### **coexist with the [environment](#page-110-0) . . . . [101](#page-110-0)** Using system services with [wrappers](#page-110-0) . . . . . [101](#page-110-0) Memory [management](#page-110-0) (C++ only) . . . . . [101](#page-110-0)

 $\blacksquare$ 

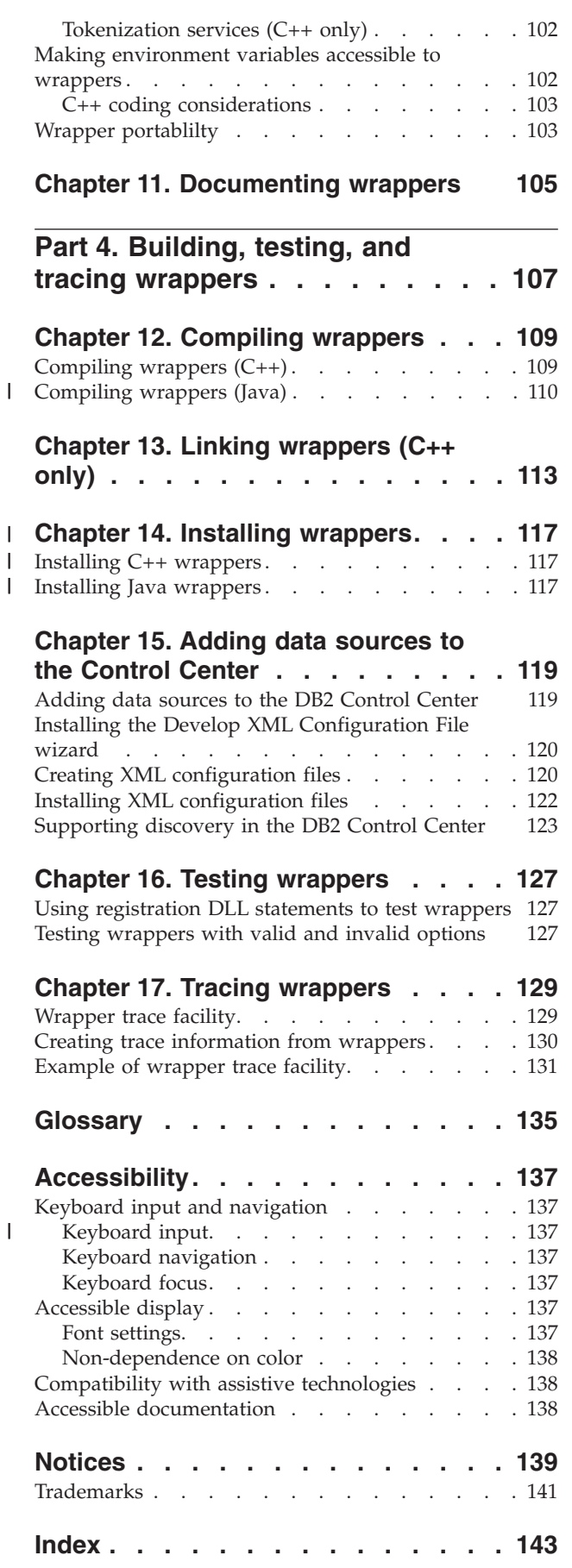

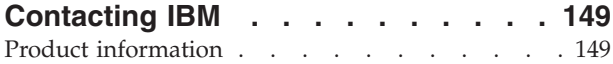

Comments on the [documentation.](#page-158-0) . . . . . [149](#page-158-0)

# <span id="page-8-0"></span>**About this book**

| |

> | | |

This books helps you develop wrappers to access custom data sources or data sources not covered by the standard set of wrappers that IBM offers.

## **Who should read this book?**

Data administrators, information analysts, system integrators, Web integrators, data librarians, data architects, and application developers who are developing wrappers to access custom data sources for IBM DB2 Information Integrator.

## **Conventions and terminology used in this book**

IBM DB2 Information Integrator uses standard terminology for concepts about database, connectivity, Structured Query Language (SQL), and local area network (LAN). All the DB2 Information Integrator concepts that are used in this book are defined in the glossary. Unless otherwise specified, assume the following meanings:

**Data** A raw fact. It can be structured, unstructured, or semi-structured. Data is usually organized for analysis. Data also helps you to make decisions.

#### **Information**

Data in a usable form, usually processed or interpreted in some way.

# <span id="page-10-0"></span>**Part 1. Overview of federated concepts and developing wrappers**

This part of the book provides an overview of the main federated concepts that you need to be familiar with before developing wrappers and provides an overview of the overall wrapper development process.

## <span id="page-12-0"></span>**Chapter 1. Overview of federated concepts**

The following topics provide an overview of the main federated concepts that you need to be familiar with before developing wrappers.

## **Why develop a wrapper?**

## **The problem: No easy way to access or integrate heterogeneous data**

Enterprises store data in different brands of relational data management systems (RDBMSs), nonrelational servers, and specialized application systems. This proliferation of servers came about through normal changes in the information technology (IT) industry. These changes include the merging of IT shops, gradual upgrades to products and solutions, and the need for applications to handle specialized data.

Of course, there are benefits to consolidating data from different data sources and thereby providing a new view of this data. For example, you might join customer data in the federated server with information that is stored in a customized geographical information systems (GISs). This would enable you to map where customers live who have specific preferences. Or, perhaps as the result of a merge of divisions of a company, you might need to retrieve data stored in different servers from both divisions.

Unfortunately, one result of data storage heterogeneity is user and application interfaces designed to access a limited subset of servers. So if most of your data is accessible through one interface you will still have some critical data that this interface cannot access. You would then require a second interface to access the critical data. To do this, you might need to write special applications to integrate both sets of data into the same result set.

## **The solution: Federated systems**

DB2® Information Integrator's solution is to enable you to set up a distributed computing system, called a *federated system*. Through a federated system clients can query data sources of all kinds from a single interface. A federated server instance called the *federated server* manages the system. The data sources are sometimes referred to as *foreign servers*.

To DB2 UDB clients (end users and applications), the data sources in a federated system appear as a single collective database. Actually, the clients interface with a DB2 UDB database, called the *federated database*. The federated database is managed by the federated server. To retrieve data from data sources, a client submits a query in DB2 UDB's SQL dialect to the federated database. This query references tables or other data stores within the data sources. It can request results in the form of tables or views that combine output from any number of these data sources.

#### **Example: Accessing and integrating data**

Suppose that two nonrelational data sources in a federated system contain life sciences information. In one a table contains data about biochemical experiments and their results. In the other a data set contains information about molecules that are candidates for new drugs. The federated server has its own identifiers for the table and data set—EXP and MOLECULES, respectively. Such identifiers—names by which the federated server refers to tables, data sets, and other kinds of data stores in a foreign server—are called *nicknames*.

Suppose that a user wants to find molecules with a structure similar to the structure of molecules that yielded specific results in a stomach experiment. To do this, the user writes a query that references the table and data set by their nicknames. Figure 1 shows this query.

```
SELECT M.ID, E.MOLECULE ID, E.RESULTS
FROM MOLECULES M, EXP E
WHERE E.EXP TYPE = "STOMACH"
AND E.RESULTS > 0.8
AND SIMILAR TO(E.MOLE ID, M.ID) > .85
```
*Figure 1. Query to request IDs of molecules similar to molecules with a result > 0.8 in a stomach experiment.*

The client submits this query to the federated database. The federated server consults its system catalog and finds that EXP is a nickname for a table in the first server. It finds that MOLECULES is a nickname for a data set in the other server. The federated server learns from the catalog that the wrapper designated to retrieve data from the first server is called EXPERIMENTS. It also learns from the catalog that the wrapper designated to retrieve data from the second server is called MYMOL.

The federated server and the wrappers cooperatively develop an execution plan for the query. On the basis of this plan, the federated server decomposes the query into fragments. The wrappers then use the servers' respective application programming interfaces (APIs) to push the fragments down to the servers. The servers return results. The wrappers retrieve the results from the APIs and pass them to the federated server. The federated server then consolidates the results and returns them to the client.

#### **A walk through a basic federated query**

At a high level, the basic steps in a federated query are:

- 1. User or application submits a query.
- 2. The federated server decomposes the query by source.
- 3. The federated server and wrappers collaborate on a query plan.
- 4. The federated server implements the plan through query execution.
- 5. Wrappers take sources through each source's API.
- 6. Sources return data to the wrappers.
- 7. Wrappers return the data to the federated server.
- 8. The federated server compensates for work that the data sources are unable to do and combines data from different sources.
- 9. The federated server returns data to the user or application.

After a query is submitted, The federated server consults its system catalog. It is looking for information such as what tables or other data stores contain the information to be retrieved and what wrappers have been designated to initiate the retrieval.

<span id="page-14-0"></span>The federated server devises alternative strategies, called *access plans*, for evaluating the query. Such a plan might call for parts of the query to be processed by the data sources, by the federated server, or partly by the sources and partly by the federated server. The federated server chooses among the plans primarily on the basis of cost.

The optimizer generates sub-pieces of the original query submitted by the user's application called *query fragments*. The federated server submits each query fragment to a wrapper in a *request*. The wrapper responds with a *reply*. The reply lets the optimizer know which *sub-fragments* (such as select-list elements and predicates) of that specific query fragment the wrapper can execute. This set of sub-fragments is called the *accepted fragment*. In the reply, the wrapper also gives an estimate of the cost (in time) and number of rows that will be produced if it is asked to evaluate the accepted fragment. The optimizer then *compensates* for those sub-fragments that the data source can not handle by adding them to the federated server's portion of the query plan. Overall, the whole process by which the wrapper and the federated server interact during query planning is called the *Request-Reply-Compensate (RRC)* protocol .

The federated server analyzes combinations of the plans for individual fragments to determine the best overall plan.

#### **Related concepts:**

- "Query [processing](#page-18-0) for federated systems" on page 9
- "Wrapper module" on page 5

## **Wrapper module**

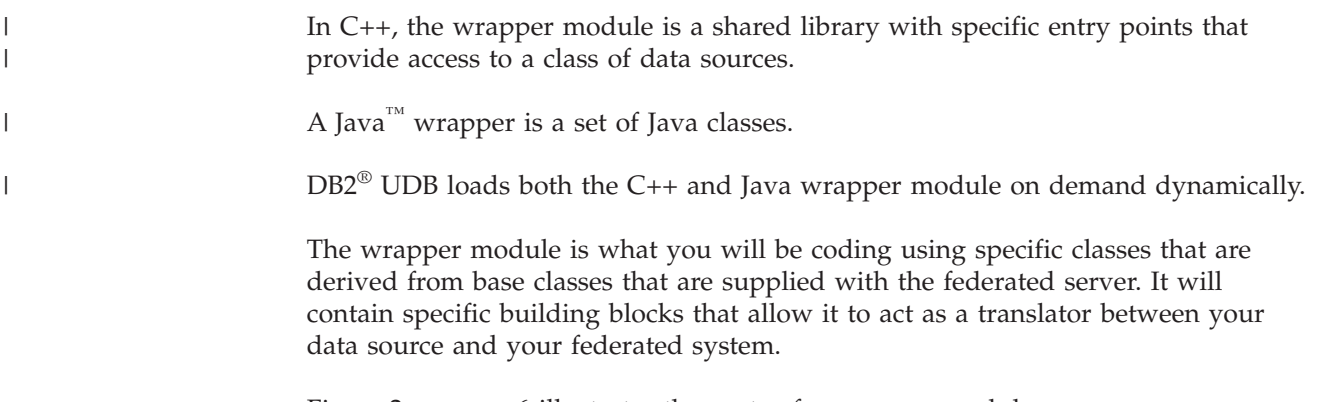

[Figure](#page-15-0) 2 on page 6 illustrates the parts of a wrapper module.

<span id="page-15-0"></span>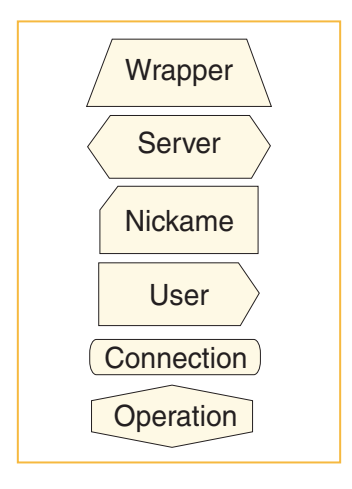

*Figure 2. Parts of a wrapper module*

Figure 2 shows that the wrapper module contains the following building blocks:

- Wrapper
- Server
- Remote User
- Nickname
- Remote\_Connection
- Remote\_Operation

All the building blocks, except the remote connection and remote operation classes, represent persistent entities that are registered and described in the federated server catalogs.

*Table 1. Descriptions, services, and DDL associated with the basic building blocks of a wrapper module*

| <b>Building block</b><br>name | Description                                                                                                    | <b>Services Provided</b>                                                                                                | <b>Associated DDL</b>  |
|-------------------------------|----------------------------------------------------------------------------------------------------|----------------------------------------------------------------------------------------------------|------------------------|
| Wrapper                       | The code<br>module. It is a<br>shared library<br>with specific<br>entry points that<br>represents a class<br>of data sources. | • Bootstrapping and<br>initialization<br>Access to servers<br>supported by the<br>wrapper.                              | <b>CREATE WRAPPER</b>  |
| Server                        | Represents a<br>specific data<br>source supported<br>by the wrapper.                                                          | Access to a set of<br>nicknames<br>• Query planning using<br>the<br>Request-Reply-<br>Compensate protocol.              | <b>CREATE SERVER</b>   |
| Nickname                      | Represents a<br>of data at a<br>server.                                                                                       | Describes the nickname<br>specific collection schema to the federated<br>server at nickname<br>registration or via DDL. | <b>CREATE NICKNAME</b> |

|  $\vert$ |

| <b>Building block</b><br>name | Description                                                                                                    | <b>Services Provided</b>                                                                                                    | <b>Associated DDL</b>                |
|-------------------------------|----------------------------------------------------------------------------------------------------|----------------------------------------------------------------------------------------------------|--------------------------------------|
| User                          | Provides the<br>information<br>required to<br>authenticate the<br>end user to a<br>particular server.                                                                                                    | Maps the federated<br>server user information<br>to source information.<br>For example, user id and<br>password.                            | <b>CREATE USER</b><br><b>MAPPING</b> |
| Remote Connection             | Represents the<br>federated server's<br>connection to a<br>source<br>Transient: no<br>persistent catalog<br>information.                                                                                       | Connect and<br>disconnect to/from<br>source<br>Transaction<br>management.                                                                   | n/a                                  |
| Remote_Operation              | Represents an<br>active operation<br>at a source (for<br>example query,<br>insert, update,<br>delete).<br>Transient: no<br>persistent catalog<br>information.<br>Multiple<br>operations can be<br>in progress. | Remote query:<br>read-only query of<br>data<br>Passthru: direct session<br>with data source<br>(Source's language<br>using source's names). | n/a                                  |

<span id="page-16-0"></span>*Table 1. Descriptions, services, and DDL associated with the basic building blocks of a wrapper module (continued)*

#### **Related concepts:**

- "Query [processing](#page-18-0) for federated systems" on page 9
- v "Wrappers and wrapper modules" in the *Federated Systems Guide*
- "Why develop a [wrapper?"](#page-12-0) on page 3

## **How users add data sources to federated systems**

From the user or application's perspective, adding a data source involves:

- v Telling the federated server how the external data will be represented as rows and columns in the relational model
- v Configuring the wrapper for the data source so that it can communicate with the source to retrieve its data

The registration process is done through a series of DDL statements your end user or application program issues.

When your user submits a DDL statement to the federated server, the associated wrapper code verifies the correctness of the statement. The wrapper can augment the DDL information with information from the data source or through hardcoded information. The data source can provide the wrapper with information such as configuration parameters and statistics. Parameters can also be called host variables, input variables, or input data. After the wrapper verifies the information from the DDL statement is valid, and possibly augments the information, the federated server stores the information in the appropriate catalogs.

Options on each DDL statement allow you to use a wrapper across several different variations of the same data source.

For example, a wrapper for flat files could have an option that specified the path to the flat file. In that way, one wrapper can deal with flat files in various paths.

The steps that your user or an application has to complete to add a new data source are:

- 1. Register the wrapper using the CREATE WRAPPER DDL statement.
	- a. Determine what wrapper options this wrapper supports.
	- b. Determine values for wrapper options.
	- c. Issue the CREATE WRAPPER DDL statement For example,

CREATE WRAPPER Dctm\_Wrapper LIBRARY 'libdb2lsdctm.a';

- 2. Register a server
	- a. Determine what server options this wrapper supports.
	- b. Determine values for server options.
	- c. Issue the CREATE SERVER DDL statement

```
For example,
CREATE SERVER Dctm_Server1
TYPE DCTM
VERSION 3
WRAPPER Dctm_Wrapper
OPTIONS(NODE 'Dctm_Docbase',
OS_TYPE 'AIX',
RDBMS TYPE 'ORACLE');
```
3. If needed, define remote users for that server using the CREATE USER MAPPING DDL statement

For example, CREATE USER MAPPING FOR Chuck SERVER Dctm\_Server1 OPTIONS(REMOTE AUTHID 'Charles',REMOTE PASSWORD 'Charles pw');

- 4. Register any specialized functions of that server:
	- a. Create a local template function using the CREATE FUNCTION... AS TEMPLATE DDL statement

For example,

CREATE FUNCTION DCTM.ANY\_EQ (CHAR(),CHAR())RETURNS INTEGER AS TEMPLATE DETERMINISTIC NO EXTERNAL ACTION

- 5. Create nicknames for data sets
	- a. Determine what column names and column types you will specify on the CREATE NICKNAME statement.
	- b. Determine what nickname options and column options this wrapper supports.
	- c. Determine values for the nickname options and column options.
	- d. Issue the CREATE NICKNAME DDL statement

For example, CREATE NICKNAME std\_doc (  $object_name \varphi \archar(255) \text{not null}$ , object<sup>-</sup>id char(16)not null OPTIONS(REMOTE NAME 'r object id'), object type varchar(32)not null OPTIONS(REMOTE NAME 'r object type'), <span id="page-18-0"></span>title varchar(255)not null, subject varchar(128)not null, author varchar(32)OPTIONS(REMOTE\_NAME 'authors',IS\_REPEATING 'Y'), keyword varchar(32)OPTIONS(REMOTE\_NAME 'keywords', IS\_REPEATING 'Y'), creation date timestamp OPTIONS(REMOTE NAME 'r creation date'), modifed\_date timestamp OPTIONS(REMOTE NAME 'r modify date'), status varchar(16)not null OPTIONS(REMOTE NAME 'a status'), content\_type varchar(32)not null OPTIONS(REMOTE NAME 'a content type'), content\_size integer not null OPTIONS(REMOTE\_NAME 'r\_content\_size'), owner name varchar(32)) FOR SERVER Dctm Server2 OPTIONS (REMOTE OBJECT 'dm\_document', IS\_REG\_TABLE 'N')

6. Query data by using standard SQL statements.

For example,

SELECT object\_name FROM std\_doc WHERE DCTM.ANY EQ(author, 'Joe Doe')=1

When writing the wrapper code, you are responsible for defining what these DDL statements look like within a set of constraints. You are responsible for determining what existing options to use and creating any new ones that are needed for your data source.

#### **Related concepts:**

• "Why develop a [wrapper?"](#page-12-0) on page 3

#### **Related tasks:**

• ["Adding](#page-128-0) data sources to the DB2 Control Center" on page 119

## **Query processing for federated systems**

There are two phases of query processing: query planning and query execution. The query planning phase occurs during compile-time. The query execution phase occurs during runtime. [Figure](#page-19-0) 3 on page 10 shows the flow of query processing in a federated system during compile-time and runtime.

<span id="page-19-0"></span>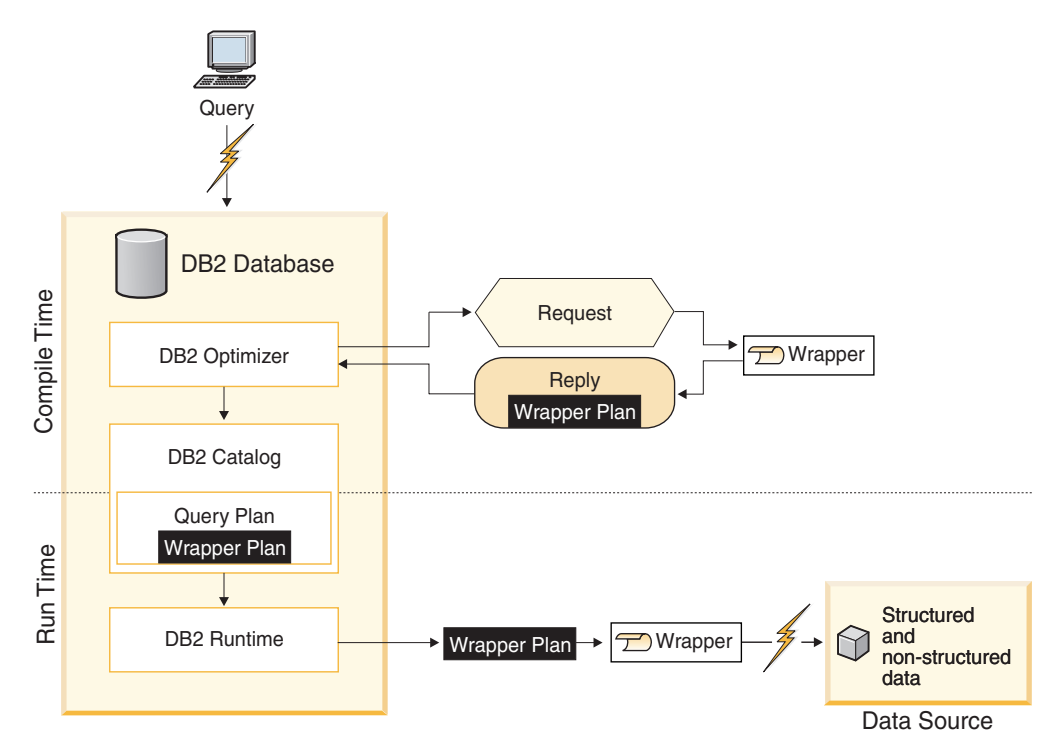

*Figure 3. Federated query processing flow*

#### **Related concepts:**

- v "Query [execution](#page-25-0) for federated systems" on page 16
- ["Wrapper](#page-14-0) module" on page 5

## **Request-reply-compensate protocol**

During query planning, the optimizer generates sub-pieces of the original query submitted by the user's application called *query fragments*. A query fragment can contain tables, predicates, and head expressions. Head expressions are expressions found in the SELECT clause of a query. The optimizer then submits each query fragment to a wrapper in a *request*.

By definition, all the data needed to evaluate a fragment comes from one data source. However, the processing of this data can be done by the foreign server, by the federated server, or some by each. The wrapper indicates which sub-pieces of the fragment, called *sub-fragments*, it can evaluate, and puts this information in the *reply* to the request. The wrapper must either accept or reject an entire sub-fragment.

The reply contains:

- accepted nicknames, predicates and head expressions
- cost and cardinality estimates for the accepted fragment
- ordering properties, if any, for the results that will be returned
- Wrapper Execution Descriptor (described in the following text)

For the purposes of this document, ″quantifier″ and ″nickname″ are interchangeable.

<span id="page-20-0"></span>For a single query, the optimizer typically generates many requests for each wrapper, each request representing a different fragment of the original query. For each such request, the wrapper generates zero, one, or more replies. Each reply represents a different accepted fragment. An accepted fragment is a fragment the wrapper or data source can evaluate itself. Each reply contains the associated cost and cardinality estimates for the accepted fragment.

By the end of query planning, the optimizer will have made a cost-based decision. It will have come up with a *plan* incorporating some set of the accepted fragments offered up by the wrapper in response to requests. It is this particular set of accepted fragments that the wrapper will eventually be asked to execute.

The optimizer will ensure that any sub-fragments that are not part of the accepted fragments in the plan it has chosen will be evaluated by the federated server. Examples of this include a complex predicate or a sort that is beyond the capability of the data source in question. This includes all cross-source joins as well as any other expressions (such as function invocations) that mix data from multiple sources since a fragment is single-source. This is called *compensation*.

Overall, the whole process by which the wrapper and the federated server interact during compilation is called the *Request-Reply-Compensate (RRC)* protocol.

The wrapper can determine the cost and cardinality estimates to put in the replies on its own or it can reuse a default cost model provided by the federated server. It can also selectively replace parts of the default cost model so as to improve its accuracy without building a new model from scratch. The default model uses statistics that the wrapper can calculate from the data, or they can be supplied via DDL.

As part of the reply, wrappers also have to provide a *Wrapper Execution Descriptor*. This is a black box whose content is up to the wrapper. The wrapper must be able to submit the accepted fragment that the reply represents to the data source. If the optimizer uses the accepted fragment in the execution plan it ultimately selects, the Wrapper Execution Descriptor will be returned to the wrapper when it is time to run the query. In between, the Wrapper Execution Descriptor resides in the federated server catalogs, as part of the access plan for a precompiled query.

The wrapper for the source has complete control over the persistent representation of the remote query in the Wrapper Execution Descriptor.

## **Manipulating requests and replies with handles**

DB2 UDB provides a functional interface to manipulate requests and replies.

A request corresponds to an SQL query, but the query is not represented in SQL because the data sources do not understand SQL. Instead, integer handles are used to identify and navigate query expressions. Predicates and head expressions are represented as operator trees. Functions are provided to describe each kind of node and navigate to any of the node's children. Methods are provided to move terms from request to reply.

## **Example of Request-Reply-Compensate protocol**

For example, consider the example in [Figure](#page-21-0) 4 on page 12.

<span id="page-21-0"></span>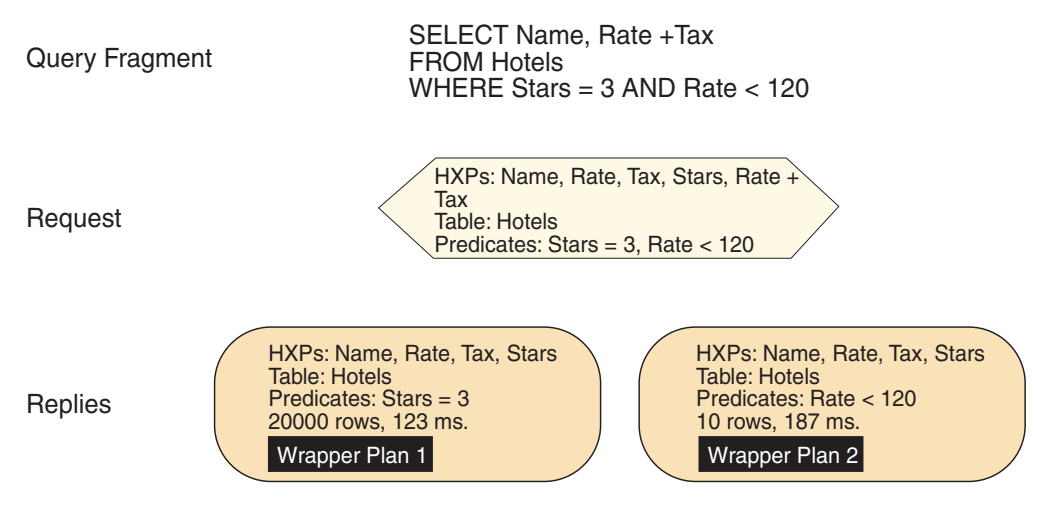

*Figure 4. Request-Reply-Compensate protocol example*

The figure shows the RRC protocol in action. In this scenario, you want to access a data source that is a Web site that only allows you to specify one predicate in a request to the web server.

The figure shows a query fragment of a single-table access query. Note that the SELECT list contains an expression: rate + tax.

In the request, note that the federated server can request the columns contained in predicates and expressions individually in the list of head expressions: rate, tax, stars.

There are two replies with different predicates accepted, costs and cardinalities, and wrapper plans (aka wrapper execution descriptors). Neither plan accepts the head expression, rate + tax. Since the wrapper and data source are not able to handle this head expression, the federated server will compute its value from the individual column values for rate and tax.

#### **Related concepts:**

- "Query [processing](#page-18-0) for federated systems" on page 9
- "Query [execution](#page-25-0) for federated systems" on page 16
- "Control flow for query [execution"](#page-66-0) on page 57

## **Default cost model for federated queries**

This section describes how wrappers use a cost model to provide costing information to the federated server optimizer.

#### **Query costs and query planning**

Through the Reply class, the wrapper provides information to the federated server. The federated server uses this information when determining the most appropriate plan to process a particular query. The Reply class provides methods that calculate the following four pieces of information:

1. The cardinality of the query fragment represented by the reply. This is an estimation of the number of rows that the query fragment will return.

- 2. An estimate of the time, in milliseconds, to retrieve the first tuple selected by the query fragment. This estimate is for the first invocation of the query fragment. It is referred to as the fragment's *first-tuple cost*.
- 3. An estimate of the time, in milliseconds, to retrieve an entire answer set selected by the query fragment. This estimate is for the first invocation of the query fragment.
- 4. An estimate of the time, in milliseconds, to retrieve an entire answer set selected by the query fragment. This estimate is for the second or subsequent invocation of the query fragment, possibly with new parameters bound in. It is referred to as the fragment's *re-execution cost*. The re-execution cost will differ from the first-tuple cost if there is preprocessing a wrapper needs to do the first time it submits a query fragment to a remote source. If the wrapper submits the same fragment, it will not need to repeat the preprocessing.

A wrapper can sub-class the Reply class and provide its own mechanism for calculating these costs, or it can use the default cost model the Reply class provides. The following section describes the default cost model.

#### **The default cost model**

The cost model the default Reply class implements calculates the four pieces of information that were listed previously using a default set of cost equations driven by statistical information for each nickname involved in the query fragment. A wrapper using the default cost model must provide four statistics, listed in the following section, for each nickname.

#### **Statistics for the default cost model**

By default, the federated server stores these statistics in the system catalog. By overriding the appropriate methods, a wrapper can provide these in a different manner. The wrapper can override these methods while retaining the rest of the default cost model.

The four statistics are:

- 1. The cardinality of a nickname. This is defined as the number of rows contained in the nickname. The federated server stores the cardinality for an individual nickname in the system table SYSCAT.TABLES or SYSSTAT.TABLES (the ″CARD″ column in either table.) If cardinality is not available for a nickname, the cost model uses a default value of 1000 rows.
- 2. The setup cost for a nickname. Setup cost represents the typical time, in milliseconds, that it takes a wrapper to get a query fragment ready to submit to the remote source. Setup begins when a wrapper receives the wrapper Execution Descriptor it produced during query planning, and ends when the wrapper is ready to submit the corresponding operation to the remote source. Setup cost should only include work that the wrapper does not need to repeat if the wrapper is asked to perform the same query fragment again, perhaps with a different parameter value. For example, if a wrapper submits query fragment to a remote source in the form of a URL, setup cost includes the time required to generate that URL from the information stored by the wrapper in the Execution Descriptor. The federated server stores this statistic in the SETUP\_COST nickname option. If that option is not present for a nickname, then the cost model uses a value of 25 milliseconds.
- 3. The submission cost for a nickname. Submission cost represents the typical time, in milliseconds, that it takes a wrapper to submit a query fragment to the remote source. Submission begins at the end of setup, as defined above, and

ends when the wrapper is ready to request the first row or block of result data from the source. Submission cost should only include work that the wrapper must repeat each time a given query fragment is submitted. For example, if a new HTTP connection is required for each interaction with the remote source, submission cost should include the time necessary to create this connection. The federated server stores this statistic in the SUBMISSION\_COST nickname option. If that option is not present for a nickname, then the cost model uses a value of 2000 milliseconds.

4. The advance cost for a nickname. This is the typical time, in milliseconds, that it takes to fetch a single row for the nickname. It is exclusive of any time necessary to start a query. The federated server stores this statistic in the ADVANCE\_COST nickname option. If that option is not present for a nickname, then the cost model uses a value of 50 milliseconds. If the data source returns data in blocks, rather than rows, calculate the advance cost by dividing the typical cost of fetching a block by the typical number of rows per block.

Although you could obtain the required statistics by instrumenting your wrapper code, it is usually easier to obtain them by external measurement of the running time of typical queries against the nickname in question. For example, you can find the advance cost by running two queries that differ in the number of results each query returns, and dividing the difference in execution time by the difference in the number of rows each query returns. This applies especially to the three cost statistics. Frequently, data sources have direct methods of determining cardinality.

#### **Default cost equations**

The default cost model provides a set of four cost equations that derive the four parameters the optimizer requires. The following list describes each equation.

#### **Cardinality**

The cardinality for a query fragment is calculated in two steps. First, the cost model obtains the cardinality for each of the nicknames and multiplies these values together.

In the second step, the cost model multiplies the total number of rows that are calculated in the first step by the selectivity of the predicates in the query fragment. The selectivity is a number between 0.0 and 1.0 that reflects the degree to which the predicates filter rows from the nicknames out of the result set, with a small value indicating a greater degree of filtering. The default cost model provides a method that uses algorithms supplied by the federated server to estimate predicate selectivity. A wrapper can override this method if it is able to supply a more accurate selectivity estimate. A key contributor to errors in selectivity is correlation among predicates in a set, of which the default model is completely unaware.

For example, although the selectivity of the predicate Make='Carmaker1 make' is 0.13, and the selectivity of Model='Carmaker1\_model' is 0.05, the combined selectivity of Make='Car1 make' AND Model='Car1 model' is also 0.05, because the values of the attributes Make and Model are not independent: every car model is from the same car maker. If your wrapper is aware of correlations between attributes, you could override the default selectivity estimation method. You could also provide your own selectivity estimation method when the distribution of values for an attribute is highly skewed. This can be done while keeping the rest of the default cost model. Furthermore, note that if

you do provide a custom selectivity estimation method, the federated server optimizer will also call your custom selectivity estimation method to calculate the selectivity of any predicates that the wrapper did not accept in the reply. As stated previously, the wrapper could be aware of skew or correlation among predicates, and can therefore provide a better estimate, even when the predicates cannot be evaluated by the source as part of the accepted query fragment.

#### **First tuple cost**

The first tuple cost is the sum of three values. The first is the average of the setup costs for all nicknames in the query fragment. The second is the average of the submission costs for all the nicknames in the query fragment. The third is the average of the advance cost for all nicknames in the query fragment.

#### **Total cost**

The total (first answer set) cost is the sum of three values. The first is the average of the setup costs for all nicknames in the query fragment. The second is the average of the submission costs. The third is the product of the average of the advance costs multiplied by the estimated cardinality of the query fragment.

#### **Re-execute cost**

The re-execute cost for a query fragment is the sum of two values. The first is the average of the submission costs for all nicknames in the query fragment. The second is the product of the average of the advance costs multiplied by the estimated cardinality of the query fragment. Note that in calculating the execution-time estimates, the cost equations typically use the average value of a statistic across all the nicknames in the query fragment. If this is unlikely to give reasonable results for your data source, consider overriding the cost equations by subclassing the Reply object.

#### **Costing and query planning summary**

You have several options when it comes to calculating costs for query fragments. [Figure](#page-25-0) 5 on page 16 illustrates these options.

<span id="page-25-0"></span>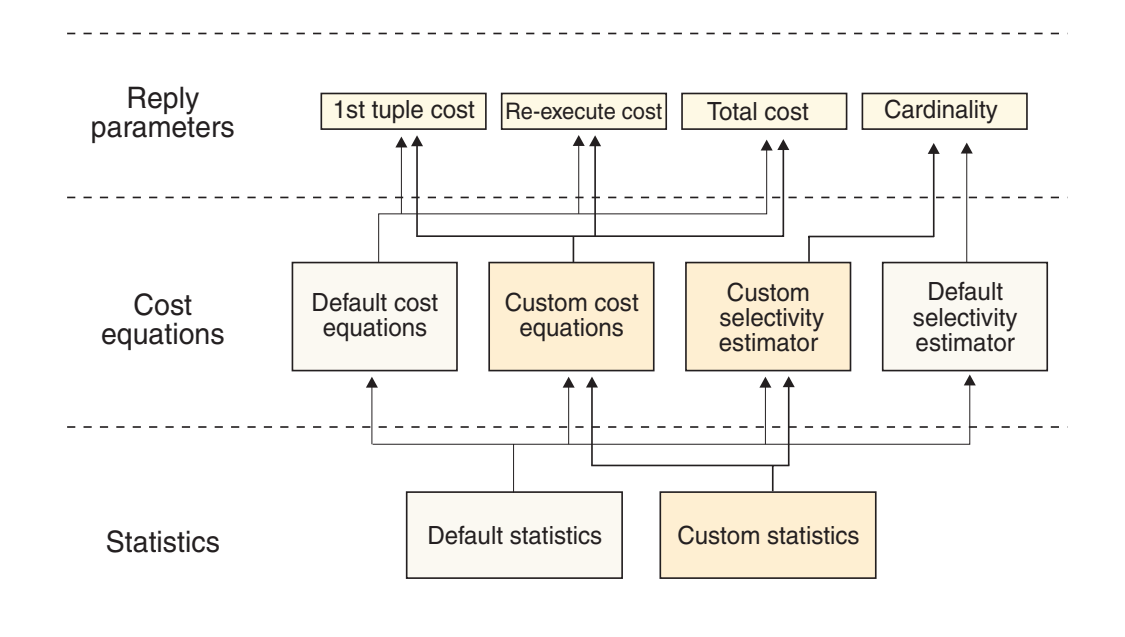

*Figure 5. How costing works*

In approximate order of increasing complexity and increasing power and flexibility, these are:

- 1. Accept the default cost model, as is; or
- 2. Override how the four statistics (cardinality, average setup cost, average submission cost and average advance cost) for a nickname are calculated; or
- 3. Override the default selectivity calculation; or
- 4. Replace the entire cost model by subclassing the Reply object.

#### **Related concepts:**

- v ["Relative](#page-35-0) cost of queries for the data source" on page 26
- v "Control flow for query [planning"](#page-64-0) on page 55

## **Query execution for federated systems**

Once query planning is complete, the federated server can run the query. First, the federated server distributes the query fragment assigned to each data source to the corresponding wrappers. In turn, the wrappers submit the fragments to the data sources and retrieve their results. The federated server combines and further processes the results. These steps are typical, and can vary depending on how a specific source handles the concept of a connection, whether the source accepts requests via a query language or through some other API, what kind of result set cursors or iterators (if any) are supported by a source, and so forth. [Figure](#page-26-0) 6 on [page](#page-26-0) 17 walks you through the actions that are normally taken to distribute a query, execute it, and retrieve its results.

<span id="page-26-0"></span>*Typical process of distributing a query, executing it, and returning its results:*

- 1. The federated server passes to the wrapper the authorization information that was specified in the CREATE USER MAPPING statement.
- 2. The federated server requests the wrapper to establish a connection to the data source.
- 3. The wrapper establishes the connections that the federated server requested.
- 4. The wrapper gets the Wrapper Execution Descriptor produced during query planning for this fragment of the query. The Wrapper Execution Descriptor must contain sufficient information to submit the query to the data source.
- 5. The wrapper submits the translated query fragments to the data sources that the queries reference. The wrapper then obtains an iterator for the result set that the wrapper is to retrieve.
- 6. The federated server requests a row of results from the wrapper. The wrapper, in effect, "forwards" the request to the appropriate data source.
- 7. The data source executes a portion of a query fragment in order to return the requested row.
- 8. The wrapper retrieves the requested row. The wrapper also converts the types of the data in the row to the federated server data types, and copies the converted types into buffers.
- 9. The federated server, the data source, and the wrapper repeat steps 7, 8, and 9 for each successive row of results.
- 10. The wrapper retrieves the last row of results. After a number of units of work go by without a reference, the federated server disconnects from the data source.
- 11. The wrapper disconnects from the data source.

*Figure 6. Typical process of distributing a query, executing it, and returning its results*

#### **Related concepts:**

- "Query [processing](#page-18-0) for federated systems" on page 9
- ["Wrapper](#page-14-0) module" on page 5

## **Using passthrough with wrappers**

Passthrough allows an application to submit a query or other request directly to an external data source. The query or other request uses the data sources native query language. Data can be retrieved as rows and columns using passthrough. Results obtained with passthrough cannot be joined or otherwise combined with results from other sources. Implementation of passthrough is optional. It is useful for debugging connectivity problems, and provides a way for applications to perform administrative commands against an external source.

#### **Related tasks:**

• ["Remote](#page-106-0) passthru class" on page 97

# <span id="page-28-0"></span>**Chapter 2. Overview of developing wrappers**

The following topics provide an overview of the wrapper development process and the wrapper development kit that you use to develop wrappers.

## **Wrapper development process**

As the writer of the wrapper for a particular data source, you need to know the basic flow of development to create your wrapper module.

| Phase             | <b>Subtasks</b>                                           |
|-------------------|-----------------------------------------------------------|
| Concepts          | Understand federated concepts                             |
|                   | Understand the general wrapper writing process            |
| Design            | Understand your data source                               |
|                   | Develop a relational model for your data source           |
|                   | Decide on options for each federated construct            |
|                   | Map federated constructs to your data source              |
|                   | Decide what kinds of queries your data source<br>supports |
|                   | Design a cost model                                       |
|                   | Design for passthrough                                    |
|                   | Design for error handling                                 |
| Code              | Code the wrapper subclasses                               |
|                   | Code for registration                                     |
|                   | Code for initialization                                   |
|                   | Code for query planning                                   |
|                   | Code for query execution                                  |
|                   | Code for passthrough                                      |
|                   | Consider portability issues                               |
| Document          | Document your wrapper                                     |
| Build and package | Compile your wrapper                                      |
|                   | Link your wrapper                                         |
|                   | Package your wrapper                                      |
|                   | Install your wrapper                                      |
| <b>Test</b>       | Test your SQL statements                                  |
|                   | Debug and trace your wrapper                              |
|                   | Test your wrapper options                                 |
|                   | Test a wide range of queries                              |

*Table 2. The phases in the wrapper writing process*

#### **Related concepts:**

v "Typical procedure for [developing](#page-70-0) a wrapper" on page 61

<span id="page-29-0"></span>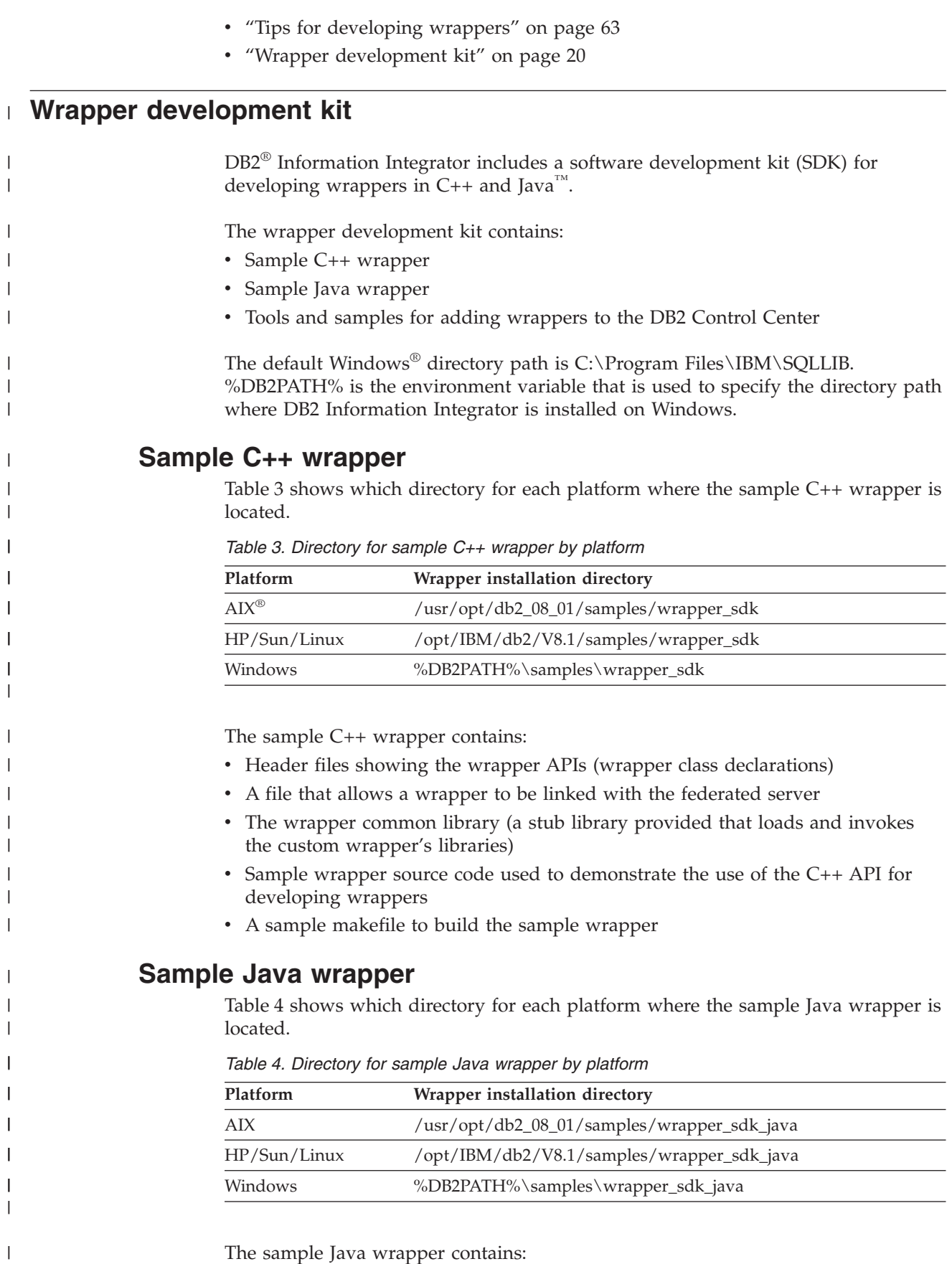

• Javadoc describing the Java API classes and methods

|

| |

||||

| | | | |

|

|

||||

 $\|$ 

• Sample wrapper source code used to demonstrate the use of the Java API for developing wrappers

## **Tools and samples for adding wrappers to the DB2 Control Center**

<span id="page-30-0"></span>| |

> | | | | | | | |

> > ||||

I  $\overline{1}$ I I

| | | | |

||||

 $\mathsf{l}$ Ī I I

| | | | | | |

||||

ı ı ı ı

| | | | | | |

||||

I  $\overline{1}$  $\mathsf{l}$ I

|

The wrapper development kit includes tools and sample files to help you add support for custom wrappers to the DB2 Control Center:

• The Develop XML Configuration File wizard, which creates a configuration file for adding a custom wrapper to the options in the DB2 Control Center. Table 5 shows which directory contains the file that starts the wizard for each platform.

*Table 5. Directory for starting the Develop XML Configuration File wizard by platform*

| Platform     | Wrapper installation directory          |  |
|--------------|-----------------------------------------|--|
| AIX          | /usr/opt/db2_08_01/lib/db2wrapperconfig |  |
| HP/Sun/Linux | /opt/IBM/db2/V8.1/lib/db2wrapperconfig  |  |
| Windows      | %DB2PATH%\bin\db2wrapperconfig.bat      |  |

• Sample output files from the Develop XML Configuration File wizard. Table 6 shows which directory contains the sample output files for each platform.

*Table 6. Directory for sample output files from the Develop XML Configuration File wizard by platform*

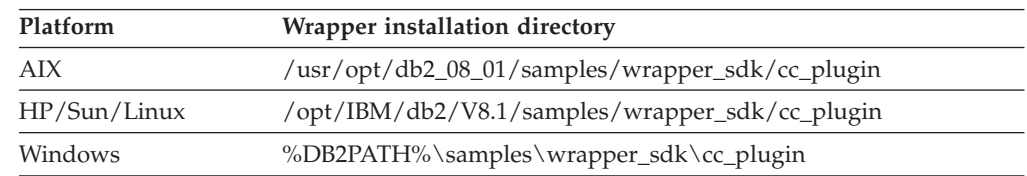

v A basic discovery tool, which you can use if you want the wrapper to support the DB2 Control Center's discovery feature. The tool is a simple Java GUI that displays whatever has been discovered for the wrapper's data source. This tool is also included with the DB2 Control Center. Table 7 shows which directory provides the tool as a Java .jar file for each platform.

*Table 7. Directory for basic discovery tool by platform*

| Platform     | Wrapper installation directory                      |  |
|--------------|-----------------------------------------------------|--|
| AIX          | /usr/opt/db2_08_01/tools/db2WrapperDiscoverySDK.jar |  |
| HP/Sun/Linux | /opt/IBM/db2/V8.1/tools/db2WrapperDiscoverySDK.jar  |  |
| Windows      | %DB2PATH%\tools\db2WrapperDiscoverySDK.jar          |  |

• The sample Java stored procedure provided here is an example of how the build-in discovery can help the wrapper writer to develop the plug-in to the Control Center. Table 8 shows which directory contains the stored procedure, a makefile to compile the stored procedure, and a script to install the markup file into the federated server.

*Table 8. Directory for sample Java stored procedure by platform*

| Platform     | Wrapper installation directory                   |  |
|--------------|--------------------------------------------------|--|
| AIX.         | /usr/opt/db2_08_01/samples/wrapper_sdk\cc_plugin |  |
| HP/Sun/Linux | /opt/IBM/db2/V8.1/samples/wrapper_sdk\cc_plugin  |  |
| Windows      | %DB2PATH%\samples\wrapper_sdk\cc_plugin          |  |

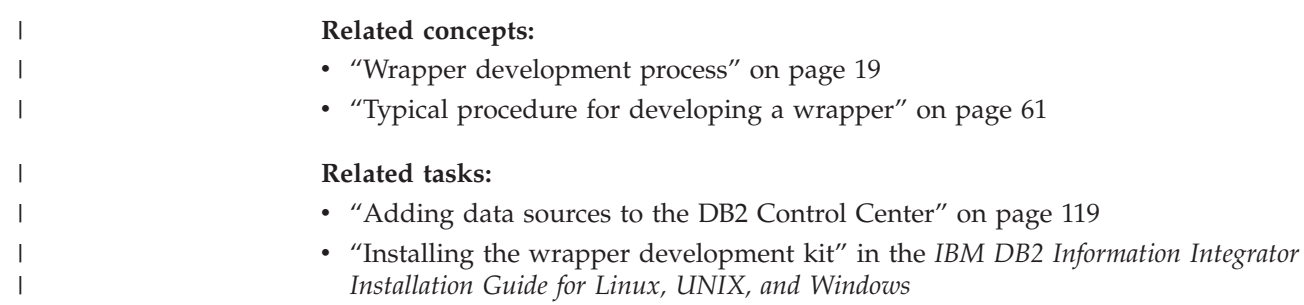

# <span id="page-32-0"></span>**Part 2. Designing wrappers for data sources**

This part of the book takes you through the following tasks required to design a wrapper:

- Designing a wrapper to work effectively with the data source by determining data source characteristics
- Mapping data sources to federated constructs
- Determining the SQL constructs that the source can accept
- Designing error handling for wrappers

## <span id="page-34-0"></span>**Chapter 3. Determining data source characteristics**

Before you begin designing your wrapper, you need to understand your data source. You need to answer the following questions:

- Does the data source offer a choice of APIs?
- What kinds of operations does each interface support?
- v Does the data source contain metadata that describes the schema or other properties of the primary data?
- What kinds of queries can the data source answer?
- Can some of the queries be answered more efficiently than others?
- v If there can be more than one instance of the data source, what varies from instance to instance and what is always the same?
- Does the data source support client-server communication?
- v Is there a data source client available for the platform on which your federated server is to run?
- v Does the data source support a transaction model? If so, does it support distributed (one-phase) commit protocols?
- v How does the data source authenticate users?
- Does your data source support large objects?

The following sections provide more details and examples for each of the previous questions.

## **Selection of APIs for the data source**

When you study a data source's API, look for:

- v Capabilities that the API supports. For example, can you submit the kind of queries you need to submit through this API? Does the API give the wrapper access to metadata describing the schema or statistical properties of data that are managed by the data source? Does the API support transactions? Even though access to nonrelational sources is read-only, a wrapper can participate in a transaction in which relational sources are updated.
- Information that the API requires. For example, what information does the API require when the wrapper is ready to establish a connection to the data source? What information does it require to facilitate retrieval of result sets?

A data source client that supports the selected API must be available on each platform on which you want to run a DB2 UDB federated database server that will access the data source.

#### **Related concepts:**

- v "Operations that are supported by the interface of the data source" on page 25
- v ["Metadata](#page-35-0) at the data source" on page 26

## **Operations that are supported by the interface of the data source**

Use the following questions to help you understand the operations supported by each interface of your data source:

- <span id="page-35-0"></span>v Does the data source allow you to selectively retrieve information that is based on data values? Can the data source apply predicates?
- v Does the data source allow you to retrieve partial entities? Does the data source support projection?
- v Can the data source combine data from multiple collections that are based on links or matching data values? Can it do joins?
- v Does the data source support any special search capabilities that are not expressible in standard SQL? What mapped functions will be necessary to model the source's search capability?
- Does the data source just return stored data values, or can it return the values of expressions that combine these values with other values or constants?
- v Do the data source semantics for predicates match the federated server semantics?

#### **Related concepts:**

- "Metadata at the data source" on page 26
- v "Relative cost of queries for the data source" on page 26
- v ["Deciding](#page-38-0) on nickname and column options" on page 29

#### **Related tasks:**

v ["Selection](#page-34-0) of APIs for the data source" on page 25

## **Metadata at the data source**

The more information you can obtain directly from the data source, the less work needs to done by the database administrator when registering the source. In particular, details of the schema can be omitted from the CREATE NICKNAME statement if they can be obtained from the source. Similarly, you can sometimes obtain from the data source statistical metadata used by the wrapper's cost model (custom or default).

#### **Related concepts:**

- v ["Operations](#page-34-0) that are supported by the interface of the data source" on page 25
- v ["Multiple](#page-36-0) instances of the data source" on page 27
- v "Client-server [communication](#page-36-0) for the data source" on page 27

### **Relative cost of queries for the data source**

It is important to understand the relative costs of different queries that your data source can answer. Given a query fragment from the federated server, there are often several ways to execute all or part of this fragment at the data source. The wrapper must be able to provide accurate cost estimates for each alternative.

#### **Related concepts:**

v ["Operations](#page-34-0) that are supported by the interface of the data source" on page 25

#### **Related tasks:**

v ["Selection](#page-34-0) of APIs for the data source" on page 25
### <span id="page-36-0"></span>**Multiple instances of the data source**

Most data sources are not truly one of a kind. If they were, all the information required to connect to and use a particular source could be hard coded in the wrapper, including the schema. In practice, one must allow the DBA to customize the wrapper for particular instances of your data source. Since this information will largely be specified via DDL, an important part of wrapper design is to determine what information varies from instance to instance. You can use this information to define a set of options that will allow the DBA to specify what is needed. If the schema varies from instance to instance, it could be possible to hard-code parts of it and specify the rest via DDL.

#### **Related concepts:**

- ["Metadata](#page-35-0) at the data source" on page 26
- "Client-server communication for the data source" on page 27

### **Client-server communication for the data source**

Your wrapper will run on the same computer as the federated server that will incorporate your data source into the federated system. If the data source you wish to access runs on a different computer than the federated server, you must use the data source's client/server communication facilities. The wrapper and the entire federated server are essentially a client of the data source. If the data source does not support client/server communication, you will have to provide this capability as part of, or in addition to, the wrapper itself. Sometimes you can solve the problem by running the data source and the federated server on the same computer.

#### **Related concepts:**

- v "Transaction models and distributed commit protocol for the data source" on page 27
- v "User [authentication](#page-37-0) from the data source" on page 28
- v "Large object [support](#page-37-0) from the data source" on page 28

# **Transaction models and distributed commit protocol for the data source**

Transactions are a mechanism for making a group of updates to a database atomic: either the entire group of updates appears to take place simultaneously, or none of the updates take place at all. When a transaction involves multiple data sources, the sources must cooperate to ensure atomicity of the transaction across all the sources. DB2® Information Integrator uses the XA distributed commit protocol to coordinate transaction management among sources. Although the current version of DB2 Information Integrator does not support updates to nonrelational data sources, if your data source supports transactions, your wrapper must participate in transaction management. It must participate in transaction management so that locks obtained at your data source can be dropped when the transaction that locked them completes (whether successfully or unsuccessfully).

#### **Related concepts:**

- "Client-server communication for the data source" on page 27
- v "User [authentication](#page-37-0) from the data source" on page 28

v "Large object support from the data source" on page 28

### <span id="page-37-0"></span>**User authentication from the data source**

Clients of the federated system will authenticate to the federated server, using any of the supported authentication schemes. When the federated server attempts to access your data source on their behalf, it will have to present credentials that your source recognizes and accepts as valid. The federated server stores these credentials as a User Mapping in the federated server catalogs. When designing your wrapper, you must understand what credentials your data source expects, for example userid and password. With this understanding, you can define user mapping options that allow these credentials to be stored in the federated server catalog.

#### **Related concepts:**

- v "Client-server [communication](#page-36-0) for the data source" on page 27
- v ["Transaction](#page-36-0) models and distributed commit protocol for the data source" on [page](#page-36-0) 27
- v "Large object support from the data source" on page 28

#### **Large object support from the data source** |

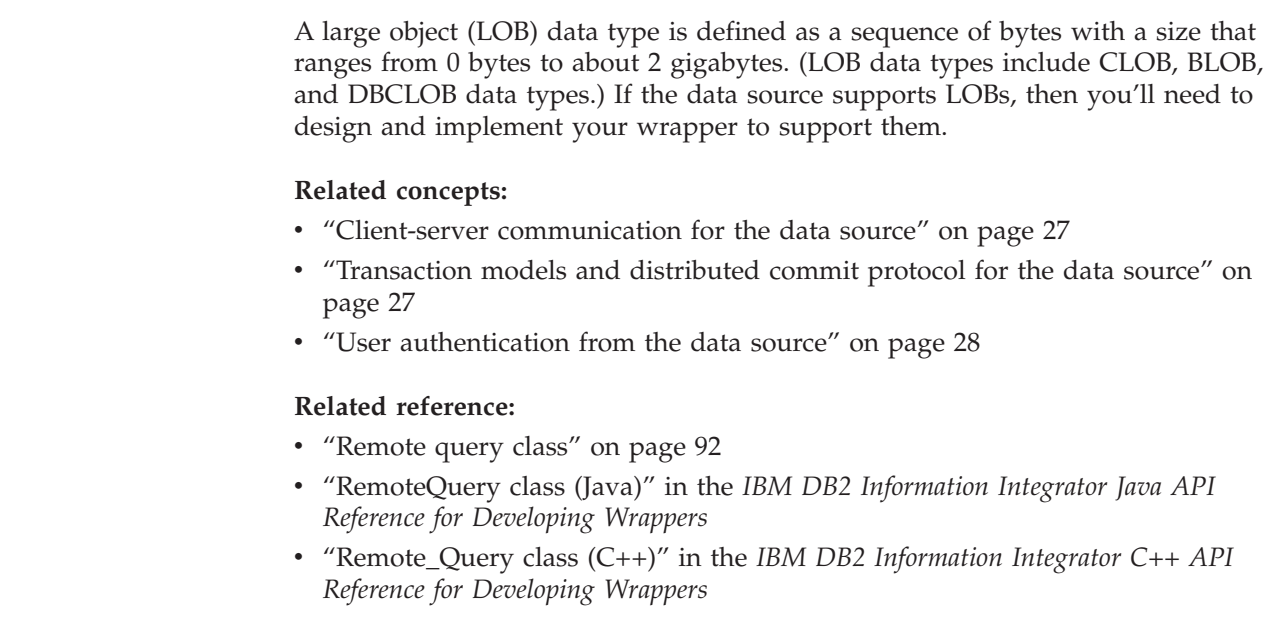

| | | |

| | | | |

| | | | | |

# <span id="page-38-0"></span>**Chapter 4. Mapping data sources to federated constructs**

The following sections describe how to map the data source to a relational model.

For each of the federated concepts, you need to decide on options that work for your data source.

These options are:

- v Generic (attribute, value) pairs for storing wrapper-specific information in the federated server's system catalogs
- v Specified for any persistent building block (Wrappers, Servers, Nicknames, Users).

Within a nickname, each column can also have options.

- Defined and introduced by wrapper writers
- In most cases, uninterpreted by the federated server

Each wrapper defines its own set of options.

### **Designing for nicknames**

No matter what data model your source uses to present its data, you must map it to a relational model. This relational model is then provided to the federated server by a user, a database administrator, or an application through the CREATE NICKNAME DDL statement specific to your data source.

### **Deciding on nickname and column options**

The following example illustrates how to define nickname and column options.

Consider a wrapper for a file server. Before the wrapper submits a query fragment to the server, it determines the path and name of the file whose nickname is referenced in the fragment. So that it can do this, you include an option for the path and name in the same statement that defines the nickname.

For example, suppose you have a file named EMPINFO that is located in the directory structure, root/user/. On your CREATE NICKNAME statement you might create a new option called PATH. Your user would assign the path root/user/EMPINFO to the PATH option.

#### **Related concepts:**

- "Mapping queryable collections of source data to nicknames" on page 29
- v "Mapping hierarchical data structures to [nicknames"](#page-39-0) on page 30

### **Mapping queryable collections of source data to nicknames**

A user registers a collection of foreign server data (for example, a table or view) by running the CREATE NICKNAME statement. The statement includes a definition of the collection that has the same characteristics as the definition of a federated server table. When you register a collection of foreign server data, the federated server defines it in the schema as a federated server table. The nickname specified

<span id="page-39-0"></span>in the statement serves as the table's name. Before other parts of the definition, such as column names and data types, can be specified, you must determine what attributes of the collection correspond to them. Which attributes correspond to columns? Which federated server data type corresponds most closely to the type of the data source attribute? When you answer such questions, you can define the attributes as their counterparts in a federated server table.

Suppose that an Oracle database contains a table named EMPLOYEES. Before you can register this table, you need to determine what parts of it correspond to the federated server's table columns and what parts correspond to these columns' data types. An easy task because, as both Oracle and the federated server follow the relational data model, it's clear that the Oracle table's columns correspond to the federated server table columns and that the Oracle columns' data types correspond to the federated server data types.

But what if your data source is a file server? Then the question is: How do the files in the server correspond to the federated server tables? One possible approach is to regard each file as a counterpart to a table, each file record as a counterpart to a table row, and each field of a record as a counterpart to a column.

#### **Related concepts:**

- "Mapping hierarchical data structures to nicknames" on page 30
- ["Deciding](#page-38-0) on nickname and column options" on page 29

### **Mapping hierarchical data structures to nicknames**

Many data sources contain hierarchically organized collections of data. For example, a set of Projects is contained within the entity representing a Department, which can in turn be one of a set of Departments for a Division, and so on. However, the relational model is flat: you cannot have a column of a table which is itself a nested table. Instead, you must define separate tables for each kind of entity and join these tables to navigate the hierarchical relationships among them. For example, to find the Division to which a Department belongs, or to find all the Projects for a Department. When incorporating sources featuring hierarchically structured data into a  $DB2^{\circledcirc}$  UDB federated system, model each of its hierarchical collections as a set of related Nicknames that can be joined together.

#### **Related concepts:**

- "Mapping queryable collections of source data to [nicknames"](#page-38-0) on page 29
- ["Deciding](#page-38-0) on nickname and column options" on page 29

### **Mapping data types from data sources to DB2 Universal Database**

Columns of a Nickname must have basic SQL types, like INTEGER, VARCHAR(), DATE, and so forth.

DB2® Information Integrator does not support user-defined types, distinct types, and reference types as columns of nicknames. You must define columns containing such values using their underlying representational types instead. However, you can define views over the data the nickname represents that make use of these constructs.

For most numeric types that are supported by external sources, the mapping to the corresponding SQL type is straightforward.

<span id="page-40-0"></span>However, keep attributes like precision, scale, and range of allowable values in mind when deciding on the best SQL type to represent a numeric value. Conversion of the data source's representation of a value into DB2 UDB's representation of that value, and vice-versa, is the responsibility of your wrapper. The more different types you use, the more conversion code you could have to write.

For data source attributes with character data types, the wrapper writer must choose whether to represent the attribute using a fixed- or variable-length SQL type, and determine an appropriate upper limit on length. Other considerations for character data types include character encoding and codepage issues. Generally speaking, it will be the wrapper's responsibility to convert character data to/from the designated codepage of the federated database.

For managing temporal data, map data types representing temporal values to one of the SQL types : TIME, DATE, or TIMESTAMP.

DB2 UDB provides operators to cast or convert between many pairs of SQL types. Consider simplifying your wrapper by representing data source attributes with a basic type like VARCHAR, and defining views that cast or convert this value to a n appropriate type with more semantics, like FLOAT or DATE.

#### **Related concepts:**

- v "Mapping queryable collections of source data to [nicknames"](#page-38-0) on page 29
- "Mapping hierarchical data structures to [nicknames"](#page-39-0) on page 30

#### **Related tasks:**

• ["Mapping](#page-76-0) parts of a wrapper to classes" on page 67

### **Modeling data source capabilities with function templates**

Your data source can have capabilities that are not in  $DB2^{\circledR}$  UDB. In that case you will want to extend SQL to model special capabilities of your data source.

For example, suppose that your data source is a Geographic Information System that can determine the area of a region. SQL does not have an ″Area″ operator, so you model this operator as a function, and write queries like this:

SELECT id, name FROM Regions WHERE  $Area(id) > 200$ 

Functions that are executed by a remote data source are called *custom functions*. Mapped functions are used in queries in exactly the same way as User-Defined Functions (UDFs). A mapped function differs from a UDF in that DB2 UDB executes UDFs, whereas an external data source executes custom functions.

Defining a custom function is a one-step process.

- 1. Create a function template via DDL: CREATE FUNCTION AREA(VARCHAR()) RETURNS INTEGER AS TEMPLATE DETERMINISTIC NO EXTERNAL ACTION
	- In order to distinguish your custom functions from other custom functions, UDFs, or DB2 UDB built-in functions with the same name, consider defining a separate schema for your mapped functions.

#### **Related concepts:**

• "Modeling data source capabilities using pseudo columns" on page 32

#### **Related tasks:**

• "Default cost model for [federated](#page-21-0) queries" on page 12

### <span id="page-41-0"></span>**Modeling data source capabilities using pseudo columns**

Another technique for exposing data source capabilities through a relational interface is through the use of pseudo columns. These are columns that are defined as part of a nickname which can be used to control some aspect of a query. They are usually defined by the wrapper, rather than the end user.

An example would be to create a wildcard pseudo column that controlled the wildcard character for text search patterns.

Another example is the MismatchPenalty pseudo column of the nicknames for the Blast wrapper. This pseudo column controls one of the Blast search parameters, but itself produces no value. A predicate of the form MismatchPenalty = 5 becomes a command line option, -q5 when the wrapper invokes the Blast search.

There are a few issues with pseudo columns that you must bear in mind:

- v If a user references a pseudo column in a select list the wrapper must return a value for the pseudo column, even if it is an input-only datum. NULL is a good choice.
- v Not all relational operators are appropriate for a particular pseudo column. Frequently, only one operator ('=' or '<' or '<=') can be used. During query planning, the wrapper must detect an invalid operator and reject the entire query, as opposed to simply rejecting the predicate. In the latter case, the federated server will attempt to process the predicate itself which could produce an unexpected result.
- v Pseudo columns that exhibit default behavior can interfere with Materialized Query Tables (MQTs.) Because the optimizer does not recognize the default behavior, it might use an MQT when it shouldn't, or the optimizer might fail to use the MQT when it should. Queries against nicknames with pseudo columns should specify all predicates when used in an MQT definition.

#### **Related concepts:**

• "Modeling data source [capabilities](#page-40-0) with function templates" on page 31

#### **Related tasks:**

v "Default cost model for [federated](#page-21-0) queries" on page 12

### **Designing for wrappers**

### **How wrappers work with options**

A wrapper acts on options information in several ways:

v A wrapper validates options information that is specified in the SQL statements that are submitted during registration.

- <span id="page-42-0"></span>v The federated server's system catalog is a holding place that the wrapper uses to store configuration information, in the form of option values, until the wrapper needs this information to process a query.
- v It makes use of such information to perform tasks. For example, suppose that as a prerequisite for routing error messages from the data source to the user, the wrapper needs to know whether it should route all such messages or only those for severe errors. You could create an option to which your user could assign values that denote these alternatives.

In preparing a wrapper for the actions listed in the foregoing, you need to:

- Decide whether the wrapper needs information that it should store as values of new options
- v Determine how the wrapper should validate the options information that SQL statements provide for the federated server's system catalog,

You must not define option names that begin with DB2\_. These names are reserved for use by  $IBM^{\circledR}$ .

#### **Storing options information that the wrapper needs in the federated server catalog**

When you create an option for a wrapper, you need to decide how you are going to obtain the value for that option. You have three choices:

- v specify the option and value in one of the SQL statements used in registration
- v hardcode the option and value in the wrapper, and pass them to the federated server's system catalog as a supplement to the information specified in the statements
- v obtain certain option values from the data source itself. This typically doesn't apply to wrapper options, but might for any of the other possibilities. For example, a server might have a generic API from which you could obtain information about its maintenance level. If the wrapper records this as an option value, the wrapper might be able to use it so as to avoid certain query constructs known to cause problems. You might also be able to obtain nickname options and column options from the data source.

It is advisable to allow users to specify option values via SQL statements. If your user doesn't supply a value, use a hardcoded value or a value obtained from the data source as a default. If your user is never going to change the value, it should be hardcoded into the wrapper and not defined as an option.

#### **Related concepts:**

• "Deciding on wrapper options" on page 33

#### **Related tasks:**

v "Defining the CREATE [WRAPPER](#page-43-0) statement for the data source" on page 34

### **Deciding on wrapper options**

In general, the wrapper object does not require options. Options at this level affect all of the servers defined within the wrapper. One possible option or set of options might control debugging and diagnostic output that is produced by the wrapper.

#### **Related concepts:**

• "How [wrappers](#page-41-0) work with options" on page 32

**Related tasks:**

v "Defining the CREATE WRAPPER statement for the data source" on page 34

### **Defining the CREATE WRAPPER statement for the data source**

<span id="page-43-0"></span>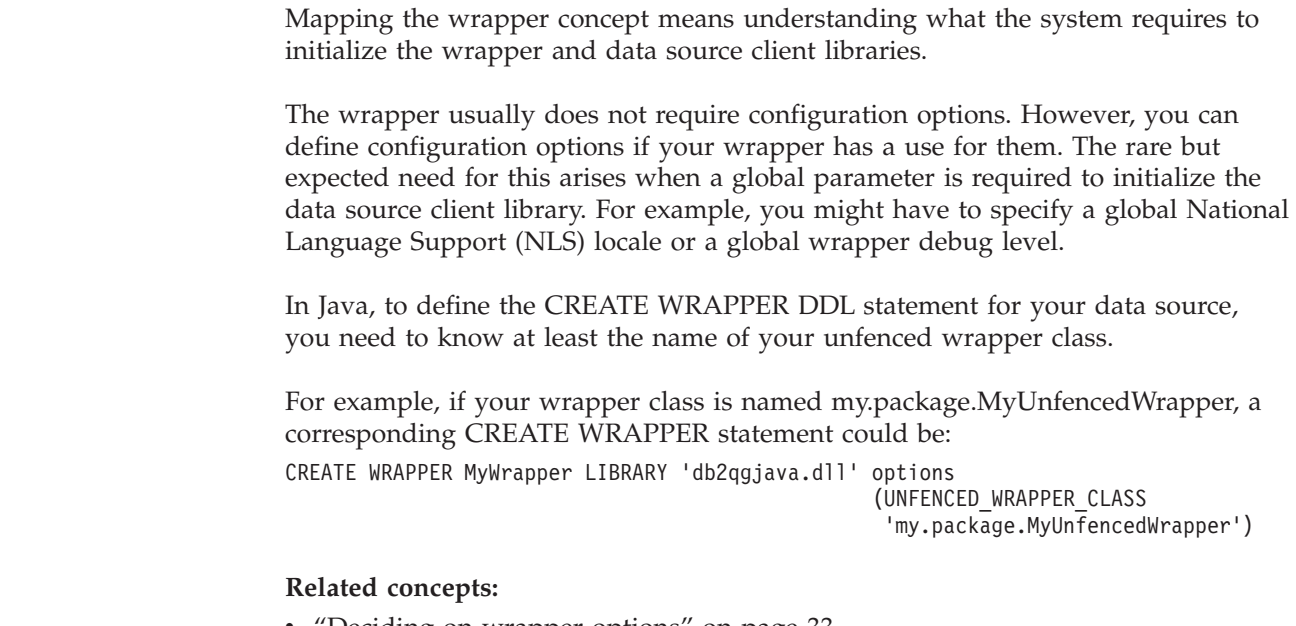

- ["Deciding](#page-42-0) on wrapper options" on page 33
- v "How [wrappers](#page-41-0) work with options" on page 32

### **Designing for servers**

| | | | |

| | | | |

### **Deciding on server options**

The following example illustrates how to decide on what server options to define.

Consider a wrapper for data sources that contain spreadsheets. Assume that the wrapper communicates with these data sources over TCP/IP. To connect to a specific data source, the wrapper needs to know the host name and the number of that data source's TCP/IP port. Accordingly, you include options for the host name and the port number in the same SQL statement that defines the data source's server name.

For example, suppose data source A has a host name of Peter and is available through port 40. On your CREATE SERVER statement you might create two new options, HOSTNAME and PORT. Your user would assign the host name Peter to the HOSTNAME option, and assign the number 40 to the PORT option.

#### **Related concepts:**

• "How [wrappers](#page-41-0) work with options" on page 32

#### **Related tasks:**

v ["Defining](#page-44-0) the CREATE SERVER statement for the data source" on page 35

### <span id="page-44-0"></span>**Defining the CREATE SERVER statement for the data source**

Mapping the server means defining the CREATE SERVER statement that matches your data source.

You need to determine your data source construct that maps to the server concept. For example, consider a document management system. Within a single enterprise, there can be multiple independent document archives at various locations, each containing several document collections. An application must connect to a specific archive in order to search the collections it contains. For this data source, you can model each archive as a server in the federated system

Then you need to determine the configuration information needed to configure the wrapper so it can connect to and use the server. These are the options on the CREATE SERVER statement. For example, in the case of the document archive, the NODE option could be the name of the computer where the archive resides.

There are two other available data items on the CREATE SERVER statement. These data items are the server type and version. When you have a set of data sources with a large amount of common behavior, but some minor variations, the server type and version can be used to control the operation of the wrapper. This eliminates the need to have separate wrappers for each variation and version.

For example, the CREATE SERVER statement associated with the previous information for your data source could be: CREATE SERVER Server1 TYPE TYPEA WRAPPER MyWrapper OPTIONS(NODE 'Mname\_Orion')

#### **Related concepts:**

• "Deciding on user mapping options" on page 35

#### **Related tasks:**

- "Defining the CREATE [WRAPPER](#page-43-0) statement for the data source" on page 34
- v "Defining the CREATE USER [MAPPING](#page-45-0) statement for the data source" on page [36](#page-45-0)

### **Designing for user mappings**

### **Deciding on user mapping options**

Data sources rarely require user mapping options beyond REMOTE\_AUTHID and REMOTE\_PASSWORD.

To facilitate security, the federated server will encode the value of any user mapping option named REMOTE\_PASSWORD before storing it in the federated server system's catalog. The federated server will decode it again before returning it to the wrapper. Use of this option name for authentication information that needs the federated server to store it securely is highly recommended.

You must implement these options yourself as the default versions of the User subclasses do not support them.

<span id="page-45-0"></span>For data sources on Windows<sup>®</sup>, the Windows domain could be necessary to make network connections and for authentication. This is one option that you should support. For example, to record domain information, your wrapper could define an option named REMOTE\_DOMAIN.

#### **Related concepts:**

- ["Deciding](#page-42-0) on wrapper options" on page 33
- ["Deciding](#page-43-0) on server options" on page 34
- v ["Deciding](#page-38-0) on nickname and column options" on page 29

#### **Related tasks:**

v "Defining the CREATE USER MAPPING statement for the data source" on page 36

### **Defining the CREATE USER MAPPING statement for the data source**

Mapping the user defines the CREATE USER MAPPING statement for your data source.

For example, if you were writing a wrapper for a file archive, you want there to be one federated user per archive user. You want to define the following configuration information:

- v REMOTE\_AUTHID: User's userid.
- REMOTE\_PASSWORD: User's password.

The resulting CREATE USER MAPPING statement could look like:

```
CREATE USER MAPPING FOR simon SERVER myserver
OPTIONS (REMOTE_AUTHID 'joy',
  REMOTE_PASSWORD 'open1up')
```
#### **Related concepts:**

• ["Deciding](#page-44-0) on user mapping options" on page 35

#### **Related tasks:**

- v "Defining the CREATE [WRAPPER](#page-43-0) statement for the data source" on page 34
- v ["Defining](#page-44-0) the CREATE SERVER statement for the data source" on page 35

## <span id="page-46-0"></span>**Chapter 5. Determining the SQL constructs that the data source can accept**

You must consider which SQL constructs, including mapped functions, your data source can evaluate. You must consider the following questions:

- v What kinds of head expressions your data source can accept. A head expression is an expression found in a SELECT list?
- What kinds of predicates your data source can accept?
- What kinds of joins your data source can accept?
- What functions your data source can accept?

The following sections discuss these considerations in more detail.

### **Determining the head expressions that the data source can accept**

The wrapper looks at each expression in the SELECT list, also called a head expression, of the query fragment that the federated server supplies. If the data source can process the expression, then the wrapper indicates this by including the head expression in the reply. If the data source can not process the entire head expression, then the wrapper rejects the head expression by excluding it from the reply.

There is one limitation: DB2 Information Integrator v8.2 pushes down only column references for head expressions.

#### **Related tasks:**

- v "Determining the predicates that the data source can accept" on page 37
- ["Determining](#page-47-0) the joins that the data source can accept" on page 38
- v ["Determining](#page-47-0) the functions that the data source can accept" on page 38

### **Determining the predicates that the data source can accept**

The wrapper looks at each predicate expression of the query fragment the federated server supplies. If the data source can process the expression, then the wrapper indicates this by including the predicate expression in the reply. If the data source can not process the entire predicate expression, then the wrapper rejects the predicate expression by excluding it from the reply.

The data source semantics for any predicate accepted must match the federated server semantics. The wrapper cannot control whether the federated server chooses to push down certain predicates. Any predicate can be processed by either the remote data source or the federated server. If the predicate semantics differ between the two, final results can differ, depending on whether the predicate is pushed down or not.

Before passing a query fragment to the wrapper, the federated server rewrites the predicates into what is known as conjunctive normal form. The predicates are rearranged into a list of predicate expressions connected by the AND operator.

<span id="page-47-0"></span>For example:

WHERE expr1 AND expr2 AND expr3 ...

Expr1, expr2 and expr3 could be complex predicate expressions including NOT, AND, and OR operators. The wrapper must accept or reject expressions at the top-level. For example, if the first predicate, expr1, is  $\text{col1} = 0 \text{ OR } \text{col2} > 3$  and the data source can evaluate  $\text{coll} = 0$  but not  $\text{col2} > 3$ , the wrapper rejects the entire expr1 predicate.

#### **Related tasks:**

- ["Determining](#page-46-0) the head expressions that the data source can accept" on page 37
- v "Determining the joins that the data source can accept" on page 38
- v "Determining the functions that the data source can accept" on page 38

### **Determining the joins that the data source can accept**

Join requests include two or more nicknames, along with one or more predicates that relate the nicknames together. The wrapper examines join requests and determines whether the data source can support the particular join needed.

#### **Related tasks:**

- v ["Determining](#page-46-0) the head expressions that the data source can accept" on page 37
- v ["Determining](#page-46-0) the predicates that the data source can accept" on page 37
- v "Determining the functions that the data source can accept" on page 38

### **Determining the functions that the data source can accept**

The expression that defines a predicate typically contains one or more function invocations. If the wrapper accepts a predicate that includes invocation of a function DB2 UDB implements, the semantics of the function the data source runs must be identical to those of the federated server.

The expression that defines a predicate typically contains one or more function invocations. The functions in a predicate can be functions or operators that DB2 UDB implements (for example, >, LIKE, +, and CONCAT) or they can be custom functions specific to your wrapper that you registered by defining a function template. If the wrapper accepts a predicate that includes an invocation of a function that DB2 UDB could also evaluate, the semantics of the function the data source runs must be identical to those of DB2 UDB

The semantics of any DB2 UDB function that the data source intends to support must be identical to those of DB2 UDB itself. This includes issues like collating sequence and handling of nulls.

#### **Related tasks:**

- v ["Determining](#page-46-0) the head expressions that the data source can accept" on page 37
- v ["Determining](#page-46-0) the predicates that the data source can accept" on page 37
- "Determining the joins that the data source can accept" on page 38

# <span id="page-48-0"></span>**Chapter 6. Designing for error handling**

In preparing to write a wrapper, you need to decide how the wrapper should report the errors that it encounters.

If you *receive* a non-zero return code from a DB2 UDB support function or DB2 UDB-implemented member function,

- 1. Recover and reset the return code, if possible.
- 2. Otherwise, clean up locally and return the same code to the caller.

If you *discover* a "new" error,

- 1. Find the closest code in the SQL Messages reference guide.
- 2. Determine the number of tokens you can use from the message text. The maximum message length is 70 - (nTokens - 1).
- 3. Report the error.
- 4. Clean up locally and return the code to the caller.

The Java API uses Java exceptions to handle errors and also provides a specialized class to throw an exception that is converted into a DB2 error message. For Example:

throw new WrapperException(-1822, "FQftc", new String[] { Integer.toString(remoteCode), serverName, remoteMsg} );

Table 9 list categories of errors, each one followed by information about the codes and messages appropriate to it.

*Table 9. Categories of errors and the associated error messages* |

| Event                                    | Message number | Message content                                                                                                    |
|------------------------------------------|----------------|----------------------------------------------------------------------------------------------------|
| Authentication failure                   | SQL1403        | The user name or password supplied was not correct.<br>Should be used when the data source supports<br>authentication.                                                                                                    |
| Authentication, user mapping,<br>missing | SQL1827        | No user mapping is defined from local authorization<br>ID auth-ID to server server-name. Although the<br>descriptive text for this message refers specifically to<br>ALTER and DROP statements, this message is also<br>used when a user mapping is required and one is not<br>present.                                                                |
| Blank truncation                         | <b>SOL1844</b> | Trailing blanks for column column-name were<br>truncated between the remote data source and the<br>federated server. This is a warning message to be<br>produced when trailing blanks are truncated on<br>transfer of data from the remote data source to the<br>server. In cases where the truncation is due to code<br>page conversion, use SQL1580. |

*Table 9. Categories of errors and the associated error messages (continued)* |

| Event                                                       | Message number | Message content                                                                                                    |
|-------------------------------------------------------------|----------------|----------------------------------------------------------------------------------------------------|
| Blank truncation, code page,<br>conversion, data truncation | <b>SQL1580</b> | Trailing blanks were truncated while performing<br>conversion from code page source-code-page to code<br>page target-code-page. The maximum size of the target<br>area was max-len. The source string length was<br>source-len and its hexadecimal representation was<br>string. A warning to be used when blanks are<br>truncated (Wrapper_Utilities::convert_codepage<br>returns CP_CONV_BUFFER_SMALL and the<br>remaining characters are blank.) |
| Code page, conversion, data<br>truncation                   | <b>SQL0334</b> | Overflow occurred while performing conversion from<br>code page source to code page target. The maximum<br>size of the target area was max-len. The source string<br>length was source-len and its hexadecimal<br>representation was string. Used when<br>truncation/overflow occurs in data conversion. This<br>should be issued when<br>Wrapper_Utilities::convert_codepage returns<br>CP_CONV_BUFFER_SMALL.                                      |
| Code page, conversion, invalid data                         | SQL0191        | Error occurred because of a fragmented MBCS<br>character. This message should be produced when<br>Wrapper_Utilities::convert_codepage returns<br>CP_CONV_DBCS_TRUNCATE.                                                                                                    |
| Code page, conversion, not<br>supported                     | <b>SQL0332</b> |                                                                                                    |
| Column, data type, local, altering                          | <b>SQL0270</b> | Function not supported (reason code = reason-code).<br>Code 65 says "altering the nickname local type from<br>the current type to the specified type is not allowed."<br>This can be used on an ALTER NICKNAME ALTER<br>COLUMN LOCAL TYPE statement.                                                                                                    |
| Column, data type, local, invalid<br>length precision scale | <b>SQL0604</b> | The length, precision, or scale attribute for column,<br>distinct type, structured type, attribute of structured<br>type, function, or type mapping data-item is not valid.<br>When validating a nickname column specification<br>(for CREATE or ALTER), use this message if one of<br>the length, precision or scale is bad. Data-item should<br>be the column name.                                                                               |
| Column, data type, local, not<br>supported                  | <b>SQL3324</b> | Column name has a type of type which is not<br>supported. Can be used for an invalid local type for a<br>nickname column.                                                                                                    |
| Column, operator, not allowed                               | SQL1843        | The operator-name operator is not supported for the<br>nickname-name.column-name nickname column. Use<br>this if your wrapper limits what operators can be<br>applied to nickname columns.                                                                                                    |
| Column, remote, not found                                   | <b>SQL0205</b> | Column or attribute name <i>name</i> is not defined in<br>object-name. Use this when an option references either<br>a local column or remote column or attribute and the<br>target does not exist. This is more specific than<br>SQL0204.                                                                                                    |
| Columns, too many                                           | <b>SQL0680</b> | Too many columns are specified for a table, view or<br>table function. Useful if your data source does not<br>support as many columns as DB2 UDB.                                                                                                    |

*Table 9. Categories of errors and the associated error messages (continued)* |

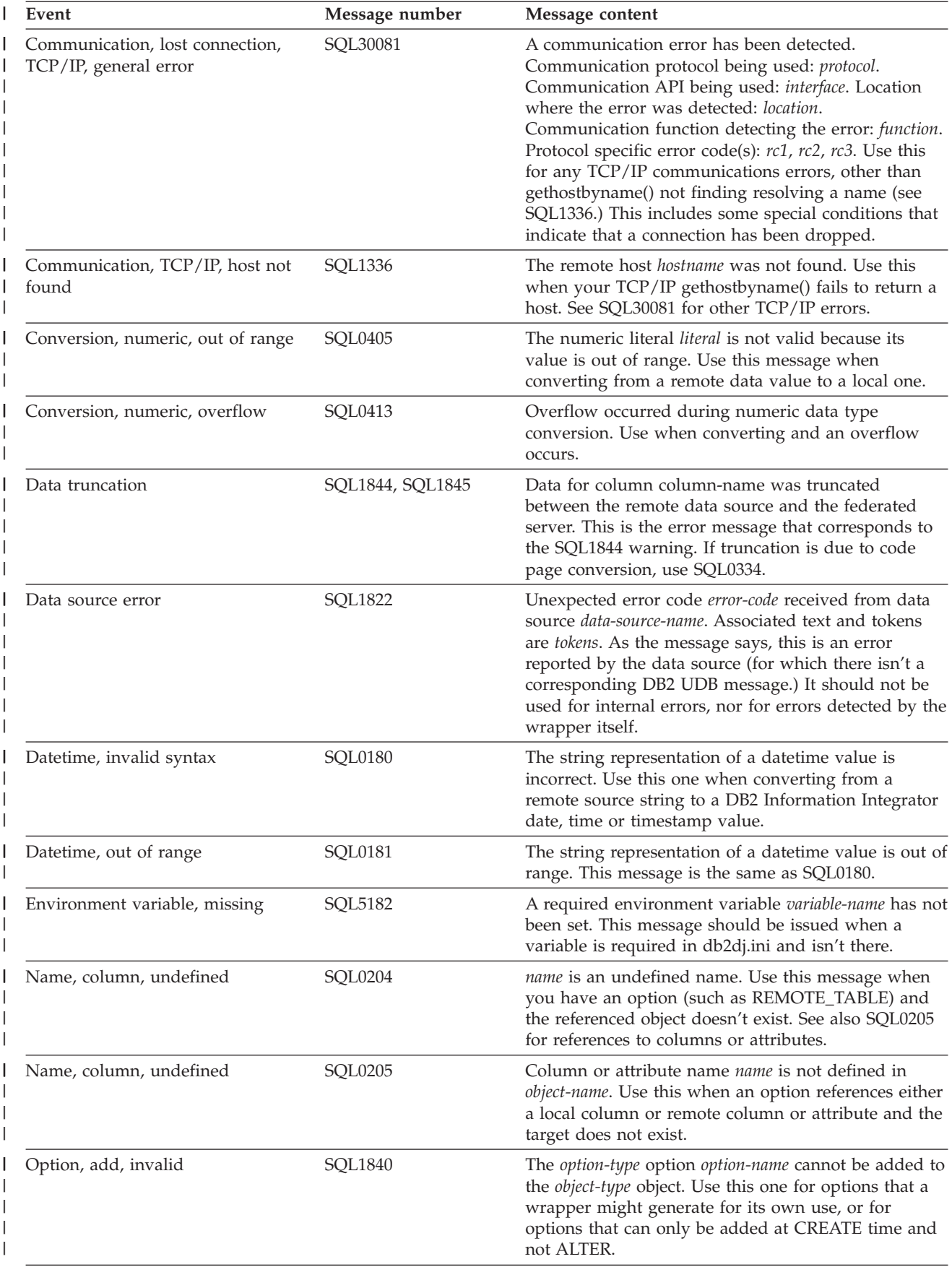

*Table 9. Categories of errors and the associated error messages (continued)* |

| Event                              | Message number   | Message content                                                                                                    |
|------------------------------------|------------------|----------------------------------------------------------------------------------------------------|
| Option, conflict                   | <b>SQL1846</b>   | The option-type-1 option option-name-1 for the<br>object-name-1 object conflicts with option-type-2 option<br>option-name-2 for the object-name-2 object Use this<br>when two (or more) options or option values conflict.<br>Note that this could be a conflict between object<br>types (such as a column option that is not valid with<br>a particular nickname option.) |
| Option, drop, invalid              | <b>SQL1837</b>   | The required option option-name of type option-type<br>cannot be for <i>object-name</i> cannot be dropped. Issued<br>when the user attempts to DROP an option that<br>cannot be dropped.                                                                                                    |
| Option, duplicate                  | SQ11884, SQL1885 | You specified option-name (an option-type option) more<br>than once for <i>object-name</i> . Some options, like certain<br>column options, can only be specified once. As an<br>example, the PRIMARY_KEY column option for an<br>XML wrapper nickname can only be specified on one<br>column. In this context, the object-name would be the<br>nickname.                   |
| Option, invalid                    | <b>SQL1881</b>   | option-name is not a valid option-type option for<br>object-name. Invalid option. Can be used if the option<br>is not recognized at all, or can be used if the option is<br>not valid in the current context, although the latter<br>situation might be better handled by SQL1884.                                                                                         |
| Option, invalid value              | SQL1882, SQL1842 | The option-type option option-name cannot be set to<br>option-value for object-name. Invalid option value. If<br>the value is conflicting with another option value, use<br>SQL1846N instead. If the value is a reference to some<br>other entity (like a remote object, or even a local<br>catalog object), use SQL0204.                                                  |
| Option, missing                    | <b>SQL1883</b>   | option-name is a required option-type option for<br>object-name. A required option was not specified. Use<br>this for CREATE. For DROP, use SQL1837.                                                                                                    |
| Option, set server option, invalid | <b>SQL1841</b>   | The value of the option-type option option-name cannot<br>be changed for the object-name object. Similar to<br>SQL1840, but for SET.                                                                                                    |
| Option, undefined                  | <b>SQL1886</b>   | The <i>operation-type</i> operation is not valid because the<br>option-type option option-name has not been defined<br>for object-name. The DDL process detects this when<br>the user tries to SET or DROP an option that is not<br>defined.                                                                                                    |
| Server, type, not valid            | <b>SQL1816</b>   | Wrapper wrapper-name cannot be used to access the<br>type-or-version of data source (server-type server-version)<br>that you are trying to define to the federated<br>database. Used when validating the server type or<br>version in the CREATE SERVER and ALTER SERVER<br>statements. The component framework can handle<br>this for you.                                |
| Server, version, not valid         | <b>SQL1817</b>   | The CREATE SERVER statement does not identify the<br>type-or-version of data source that you want defined<br>to the federated database. Used when type or version<br>is required on the CREATE SERVER statement but<br>not specified. The component infrastructure can<br>handle this for you.                                                                             |

*Table 9. Categories of errors and the associated error messages (continued)* |

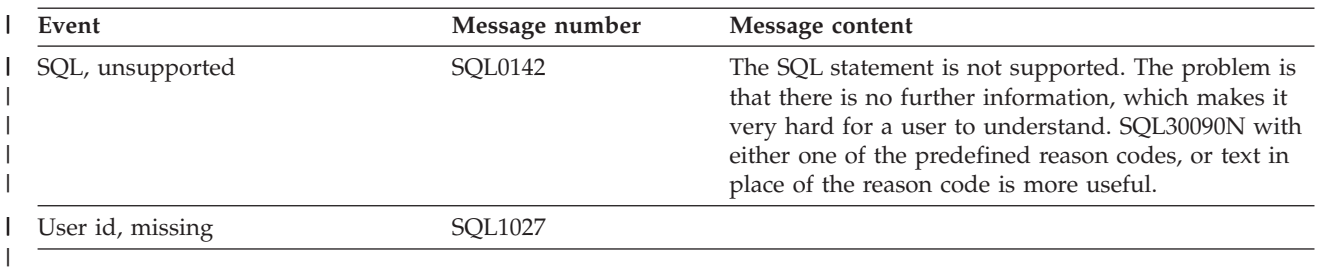

#### **Related concepts:**

- ["Deciding](#page-42-0) on wrapper options" on page 33
- v ["Deciding](#page-43-0) on server options" on page 34
- v ["Deciding](#page-38-0) on nickname and column options" on page 29
- v ["Deciding](#page-44-0) on user mapping options" on page 35

# **Part 3. Developing and documenting wrappers**

This part of the book takes you through the following tasks required to develop and document a wrapper:

- Coding your wrapper based on your design.
- Documenting your wrapper so users can quickly learn how to use it.

# <span id="page-56-0"></span>**Chapter 7. Overview of data flows**

### **Federated query processing and the objects that are involved**

The following sections provide a detailed outline of a typical query flow and notes on the life cycles of various objects that are involved in query processing.

### **Typical flow of a federated query**

The following list outlines the typical flow of a query. XX in the subclass names represents your particular wrapper.

- 1. Client application submits query that requires access to external data source.
- 2. The federated server determines (based on nicknames in query) which wrappers are relevant to this query. The following steps 3-12 apply to each such wrapper.
- 3. The federated server loads the unfenced generic wrapper library  $(C++)$  or class (Java), and invokes the bootstrapping entry point (hook function). The bootstrap function is only available in C++.
- 4. The federated server creates an instance of the wrapper's customized subclass of the unfenced generic wrapper class. Specifically:
	- **C++:** The federated server invokes the bootstrapping entry point (hook function), which then creates an instance of wrapper's Unfenced\_XX\_Wrapper class.

```
Java™:
```
The federated server invokes the UnfencedXXWrapper class's constructor, which then creates an instance of the class.

- 5. The federated server invokes initialization method on new wrapper object.
- 6. The federated server determines which of the wrapper's servers are involved in the query (based on nicknames). The following steps 7-12 apply to each such server.
- 7. The federated server invokes the server-creation method on the wrapper object, to create an instance of the wrapper's server subclass.

**C++:** Unfenced\_XX\_Server (subclass of Unfenced\_Generic\_Server)

**Java:** UnfencedXXServer (subclass of UnfencedGenericServer)

- 8. The federated server invokes initialization method on the new server object.
- 9. The federated server submits Request objects that contains the query fragment to the wrapper via query planning method on server objects. Instances of the wrapper's nickname subclass will be created in the process.
- 10. The wrapper analyzes query fragments and returns one or more Reply objects to the federated server. Each Reply object contains an accepted query fragment, cost estimates, and an execution descriptor. Repeat steps 9–12 for each query fragment generated by the federated server optimizer.
- 11. The federated server invokes the selectivity-estimation method on the server object. It passes a list containing all the predicates from the query fragment that were not accepted by the wrapper.
- 12. The wrapper estimates the predicates' combined selectivity, using a custom selectivity-estimation method if one was supplied, or the default method otherwise.

| | | | | | | | | | |

| |

||

I  $\overline{1}$ 

| | | | | | |

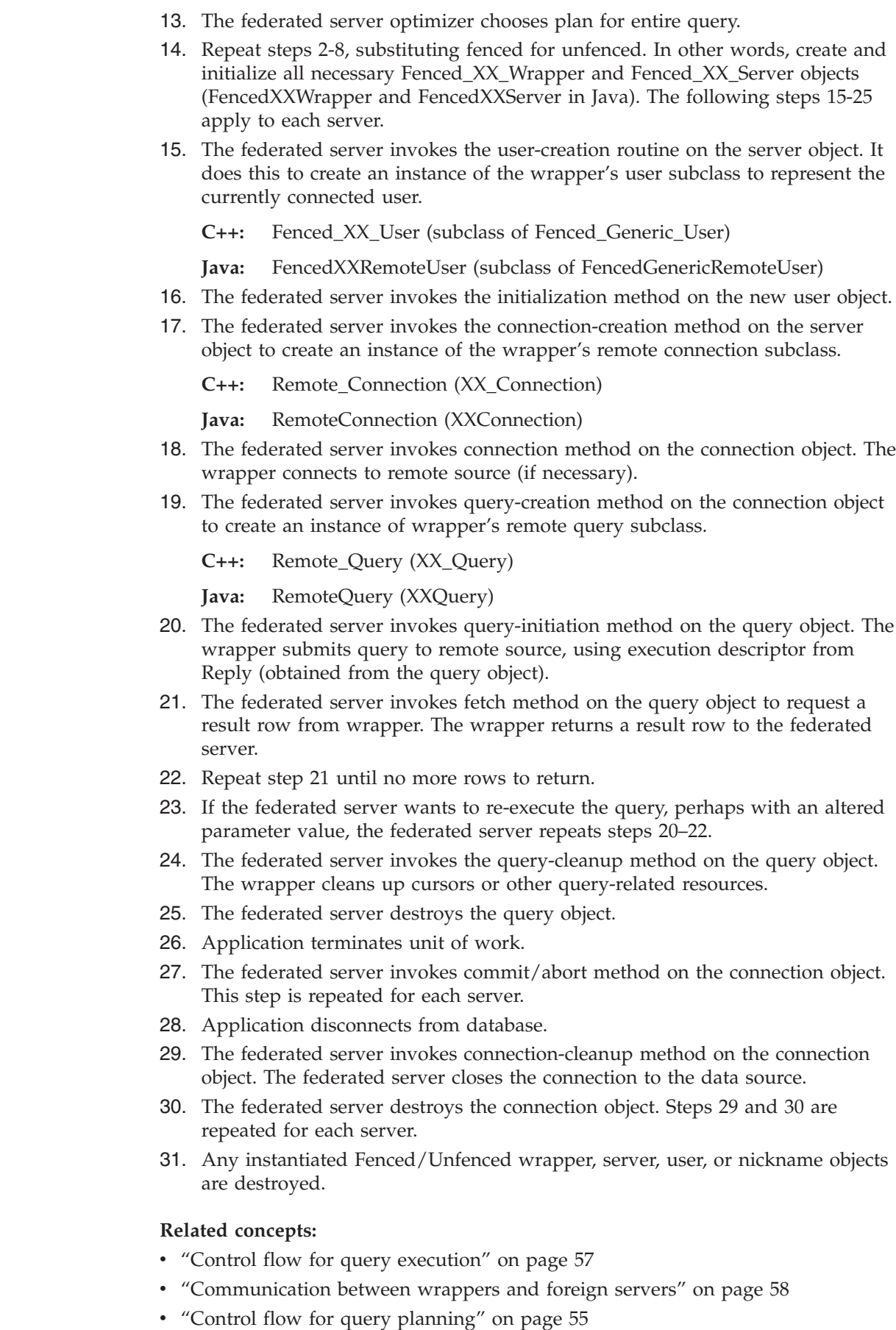

 $\|$  $\|$  $\|$  $\vert$ |  $\vert$  $\|$ 

||

 $\overline{1}$  $\overline{1}$ 

|  $\begin{array}{c} \hline \end{array}$ 

||

 $\bar{\rm I}$  $\mathsf I$ 

 $\|$  $\|$ 

||

 $\overline{\phantom{a}}$  $\bar{\rm I}$ 

 $\|$  $\|$  $\|$ 

> | |

 $\|$  $\|$ 

#### <span id="page-58-0"></span>**Related tasks:**

- "Control flow for registration" on page 49
- "Control flow for [initialization"](#page-64-0) on page 55

#### **Related reference:**

v "Life cycles of objects that are involved in federated queries" on page 49

### **Life cycles of objects that are involved in federated queries**

- v Fenced or Unfenced wrapper, server, user or nickname objects will not be created if they already exist. That is, if they have already been created in order to plan or execute a query submitted previously by the application.
- The federated server destroys Fenced or Unfenced wrapper, server, user or nickname objects associated with an application when they are not in use by an in-progress unit of work. If this occurs, the federated server creates objects as needed when the application submits another query. The usual reason for destroying such objects while the application remains connected to the database is because an application has issued an ALTER or DROP DDL statement. The ALTER or DROP DDL statements alter the properties of the wrapper, server, user or nickname that the object represents.
- v The federated server will not clean up a connection to a remote data source or destroy an XX\_Connection object immediately when it completes a unit of work. The connection will be left open for some time in case the application wants to execute another UOW that accesses the same remote source. The federated server will initiate cleanup after the application completes some number of units of work that do not reference the source, or when the application disconnects from the database.

#### **Related concepts:**

- v ["Communication](#page-67-0) between wrappers and foreign servers" on page 58
- v "Typical flow of a [federated](#page-56-0) query" on page 47

### **Control flows for processes**

The following sections describe the control flows for the following processes:

- Registration
- Initialization
- Query planning
- Query execution

### **Control flow for registration**

This topic introduces classes that model information that is stored in the federated server's system catalog when data sources and associated constructs are registered. It also outlines the generic control flows for the registration process and how to validate your wrapper's registration process.

#### **Standard and options information**

When the federated server registers a construct, one or both of two kinds of information go into the federated server's system catalog. *Standard information* consists of specifications that are common to most constructs of a given type. For example, when registering a server, you supply a user-assigned name for the

server and the name of the wrapper that will be used to access the server on the CREATE SERVER statement. Because every server definition requires these pieces of information, a user-assigned name and the name of an associated wrapper can be regarded as standard information for servers.

In addition to standard information that the federated server maintains for all instances of a construct, the federated server's system catalog contains information whose nature varies from one type of data source to another. For example, IBM supplies a wrapper that accesses information stored in certain types of files. To access a file, the wrapper must know the file's name. Information like the filename is specific to this kind of data source. It would not make sense, for example, when accessing an Oracle source. The federated server stores such information in the catalogs by assigning values to variables called options. You specify option names and values using DDL. Thus, the file wrapper supports an option variable for nicknames, FILE\_PATH, whose value you can specify with the CREATE NICKNAME statement.

#### **Classes for both standard and options information**

Several classes model all information—both standard and options—about data sources and associated constructs. These classes collectively are referred to as *construct information classes.* They are:

| $C++$         | <b>Java</b>  | Description                                                                                                    |
|---------------|--------------|----------------------------------------------------------------------------------------------------|
| Wrapper_Info  | WrapperInfo  | models information about a<br>wrapper                                                                                            |
| Server Info   | ServerInfo   | models information about a<br>data source                                                                                        |
| Nickname Info | NicknameInfo | models information about a<br>collection of data (for<br>example a table or view) in a<br>data source                            |
| Column Info   | ColumnInfo   | models information about<br>columns of values (or such<br>column equivalents) within a<br>collection of data at a data<br>source |
| User Info     | UserInfo     | models information about an<br>authorization to use a data<br>source                                                             |

*Table 10. The construct information classes in C++ and Java*

#### **How objects of construct information classes are used**

The federated server and wrappers use objects of construct information classes in the following ways:

• They serve as containers for the information that the system transfers from SQL statements and the wrapper to the federated server's system catalog. For example, a wrapper validates information in a CREATE SERVER statement and the federated server catalogs this information, along with any supplementary information that the wrapper provides. The system stores both the validated and supplementary information to the federated server's system catalog in a Server\_Info object (ServerInfo in Java).

|

|| | | | | | | | | | | | | | | | |

 $\mathbf{I}$ H

| | | | | | | v They serve as containers for information as it is transferred from the federated server's system catalog to objects that represent constructs; for example, to a Server object that represents a specific data source. When the system makes the transfer, the receiving object initializes itself with this information.

Each wrapper obtains authorization information from the federated server's system catalog in order to connect to a data source. The system passes this information to the wrapper in a User\_Info object (UserInfo in Java). Similarly, the wrapper obtains cataloged information about the nicknames a query references, so that the wrapper can identify the corresponding data collections at the data source. The system passes this information to the wrapper in Nickname\_Info objects (NicknameInfo in Java).

#### **Flow for CREATE WRAPPER, CREATE SERVER, and CREATE USER MAPPING**

The following topic uses the  $C_{++}$  class and method names. If you are developing your wrapper in Java, substitute the corresponding Java method name.

- 1. Application submits a CREATE YY DDL statement, where  $YY = WRAPPER$ , SERVER, or USER MAPPING.
- 2. The federated server parses the DDL statement, checks basic syntactic correctness, checks for a preexisting entity with the same name, and determines which wrapper is responsible for the entity to be created.
- 3. The federated server creates and initializes any parent objects needed to create a new entity of this type. To create a new User Mapping, the relevant wrapper and server objects must be instantiated first.

*Table 11. The wrapper and server objects in C++ and Java*

| | | | | | | | | | |

| | | | | | | | | | |

|||

I ı I

| | | | | | | | | |

||

I  $\mathsf{l}$ 

 $\overline{\phantom{a}}$ 

| | | | | | | | | | |

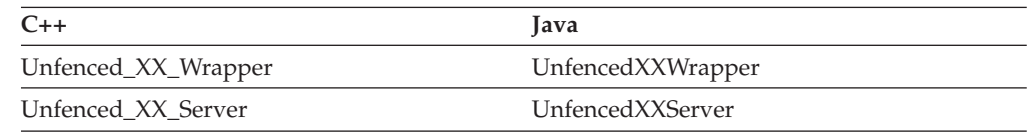

4. The federated server creates a new instance of the relevant wrapper's server, user, or wrapper subclass. The federated server does this by calling the appropriate creation method on the parent object. The federated server does not call the appropriate creation method on the parent object on C++ wrappers that are created by loading the appropriate library and calling the hook function. For Java wrappers, the unfenced wrapper subclass is loaded directly. This object will be an instance of the class Unfenced\_XX\_YY where XX is the name you specified for your wrapper and YY is the name you specified for the type of object being created. For example:

**C++:** Unfenced\_File\_Wrapper

**Java:** UnfencedFileWrapper

- 5. The federated server creates an instance of the information subclass corresponding to the entity being created. This object will be an instance of the class YY\_Info, and contain all the information from the application's DDL statement.
- 6. The federated server invokes the creation-validation method on the Unfenced\_XX\_YY object, passing the information object to the wrapper for inspection.
- 7. The wrapper checks the information from the DDL statement for consistency and correctness by inspecting the YY\_Info object. In particular, the wrapper checks that option values are present where mandatory, valid, and mutually consistent.
- 8. The wrapper optionally constructs another YY\_Info object, referred to as a delta-info object. The wrapper can assign values to options or control other aspects of the entity being created by providing information in the delta-info object that overrides or augments the information specified via the DDL statement.
- 9. The federated server merges the information from the DDL statement with the information from the delta-info object (if any), and stores the resulting configuration in the federated server's system catalogs.
- 10. The federated server invokes the initialization method for the Unfenced\_XX\_YY object.

#### **Flow for CREATE NICKNAME**

The following topic uses the C++ class and method names. If you are developing your wrapper in Java, substitute the corresponding Java method name.

Registration flow for CREATE NICKNAME adds an extra validation step that utilizes the creation-validation method on the nickname class. Since the fenced classes have the machinery for contacting the data source, this allows the wrapper to connect to the data source to collect configuration information not explicitly specified in the DDL.

- 1. Application submits a CREATE NICKNAME DDL statement.
- 2. The federated server creates the appropriate Unfenced\_XX\_Wrapper and Unfenced\_XX\_Server parent objects, and the Unfenced\_XX\_Nickname object representing the new nickname.
- 3. The federated server creates Fenced\_XX\_Wrapper, Fenced\_XX\_Server, and Fenced\_XX\_Nickname objects.
- 4. The federated server creates a Nickname\_Info object from the information on the DDL statement.
- 5. The federated server invokes the creation-validation method on the Fenced\_XX\_Nickname object, passing the Nickname\_Info object for inspection.
- 6. Wrapper optionally connects to the external source and obtains additional information from the data source. This information includes schema information, statistical information, or both.
- 7. Wrapper optionally creates a delta Nickname\_Info object, containing information (possibly obtained from the data source) that augments or overrides the DDL.
- 8. The federated server merges information from the DDL statement with information from the delta Nickname\_Info object (if any).
- 9. The merged Nickname\_Info created by the Fenced\_XX\_Nickname validation method becomes the input to the Unfenced\_XX\_Nickname validation method, and the rest of the steps are the same as steps 6 through 10 of the wrapper, server, and user mapping registration flow.

#### **Flow for ALTER WRAPPER, ALTER SERVER, ALTER NICKNAME, ALTER USER MAPPING**

The following topic uses the C++ class and method names. If you are developing your wrapper in Java, substitute the corresponding Java method name.

The ALTER flow differs from the CREATE flow because the wrapper must determine whether new option values specified via DDL are consistent with current values that remain unchanged, as well as with each other.

| | | | | | | | | |

| |

| | | | | | | | | | | | | | | | | | | | | | | | | | |

| |

- 1. Application submits one of the DDL statements listed previously for entity YY, where YY is one of Wrapper, Server, or User Mapping.
- 2. The federated server parses the DDL statement, checks basic syntactic correctness, checks to ensure an entity with the specified name exists, and determines which wrapper is responsible for the entity to be altered.
- 3. The federated server creates and initializes any parent objects needed to instantiate the object representing the entity to be altered. To instantiate an Unfenced\_XX\_User or Unfenced\_XX\_Nickname, the relevant Unfenced\_XX\_Wrapper and Unfenced\_XX\_Server objects must be instantiated first. The federated server will not create objects if they already exist.
- 4. The federated server creates a new instance of the relevant wrapper objects Unfenced\_Generic\_Wrapper, Unfenced\_Generic\_Server or Unfenced\_Generic\_User subclass, depending on the entity your user wants to alter. The federated server does this by calling the appropriate creation method on the parent object, except in the case of wrappers which are created by loading the appropriate library and calling the hook function. This object will be an instance of the class Unfenced\_XX\_YY where XX is the wrapper and YY is the type of object being created (for example Unfenced\_File\_Wrapper, Unfenced\_Blast\_Server, and so forth). The federated server will not create objects if they already exist. In Java, there is no library and no hook function. Instead, the federated server instantiates the appropriate wrapper subclass.
- 5. The federated server initializes the newly created Unfenced\_XX\_YY object.
- 6. The federated server creates an instance of the Catalog\_Info subclass corresponding to the entity your user wants to alter. This object will be an instance of the class YY\_Info (for example Server\_Info, Remote\_User\_Info), and contain all the information from the application's DDL statement.
- 7. The federated server invokes the alter-validation method on the Unfenced\_XX\_YY object, passing the YY\_Info object to the wrapper for inspection.
- 8. The wrapper checks the information from the DDL statement for consistency and correctness by inspecting the YY\_Info object. In particular, the wrapper checks to ensure that new option values are consistent with existing ones whose values remain unchanged and that mandatory options are not dropped.
- 9. The wrapper optionally constructs another YY\_Info object, referred to as a delta-info object. The wrapper can assign values to options or control other aspects of the entity being altered by providing information in the delta-info object that overrides or augments the information specified via the DDL statement.
- 10. The federated server merges the information from the DDL statement with the information from the delta-info object (if any), and stores the resulting configuration in the federated server's system catalogs.
- 11. The federated server destroys the Unfenced\_XX\_YY object, which was initialized with old catalog information that does not reflect this DDL statement. The federated server recreates it when it is next needed and initialize it with the updated information.

#### **General steps for validating the registration process**

Validation of your wrapper's registration process follows these general steps:

#### **CREATE DDL**

The following topic uses the C++ class and method names. If you are developing your wrapper in Java, substitute the corresponding Java method name.

Validation for any of the CREATE DDL should be necessary only if the wrapper developer has defined specific options. The following is a generic procedure for validating your registration. See the following sections for the specific validation procedure for each wrapper building block.

- 1. For each Catalog\_Option in the XX\_Info object:
	- a. Determine if it is a reserved DB2 UDB option by calling is\_reserved\_xx\_option() (Java API provides the method isReserved() on the CatalogOption class that has similar functionality). If it is reserved, skip to the next one.
	- b. Determine if it is an option supported by the wrapper; if it is not, issue an SQL1881N error message.
	- c. Determine if the option value is valid for that option; if it is not, issue an SQL1882N error message.
- 2. If your user omits any required options, issue an SQL1883N error message.
- 3. Determine that all supplied option values are consistent with each other (as applicable.) Use the SQL1882N error message to report invalid or inconsistent values.
- 4. If necessary, provide additional options:
	- a. Determine if a delta XX\_Info object has been allocated. Allocate one if needed.
	- b. Use the add\_option method of XX\_Info to add new options as necessary.

#### **ALTER DDL**

| |

> Like CREATE, this is only necessary if the wrapper developer has defined wrapper-specific options. ALTER processing differs from CREATE processing in two significant ways: First, the validation routine must take into consideration the current state of the wrapper. The information supplied in the XX\_Info object will only be that information which is new or changing. Second, the validation routine must pay attention to the action parameter for each option. Most importantly, the validation routine must issue an SQL1881N error message if the user attempts to DROP a required option. Also, attempting to check the value of an option that is being DROPped will result in problems such as the engine crashing with an addressing error.

#### **Related concepts:**

- "Control flow for query [execution"](#page-66-0) on page 57
- v ["Communication](#page-67-0) between wrappers and foreign servers" on page 58
- "Control flow for query [planning"](#page-64-0) on page 55
- "Typical flow of a [federated](#page-56-0) query" on page 47

#### **Related tasks:**

- Chapter 6, ["Designing](#page-48-0) for error handling," on page 39
- v "Control flow for [initialization"](#page-64-0) on page 55
- v "Altering a wrapper" in the *Federated Systems Guide*

#### **Related reference:**

v "ALTER WRAPPER statement" in the *SQL Reference, Volume 2*

### **Control flow for initialization**

<span id="page-64-0"></span>|

The following outlines the control flow for the initialization process.

This outline uses the C++ object names. If you are developing your wrapper in Java, substitute the corresponding Java object name.

This flow is truly generic, applying to all objects that are instances of a subclass of a Fenced\_Generic or Unfenced\_Generic base class (for example Unfenced\_Blast\_Nickname, Fenced\_File\_User, and so forth).

- 1. The federated server creates an instance of a wrapper-defined subclass, "X" (for example Fenced\_Excel\_Server), using the appropriate creation method on its parent object (or, for wrappers, the hook function).
- 2. The federated server creates a YY\_Info (for example Server\_Info) object containing all known information about the entity that the object represents, as stored in the appropriate the federated server's system catalogs. All Catalog\_Info objects include a list of Catalog\_Option objects, which supply the names and values of any options defined for the corresponding entity. Nickname\_Info objects include a list of Column\_Info objects, one for each column of the nickname.
- 3. The federated server invokes the initialization method on the "X" object created in step 1, passing the YY\_Info object created in step 2.
- 4. The wrapper optionally extracts information (for example option values) from the YY\_Info object, and stores it in member variables of the "X" object for more efficient access. The federated server copies and attaches the corresponding YY\_Info object to the "X" object. For Nickname objects (fenced or unfenced), the federated server does not copy the Nickname\_Info object.

#### **Related concepts:**

- "Control flow for query [execution"](#page-66-0) on page 57
- v ["Communication](#page-67-0) between wrappers and foreign servers" on page 58
- "Control flow for query planning" on page 55
- "Typical flow of a [federated](#page-56-0) query" on page 47

#### **Related tasks:**

• "Control flow for [registration"](#page-58-0) on page 49

### **Control flow for query planning**

The following outlines the flow for the query planning process.

This outline uses C++ object names. If you are developing your wrapper in Java<sup>™</sup>, substitute the corresponding Java object name.

The flow outline assumes that the federated server is asking the wrapper to plan a single-table query fragment with one or more head expressions and predicates. The federated server plans single-table fragments first, followed by fragments that join two nicknames from the source, then three-way joins, and so forth For these more complex fragments, there will be additional quantifier handles in the Request and some of the predicate handles in the Request will represent join predicates.

1. The federated server creates a Request object describing the query fragment, and invokes the planning method on the appropriate Unfenced\_XX\_Server object.

- 2. The wrapper creates a Reply object for this request. If the wrapper supports a custom cost model, this will be an instance of a Reply subclass defined by the wrapper. If the wrapper uses the default cost model, the wrapper instantiates the base Reply class.
- 3. The wrapper obtains a handle for the quantifier representing the nickname over which the query fragment ranges (The Java API uses instances rather than handles).
- 4. Using the handle, the wrapper asks the federated server for an instance of its Unfenced\_Generic\_Nickname subclass, Unfenced\_XX\_Nickname, corresponding to the nickname found in the query fragment.
- 5. The federated server creates and initializes an Unfenced\_XX\_Nickname object.
- 6. As necessary, wrapper obtains information about nickname columns, configuration, and so forth from Unfenced\_XX\_Nickname object.
- 7. The wrapper adds handle for quantifier to Reply.
- 8. The wrapper obtains a handle for one of the head expressions in the query fragment.
- 9. The wrapper uses a handle to obtain a Request\_Exp object that describes the head expression.
- 10. The wrapper determines whether data source can compute the value of the head expression that is represented by Request\_Exp. Wrapper repeats step 12 recursively descending the Request\_Exp tree until a the wrapper makes a decision.
- 11. If the data source can compute the entire head expression, the wrapper adds the handle for the head expression to the Reply object.
- 12. Repeat steps 9-12 for each additional head expression in the request.
- 13. The wrapper obtains a handle for one of the predicates in the query fragment.
- 14. The wrapper uses the handle to obtain a Request\_Exp object that describes the predicate.
- 15. The wrapper determines whether the data source can process the entire predicate represented by the Request\_Exp. The wrapper will need to recursively descend the Request\_Exp tree to make this decision.
- 16. If the data source can process the predicate, the wrapper adds the handle for the predicate to the Reply object.
- 17. Repeat steps 15-17 for each additional predicate in the request.
- 18. If the data source returns rows in a particular order that is compatible with DB2® Information Integrator collation, the wrapper adds order descriptions to the Reply.
- 19. The wrapper examines query sub-fragment that is represented by Reply and generates persistent representation to store in wrapper execution descriptor.
- 20. The wrapper stores execution descriptor in Reply.
- 21. If the wrapper wishes to generate alternative plans for this query fragment, repeat steps 9-23 for each alternative.
- 22. The wrapper returns list of Reply objects to the federated server.
- 23. The federated server invokes costing methods on Reply object to calculate cost and cardinality for corresponding wrapper plan.
- 24. If wrapper uses a custom cost model, wrapper's costing methods calculate cost and cardinality, optionally referring to custom statistics that are obtained from the Unfenced\_XX\_Nickname object. Otherwise, default implementations will calculate these values by using the default cost model.
- 25. Repeat steps 26-27 for each additional Reply object, if any.

#### <span id="page-66-0"></span>**Related concepts:**

- "Control flow for query execution" on page 57
- ["Communication](#page-67-0) between wrappers and foreign servers" on page 58
- "Typical flow of a [federated](#page-56-0) query" on page 47

#### **Related tasks:**

|

- "Control flow for [registration"](#page-58-0) on page 49
- v "Control flow for [initialization"](#page-64-0) on page 55

### **Control flow for query execution**

The following outlines the query execution process.

This query uses C++ object names. If you are developing your wrapper in Java<sup>™</sup>, substitute the corresponding Java object name.

- 1. The federated server invokes query-initiation method on instance of wrapper's Remote\_Query subclass, XX\_Query.
- 2. Wrapper obtains wrapper execution descriptor from XX\_Query object. Using information in the descriptor, the wrapper prepares to execute the query fragment at the remote source.
- 3. Wrapper obtains output Runtime\_Data\_List from XX\_Query object and determines mapping between data that are returned from data source and data the wrapper returns to the federated server.
- 4. If query fragment had parameters, wrapper obtains parameter values from corresponding elements of the input Runtime\_Data\_List, obtained from the XX\_Query object.
- 5. Wrapper converts parameter values (if any) from SQL (DB2 UDB) representation to the representation expected by the data source.
- 6. Wrapper initiates execution of query fragment at remote source.
- 7. The federated server invokes fetch method on XX\_Query object.
- 8. Wrapper retrieves at least one row's worth of data from data source. The wrapper buffers additional rows.
- 9. The wrapper converts result values from the representation provided by the data source to the SQL representation expected by the federated server . It copies each converted value to a DB2® buffer by invoking a method on the appropriate element of the output Runtime\_Data\_List.
- 10. Repeat steps 7-9 until the data source has no more rows to return.
- 11. The federated server invokes query cleanup method XX\_Query. Status flag indicates whether DB2 will re-execute the query fragment as part of the same application query.
- 12. If query is re-executed, the federated server invokes a query re-execution method on XX\_Query. Steps 4-11 are repeated until no more re-executions are requested by the federated server.

#### **Related concepts:**

- v ["Communication](#page-67-0) between wrappers and foreign servers" on page 58
- v "Control flow for query [planning"](#page-64-0) on page 55
- v "Typical flow of a [federated](#page-56-0) query" on page 47

#### **Related tasks:**

- v "Control flow for [registration"](#page-58-0) on page 49
- v "Control flow for [initialization"](#page-64-0) on page 55

# <span id="page-67-0"></span>**Communication between wrappers and foreign servers**

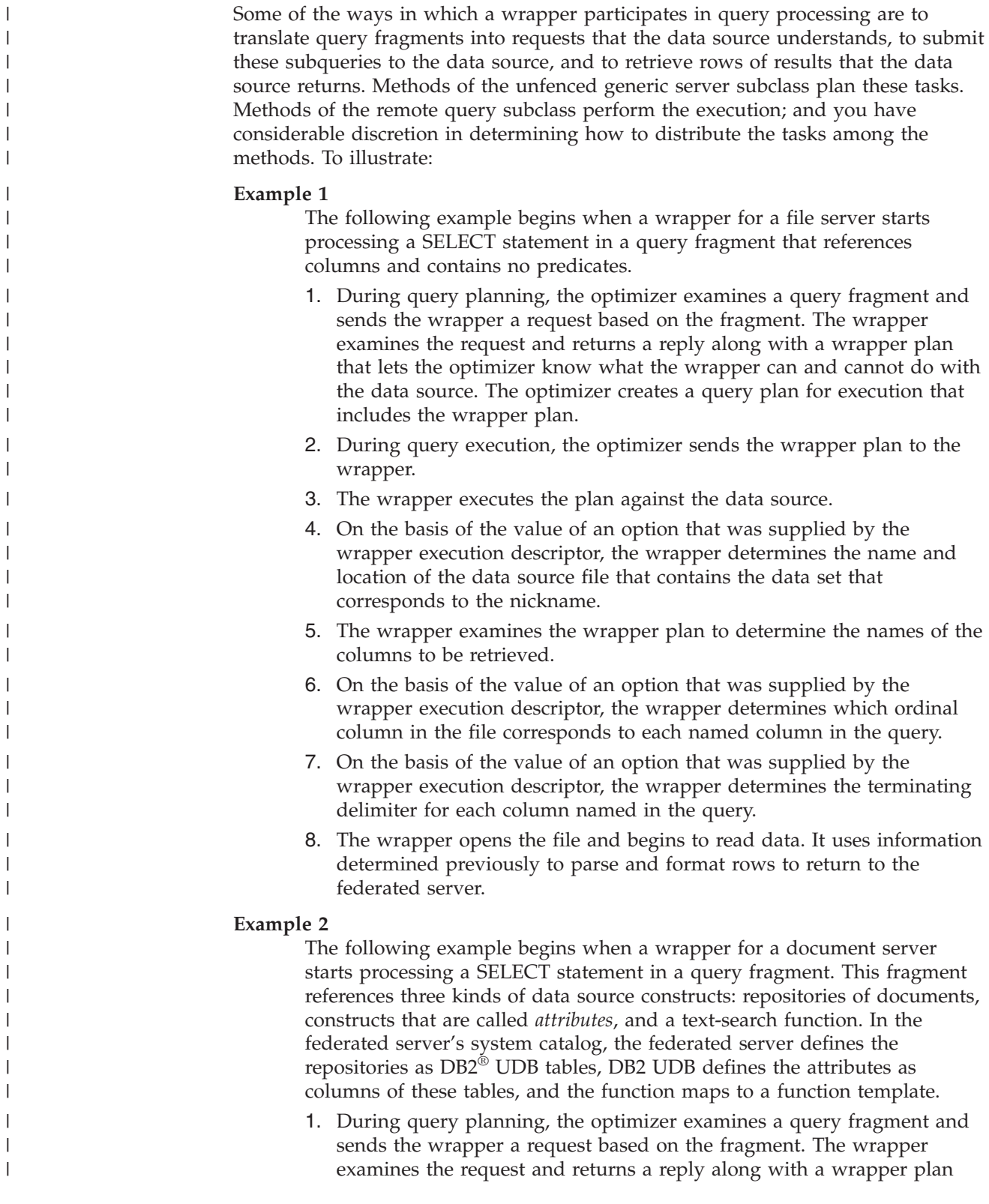

|

| | | | | | | | |

|

| |

| | |

> | |

|

| |

> | | | | | | |

that lets the optimizer know what the wrapper can and cannot do with the data source. The optimizer creates a query plan for execution that includes the wrapper plan.

- 2. During query execution, the optimizer sends the wrapper plan to the wrapper.
- 3. The wrapper executes the plan against the data source.
- 4. On the basis of the value of an option that was supplied by the wrapper execution descriptor, the wrapper determines which repository of documents corresponds to the nickname.
- 5. The wrapper examines the wrapper plan to determine the names of the columns to be retrieved.
- 6. On the basis of the value of an option that was supplied by the wrapper execution descriptor, the wrapper determines which attribute corresponds to each column named in the query.
- 7. The wrapper identifies a text-search function in the wrapper execution descriptor.
- 8. Using information determined previously (for example, the names of the repositories of documents, the names of the attributes and the text-search predicate), the wrapper generates a statement in the query language of the document server.
- 9. The wrapper submits the query to the document server's API, and begins to read data to return to the federated server.

#### **Related concepts:**

| | | | | | | | | | | | | | | | | | | | | |

- "Control flow for query [execution"](#page-66-0) on page 57
- "Control flow for query [planning"](#page-64-0) on page 55
- "Typical flow of a [federated](#page-56-0) query" on page 47

#### **Related tasks:**

- "Control flow for [registration"](#page-58-0) on page 49
- "Control flow for [initialization"](#page-64-0) on page 55

#### **Related reference:**

v "Life cycles of objects that are involved in [federated](#page-58-0) queries" on page 49

# **Chapter 8. Developing with wrapper classes**

The following sections describe how to develop a wrapper and the classes you need to use when developing a wrapper.

### **Typical procedure for developing a wrapper**

This topic describes the typical procedure for developing a wrapper. Before you start to develop the wrapper, first: • Familiarize yourself with the SQL statements used in registration, the base classes that you'll need to subclass, and the API of the data source. Determine how to model as relational tables the collections of data at the data source. • Determine how to represent in the  $DB2^{\circledR}$  UDB catalog the metadata about collections of data at the data source. • Perform other planning activities, as needed. When you develop a wrapper, you typically perform the following steps: 1. Implement and test the wrapper subclasses: **C++:** Unfenced\_Generic\_Wrapper and Fenced\_Generic\_Wrapper **Java™:** UnfencedGenericWrapper and FencedGenericWrapper Test your implementation by running the CREATE WRAPPER statement. Examine the resulting entries made in the SYSCAT.WRAPPERS and SYSCAT.WRAPOPTIONS catalog views. 2. Implement and test the server classes: **C++:** Unfenced\_Generic\_Server and Fenced\_Generic\_Server **Java:** UnfencedGenericServer and FencedGenericServer Test your implementation by running the CREATE SERVER statement and examining the resulting entries made in the SYSCAT.SERVERS and SYSCAT.SERVEROPTIONS catalog views. 3. (Optional) Implement and test the user classes if the wrapper needs authorization and contacts the data source during nickname validation. **C++:** Unfenced\_Generic\_User and Fenced\_Generic\_User **Java:** UnfencedGenericRemoteUser and FencedGenericRemoteUser Test your implementation by running the CREATE USER MAPPING statement and examining the resulting entries made in the SYSCAT.USEROPTIONS catalog view. 4. (Optional) Implement the remote connection subclass if the wrapper contacts the data source during nickname validation.

- **C++:** Remote\_Connection
- **Java:** RemoteConnection

| |

| | | |

| | | |

||

I I

| | | | |

ı

||

I

| | | | |

||

 $\mathsf{l}$ I

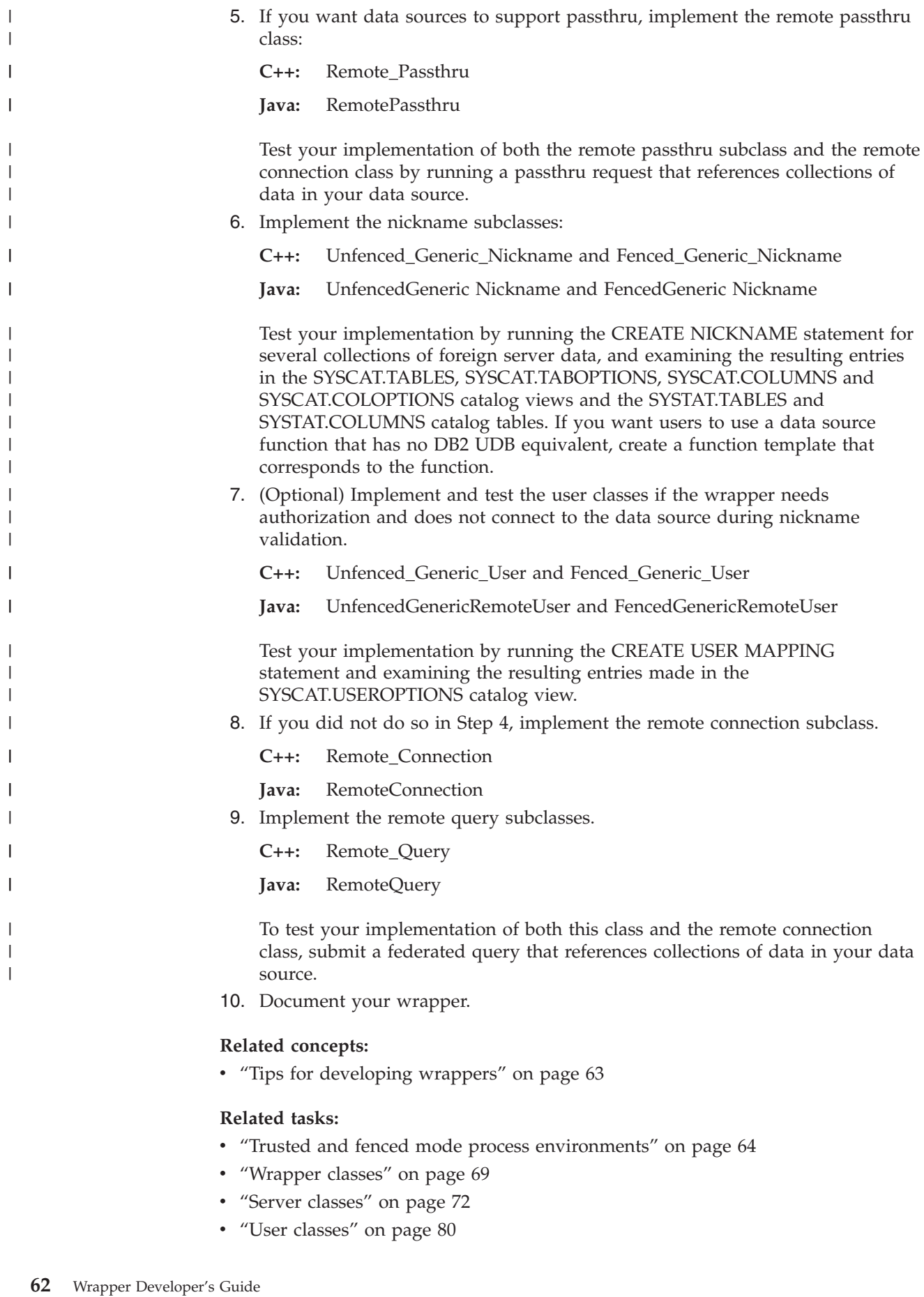
# <span id="page-72-0"></span>**Implementations of subclasses and methods**

| | |

I I  $\overline{\phantom{a}}$ ı I I I I ı ı

||<br>||<br>||<br>||<br>||<br>||

| |

| | | | In familiarizing yourself with the wrapper interface, consider:

- What base classes to use. Be aware that:
	- Table 12 shows the base classes that require you to create your own implementations of subclasses.

*Table 12. Base classes that require implementations of subclasses*

| $C++$                     | $Java^T$                  |
|---------------------------|---------------------------|
| Unfenced_Generic_Wrapper  | UnfencedGenericWrapper    |
| Fenced_Generic_Wrapper    | FencedGenericWrapper      |
| Unfenced Generic Server   | UnfencedGenericServer     |
| Fenced Generic Server     | FencedGenericServer       |
| Unfenced Generic Nickname | UnfencedGenericNickname   |
| Fenced Generic Nickname   | FencedGenericNickname     |
| Unfenced Generic User     | UnfencedGenericRemoteUser |
| Fenced Generic User       | FencedGenericRemoteUser   |
| Remote_Connection         | RemoteConnection          |
| Remote_Query              | RemoteQuery               |

- If you are implementing your own cost model, you need to subclass the following:
	- Reply
- If your wrapper supports passthrough, you need to subclass:
	- Remote\_Passthru (RemotePassthru in Java)
- You need to use  $IBM^{\circledast}$ 's implementations of certain classes.
- What to include in the implementations that you create. Be aware that:
	- You must override the default implementations of certain methods with customized implementations of your own.
	- You have the choice of using certain default implementations of methods or overriding them with customized implementations of your own.
	- You can add new methods of your own. Note that when you want to do so, you can build new methods that call methods of the parent class that you are implementing.
	- You can add new data members.

#### **Related tasks:**

- ["Reply](#page-92-0) class" on page 83
- ["Remote](#page-106-0) passthru class" on page 97

# **Tips for developing wrappers**

When you write a wrapper, be aware that:

• The Wrapper\_Utilities class (WrapperUtilities in Java $\mathbb{N}$ ) provides services to help you with your work. For example, if you run into a problem with your code, you can use the class's trace\_data method. The trace\_data method generates a record that can help you locate and identify the problem.

<span id="page-73-0"></span>v You can produce the wrapper in several versions, the first one limited to basic services, and the subsequent versions progressively more functional and efficient.

#### **Related concepts:**

- v ["Implementations](#page-72-0) of subclasses and methods" on page 63
- v "Typical procedure for [developing](#page-70-0) a wrapper" on page 61

# **Trusted and fenced mode process environments**

During query execution, the federated server can improve performance by creating multiple subagents (threads or processes) to access data sources in parallel. Code executing in the subagent environment can be isolated more easily. This isolation makes failures less likely to cause loss of integrity for the system. For this reason, the portion of the wrapper that is involved in query execution is separated from the piece that is involved in query planning.

As a result, wrappers are divided into two parts:

- The *unfenced* portion is involved in query planning.
- The *fenced* portion is involved in query execution.

Each of the wrapper building blocks must therefore be assigned to either the fenced or the unfenced portion of the wrapper. In some cases, the building blocks must be split between the two. If communication with the external source is required, the function goes in the fenced portion.

The processing environment varies slightly depending on whether the wrapper was developed in C++ or Java.

### **C++ Processing Environment**

A C++ wrapper is linked as two separate libraries, one containing the class implementations for the unfenced portion of the wrapper and one containing the class implementations for the fenced portion. In what is known as *fenced mode*, the fenced portions of wrappers are loaded into special isolated subagents called the Fenced-Mode processes (FMP). Unfenced portions of wrappers are loaded into the main federated server agent. [Figure](#page-74-0) 7 on page 65 illustrates the fenced-mode process model.

| |

| | | |

| |

| | | | | | |  $\overline{1}$ |

<span id="page-74-0"></span>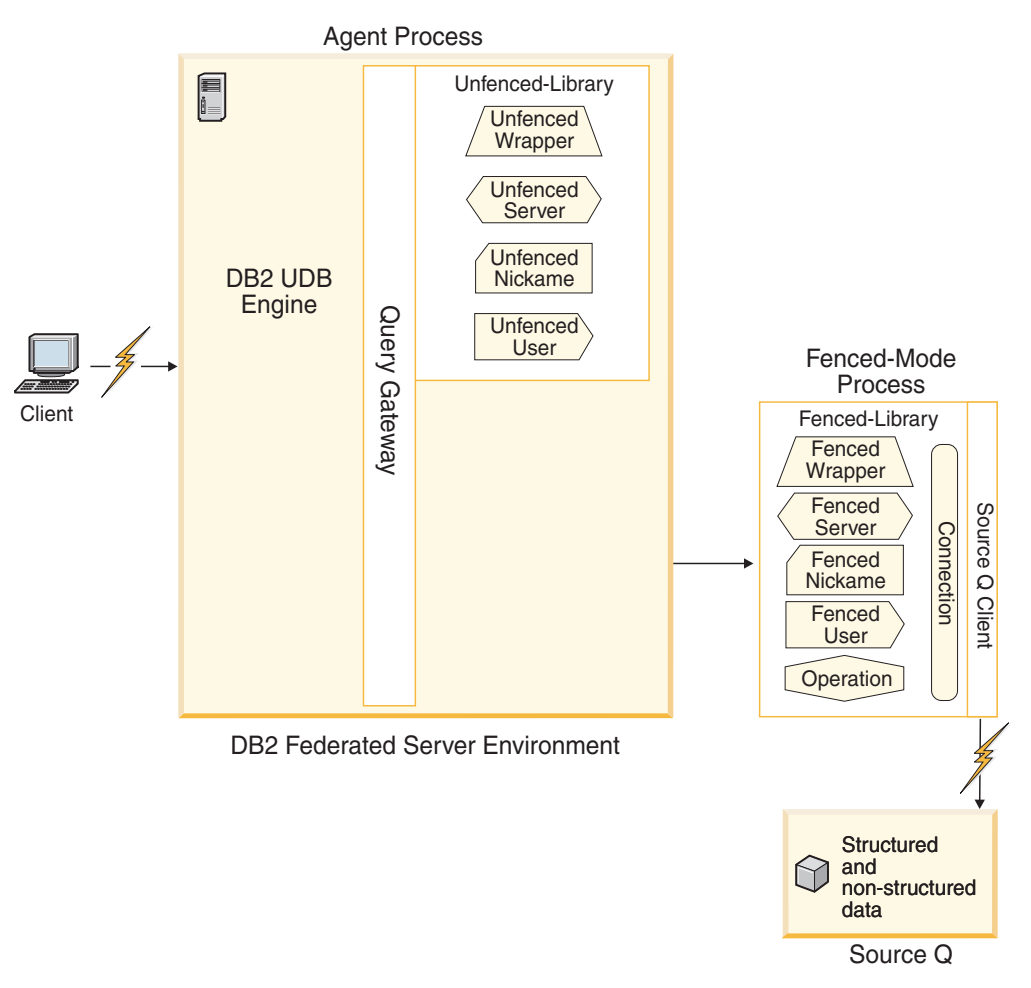

*Figure 7. Fenced-mode process model for C++*

Figure 7 shows the two separate libraries containing the fenced and unfenced portions of the wrapper and the separate areas where they are loaded; unfenced portions in the federated server environment and fenced portions in the fenced-mode process.

When parallelism is not an issue, performance will be better if you do not use subagents and all the function takes place within the federated server environment. Since you sacrifice the safety of isolation, this mode is called *trusted mode*. [Figure](#page-75-0) 8 on [page](#page-75-0) 66 illustrates the trusted-mode process model.

<span id="page-75-0"></span>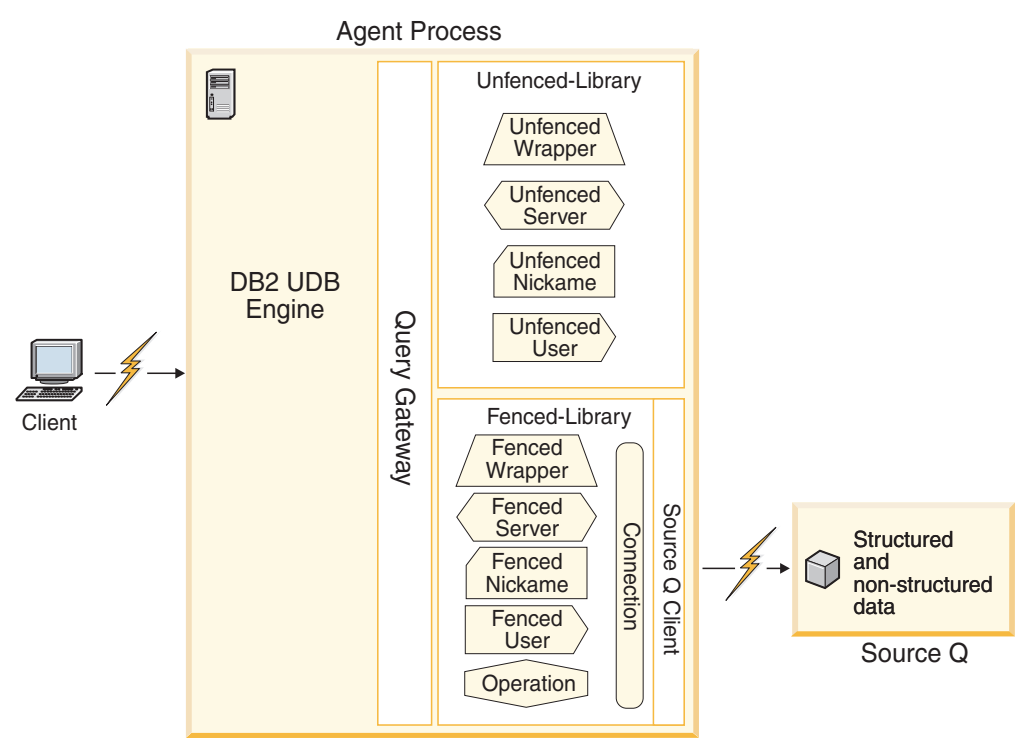

DB2 Federated Server Environment

*Figure 8. Trusted–mode process model for C++*

Figure 8 shows that in trusted mode, the fenced and unfenced portions of the wrapper are both loaded into the federated server environment.

While DB2 Information Integrator only supports trusted-mode execution in V8.1, you must design wrappers to support both trusted-mode and fenced-mode execution.

# **Java Processing Environment**

Wrappers that are developed in Java always run entirely in fenced-mode processes. Both the fenced and unfenced Java classes run in fenced-mode processes. [Figure](#page-76-0) 9 on [page](#page-76-0) 67 illustrates the fenced-mode processing environment for Java wrappers.

| | | | |

<span id="page-76-0"></span>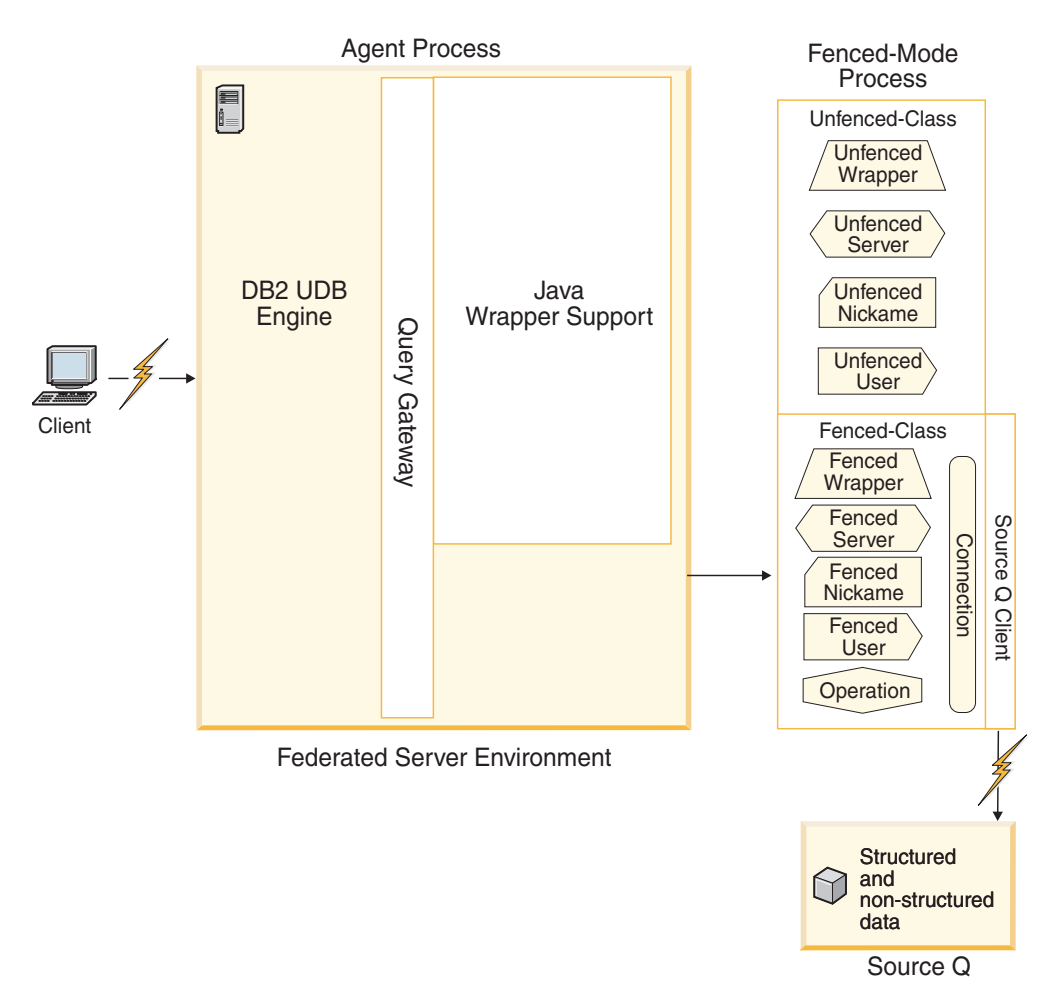

*Figure 9. Fenced-mode process model for Java*

Figure 9 shows the fenced and unfenced classes running in fenced-mode processes, not in the federated server environment.

#### **Related concepts:**

| |

- v "Classes for [communications](#page-78-0) between wrappers and data sources" on page 69
- v ["Implementations](#page-72-0) of subclasses and methods" on page 63
- v "Typical procedure for [developing](#page-70-0) a wrapper" on page 61
- "Tips for [developing](#page-72-0) wrappers" on page 63

#### **Related tasks:**

• "Mapping parts of a wrapper to classes" on page 67

# **Mapping parts of a wrapper to classes**

Many of the building blocks have unfenced and fenced 'sides' to them that you must code using the respective classes.

The unfenced side takes part in query planning. The fenced side is involved in the query execution phase to protect the federated server from the data source's environment when the federated server is in fenced-mode.

*Table 13. The unfenced and fenced class of the basic wrapper building blocks in C++* |

| <b>Building block</b> | C++ unfenced class        | $C++$ fenced class      |
|-----------------------|---------------------------|-------------------------|
| Wrapper               | Unfenced_Generic_Wrapper  | Fenced_Generic_Wrapper  |
| Server                | Unfenced_Generic_Server   | Fenced_Generic_Server   |
| Nickname              | Unfenced Generic Nickname | Fenced Generic Nickname |
| Jser                  | Unfenced Generic User     | Fenced Generic User     |
| Connection            | none                      | Remote_Connection       |
| Operation             | none                      | Remote_Operation        |
|                       |                           |                         |

*Table 14. The unfenced and fenced class of the basic wrapper building blocks in Java* |

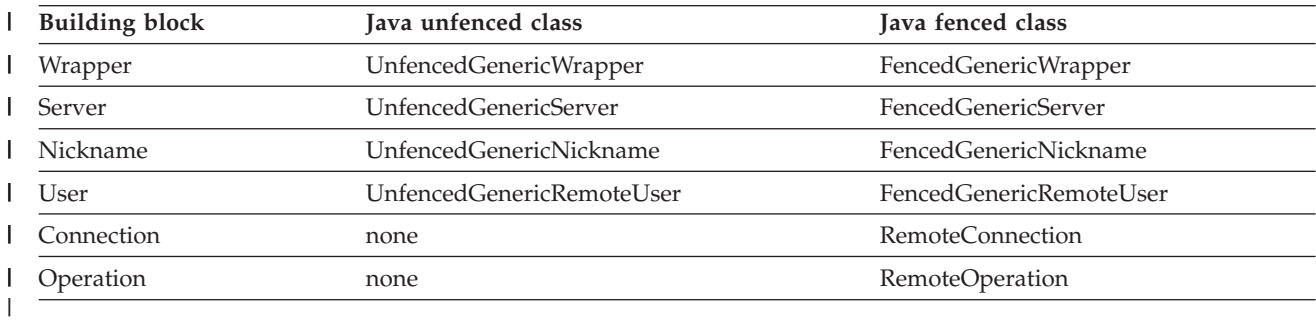

### **Related concepts:**

- v "Typical procedure for [developing](#page-70-0) a wrapper" on page 61
- v "Tips for [developing](#page-72-0) wrappers" on page 63

#### **Related tasks:**

v "Trusted and fenced mode process [environments"](#page-73-0) on page 64

# <span id="page-78-0"></span>**Chapter 9. Classes for coding wrappers**

This section describe the classes you use to code wrappers.

### **Classes for communications between wrappers and data sources**

Table 15 shows the base classes that model the connection to the data source and the operation that the data source performs.

| *Table 15. Base classes that model the connection to the data source* **Base** classes in C++ **Base Base** classes in **Java**  $\mathsf{I}$ |<br>| |<br>| |<br>| |<br>| | Remote\_Query RemoteQuery ı Remote Connection RemoteConnection ı Remote\_Operation RemoteOperation Runtime\_Data RuntimeData ı Runtime\_Data\_List RuntimeDataList Runtime\_Data\_Desc RuntimeDataDesc ı  $\overline{\phantom{a}}$ Runtime\_Data\_Desc\_List RuntimeDataDescList Remote\_Passthru RemotePassthru I |

Like connections, data source operations are transient. Therefore, the federated server stores no information about them in the federated server's system catalog.

#### **Related concepts:**

- v ["Implementations](#page-72-0) of subclasses and methods" on page 63
- v "Typical procedure for [developing](#page-70-0) a wrapper" on page 61
- "Tips for [developing](#page-72-0) wrappers" on page 63

#### **Related tasks:**

- v "Trusted and fenced mode process [environments"](#page-73-0) on page 64
- ["Mapping](#page-76-0) parts of a wrapper to classes" on page 67
- "Remote [connection](#page-99-0) class" on page 90
- v ["Runtime](#page-103-0) data classes" on page 94
- v "Runtime data [description](#page-105-0) classes" on page 96
- ["Remote](#page-106-0) passthru class" on page 97

#### **Related reference:**

• ["Remote](#page-101-0) query class" on page 92

### **Wrapper classes**

| | The following sections describe the unfenced generic wrapper and fenced generic wrapper classes.

# **Unfenced\_Generic\_Wrapper class**

**C++:** Invoking the function UnfencedWrapper\_Hook in the shared library containing the wrapper code creates an instance of your unfenced wrapper subclass. The federated server calls this function when it first loads the wrapper's unfenced shared library. If a DDL operation changes information pertaining to a wrapper, the federated server will destroy and recreate the wrapper object before its next use.

**Java:** When the federated server loads the unfenced wrapper class, an instance of the class is automatically created. The name of the wrapper-specific unfenced wrapper class is specified as the value of the UNFENCED\_WRAPPER\_CLASS option in the CREATE WRAPPER statement.

The unfenced generic wrapper base class implementation maintains the following information:

- Wrapper name.
- Wrapper type: 'N' for nonrelational.
- v Wrapper version: a wrapper-specified version number that represents the version of the wrapper code that was executing at the time the wrapper registered with the federated server. You can compare this value with the version of the currently executing code to assure compatibility.
- Top-level filename of wrapper module library.
- v A wrapper information object containing all the information pertaining to this wrapper that was stored in the federated server's system catalog as a result of executing CREATE WRAPPER or ALTER WRAPPER DDL statements.

Only member functions should inspect or alter this information.

### **Required customization for all wrappers**

The unfenced generic wrapper subclass must implement:

- A constructor, which calls the corresponding unfenced generic wrapper base class constructor.
	- **C++:** Unfenced\_Generic\_Wrapper

**Java:** UnfencedGenericWrapper

- v create server: a method to create an instance of your unfenced generic server subclass.
	- **C++:** Unfenced\_Generic\_Server
	- **Java:** UnfencedGenericServer

### **Additional customization**

- v If you need to store additional information in instances of your unfenced generic wrapper subclass, override the default implementation of the initialize\_my\_wrapper() function to extract this information from the wrapper information object supplied as a parameter. In C++, you cannot retain a pointer to this wrapper information object. If you choose to refer to the information in this form, use the data member that contains a copy of the wrapper information object. In Java, the wrapper can retain a reference to the WrapperInfo object but there is no copy function.
- If you define wrapper options, override the default implementations of the verify\_my\_register\_wrapper\_info function and verify\_my\_alter\_wrapper\_info function to verify that the options and values supplied on the DDL are valid. If you wish to alter an option value supplied on the DDL, or supply additional

| | |

||

-1  $\mathbf{I}$ 

| |

||

| | | | | | | | | | | | |

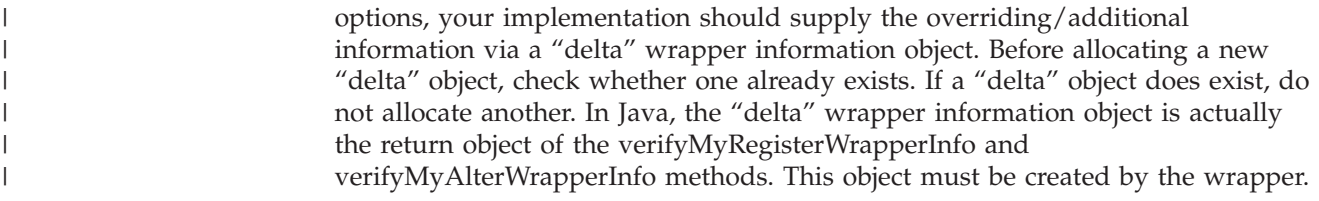

- v If your unfenced generic wrapper subclass points to any out-of-line storage you have allocated, you must implement a destructor for your subclass which frees this storage.
- *Table 16. Virtual functions* |

| | | | | | | | | | | | |

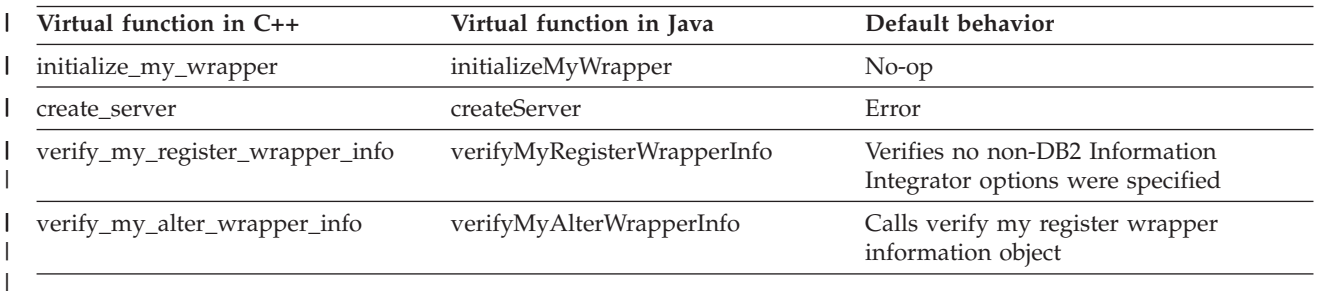

#### *Table 17. Public/protected member function* |

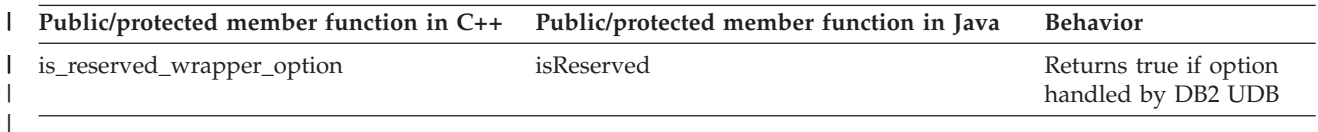

## **Fenced\_Generic\_Wrapper class**

**C++:** Invoking the function FencedWrapper\_Hook in the shared library containing the wrapper code creates an instance of your fenced wrapper subclass. The federated server calls this function when it first loads the wrapper's fenced shared library. If a DDL operation changes information pertaining to a wrapper, the federated server will destroy and recreate the wrapper object before its next use.

**Java:** When the federated server loads the fenced wrapper class, an instance of the class is automatically created. The name of the wrapper-specific fenced wrapper class is specified as the value of the FENCED\_WRAPPER\_CLASS option in the CREATE WRAPPER statement.

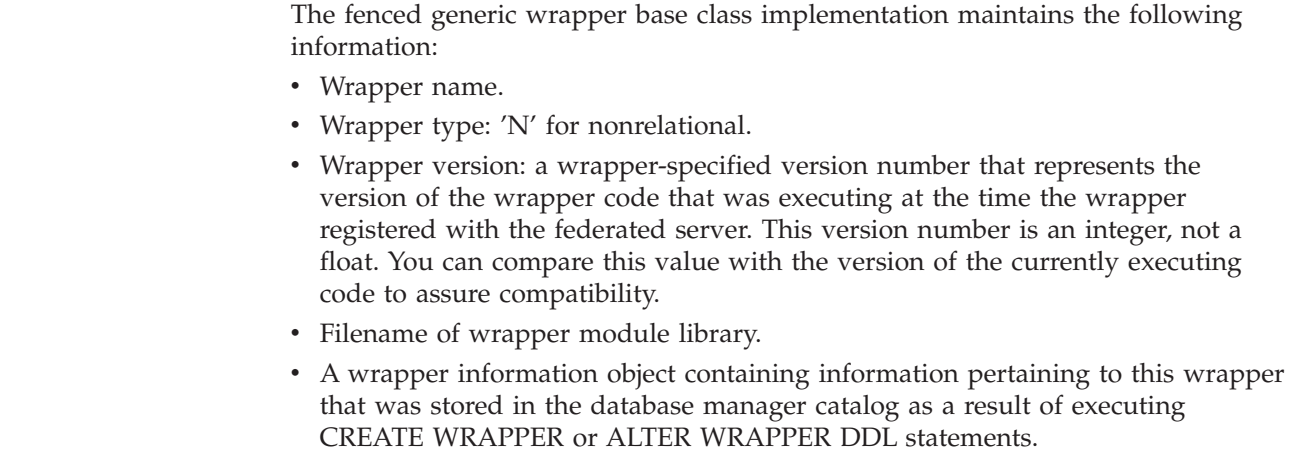

Only member functions should inspect or alter this information.

<span id="page-81-0"></span>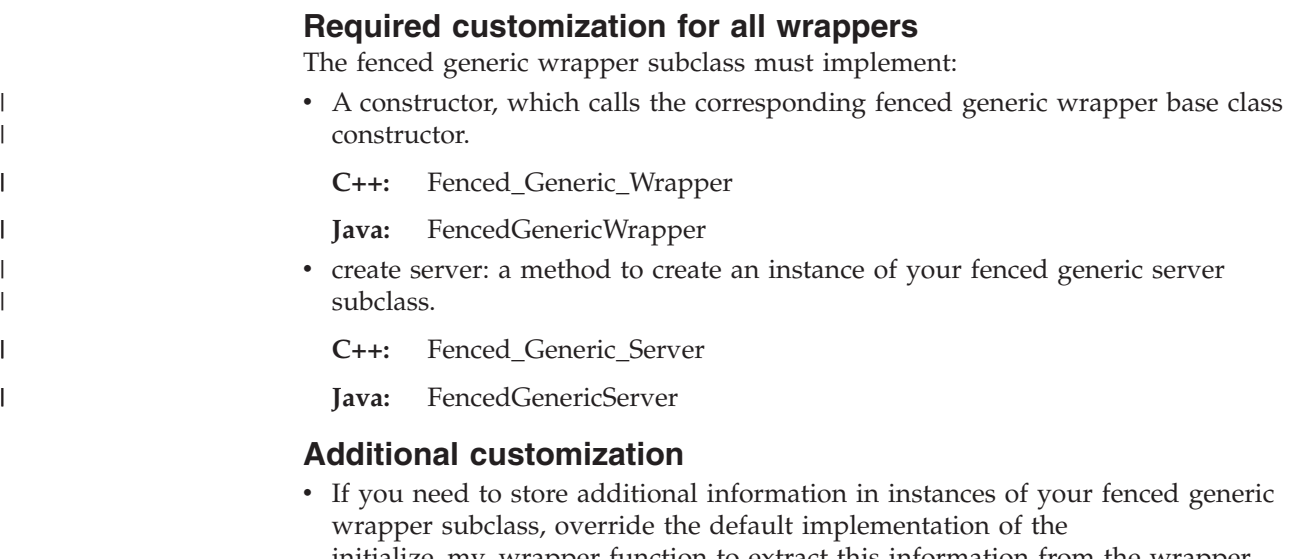

initialize\_my\_wrapper function to extract this information from the wrapper information object supplied as a parameter. In C++, you cannot retain a pointer to this wrapper information object. If you choose to refer to the information in this form, use the data member that contains a copy of the wrapper information object. In Java, the wrapper can retain a reference to the WrapperInfo object but there is no copy function.

• If your Unfenced\_Generic\_Wrapper subclass points to any out-of-line storage you allocated, you must implement a destructor for your subclass which frees this storage.

*Table 18. Virtual functions* |

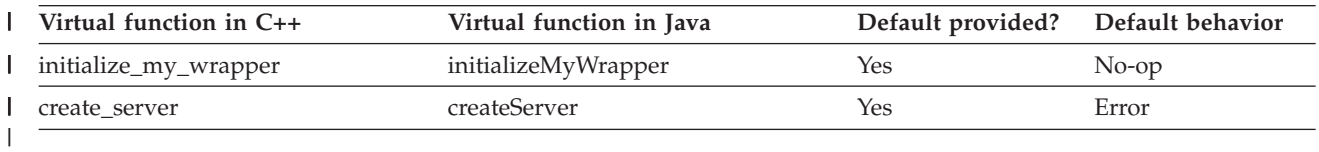

#### **Related tasks:**

- "Server classes" on page 72
- ["Nickname](#page-85-0) classes" on page 76
- v "User [classes"](#page-89-0) on page 80
- v "Altering a wrapper" in the *Federated Systems Guide*

#### **Related reference:**

- v "ALTER WRAPPER statement" in the *SQL Reference, Volume 2*
- v "Wrapper classes for the Java API" in the *IBM DB2 Information Integrator Java API Reference for Developing Wrappers*
- v "Wrapper class (Java)" in the *IBM DB2 Information Integrator Java API Reference for Developing Wrappers*
- v "Wrapper classes for the C++ API" in the *IBM DB2 Information Integrator C++ API Reference for Developing Wrappers*

### **Server classes**

The following sections describe the Unfenced\_Generic\_Server and fenced generic server classes.

# **Unfenced\_Generic\_Server class**

Invoking the create server method on an instance of your unfenced wrapper subclass creates an instance of your unfenced server subclass. The federated server calls this method prior to the application's first use of the relevant server. If a DDL operation changes information pertaining to a server, the federated server will destroy and recreate the server object before its next use.

Unless otherwise customized, the Unfenced\_Generic\_Server base class implementation maintains the following information:

- Server name.
- A pointer to the appropriate wrapper object.
- v A server information object containing information pertaining to the server that was stored in the federated server's system catalog as a result of executing DDL statements.

You can access some of this information directly as data members. Only data member functions can inspect or alter the rest of this information.

### **Required customization for all wrappers**

The Unfenced\_Generic\_Server subclass must implement:

- A constructor for the subclass, which calls the corresponding Unfenced\_Generic\_Server constructor.
- v create nickname: a method to create an instance of your unfenced nickname subclass.
- plan request: a method to analyze a query fragment contained in a Request object, and return one or more Reply objects each identifying a query fragment that can be executed by the data source and its corresponding execution cost.

### **Additional customization**

| | | | | | | | | | | | | | | | | | | | | | | |

 $\overline{1}$ 

- v If you need to store additional information in instances of your Unfenced\_Generic\_Server subclass, override the default implementation of the initialize\_my\_server member function to extract this information from the server information object supplied as a parameter. In C++, you cannot retain a pointer to this server information object. If you chose to store the information in this form, use the data member that contains a copy of this information object. In Java the server can retain a reference to the ServerInfo object, and there is no copy function.
- v If you define server options, server type, and server version, in addition to those already defined for the Unfenced\_Generic\_Server class, override the default implementations of the verify\_my\_register\_server\_info object and verify\_my\_alter\_server\_info object to verify the validity of the options and values supplied on the DDL. You do not need to verify the standard Unfenced\_Generic\_Server options; the Unfenced\_Generic\_Server implementation will do this. If you wish to alter an option value supplied on the DDL, or supply additional options, your implementation should supply the overriding/additional information via a "delta" server information object. In C++, before allocating a new "delta"object, check whether one already exists. If it does, do not allocate another. In Java, the "delta" wrapper information object is actually the return object of the verifyMyRegisterWrapperInfo and verifyMyAlterWrapperInfo methods. This object must be created by the wrapper.
- v If the default Unfenced\_Generic\_User class is not sufficient for your wrapper, override the implementation of the create remote user method to create an instance of your Unfenced\_Generic\_User subclass.
- v If the default cost model produces inaccurate estimates for cardinality or execution time, override the implementation of the create reply method to create an instance of a Reply subclass that you have customized to support your custom cost model.
	- v If the default selectivity estimator produces inaccurate values for predicates involving data from your data source, override the default implementation of the get selectivity method with a method that produces more accurate results.
- If your Unfenced\_Generic\_Server subclass points to any out-of-line storage you have allocated, you must implement a destructor for your subclass which frees this storage.

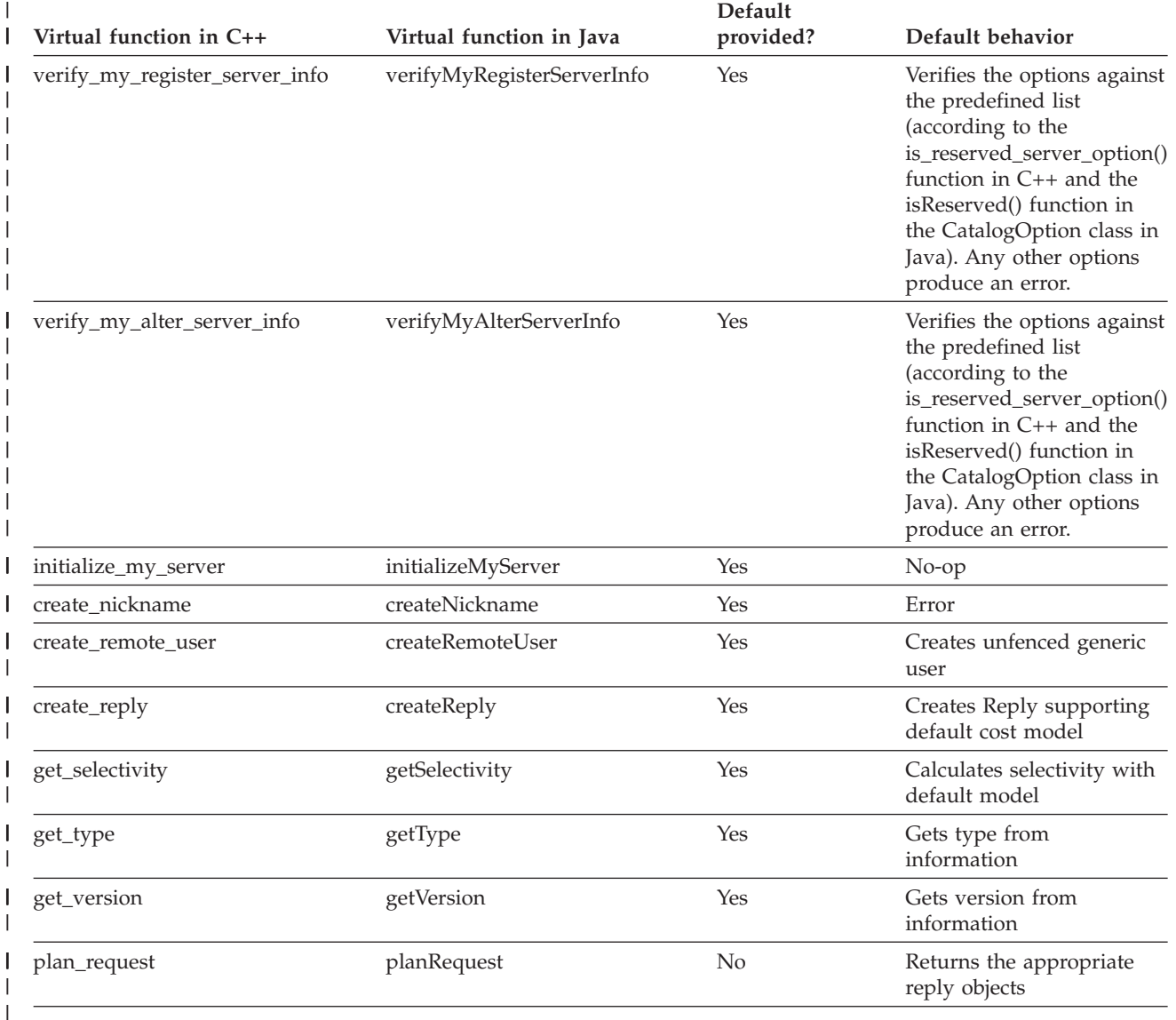

#### *Table 19. Virtual functions*

| | | |

## **Fenced\_Generic\_Server class**

Invoking the create server method on an instance of your fenced wrapper subclass creates an instance of your fenced server subclass. The federated server calls this method prior to the application's first use of the relevant server. If a DDL operation changes information pertaining to a server, the federated server will destroy and recreate the server object before its next use.

| | | | |

Unless otherwise customized, the fenced generic server base class implementation maintains the following information:

• Server name.

 $\,$   $\,$ | | |

 $\vert$  $\|$ 

||

 $\sf I$  $\overline{1}$ 

> | |

> > ||

 $\overline{\phantom{a}}$  $\overline{1}$ 

 $\vert$ |  $\|$ 

||

 $\mathsf I$  $\sf I$ 

 $\ensuremath{\mathsf{I}}$ 

• A pointer to the appropriate wrapper object.

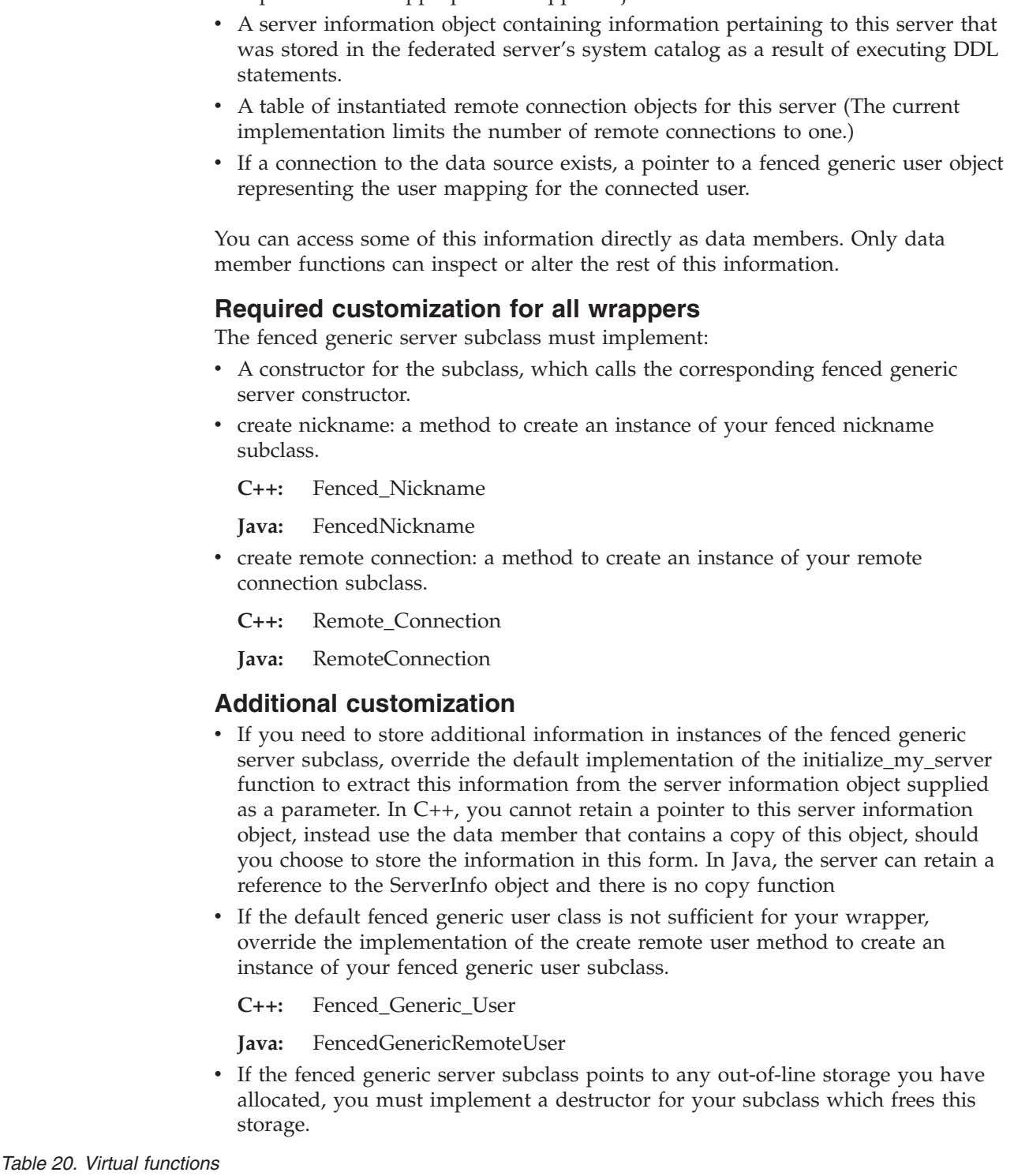

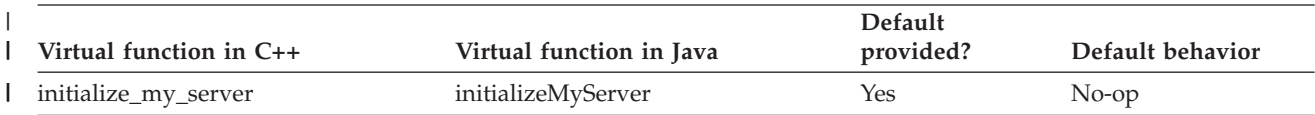

#### <span id="page-85-0"></span>*Table 20. Virtual functions (continued)* |

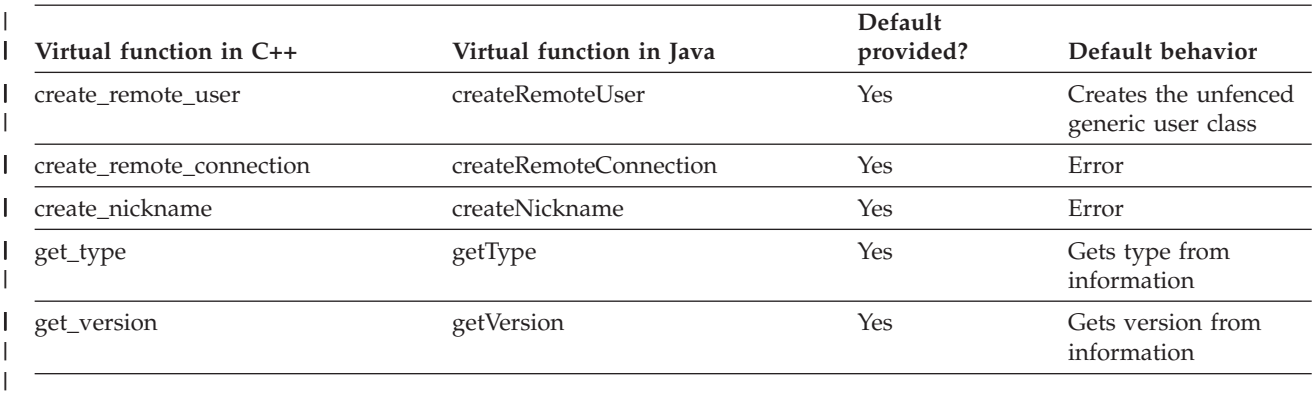

#### *Table 21. Public/protected member functions* |

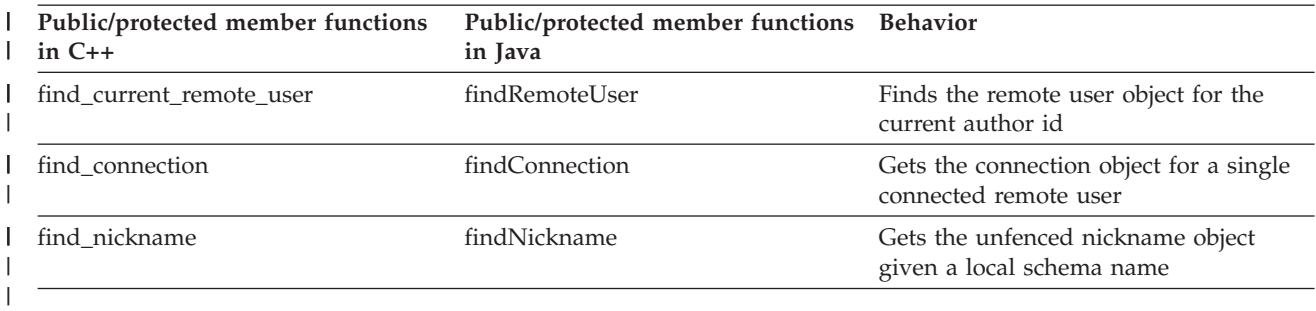

#### **Related tasks:**

- ["Wrapper](#page-78-0) classes" on page 69
- "Nickname classes" on page 76
- "User [classes"](#page-89-0) on page 80

#### **Related reference:**

- v "Server classes for the Java API" in the *IBM DB2 Information Integrator Java API Reference for Developing Wrappers*
- v "Server classes for the C++ API" in the *IBM DB2 Information Integrator C++ API Reference for Developing Wrappers*

### **Nickname classes**

| | The following sections describe the unfenced generic nickname and fenced generic nickname classes.

### **Unfenced\_Generic\_Nickname class**

Invoking the create nickname method on an instance of the fenced server subclass creates an instance of the unfenced nickname subclass. This method is usually called as a result of a call to the unfenced generic server method find\_nickname (findNickname in Java). If a DDL operation changes information pertaining to a nickname, the federated server will destroy and recreate the nickname object before its next use.

Unless otherwise customized, the unfenced generic nickname base class implementation maintains the following information:

• The local name for the remote data set for which the nickname is being defined.

- The local schema for the remote data set for which the nickname is being defined.
- A pointer to the appropriate server object.
- v Estimated values for four statistics that the default cost model uses:
	- 1. The cardinality of a nickname. This is defined as the number of rows contained in the nickname. The federated server stores the cardinality for an individual nickname in the system table SYSCAT.TABLES or SYSSTAT.TABLES (the "CARD" column in either table.) If cardinality is not available for a nickname, the cost model uses a default value of 1000 rows.
	- 2. The setup cost for a nickname. Setup cost represents the typical time, in milliseconds, that it takes a wrapper to get a query fragment ready to submit to the remote source. Setup begins when a wrapper receives the wrapper Execution Descriptor it produced during query planning, and ends when the wrapper is ready to submit the corresponding operation to the remote source. Setup cost should only include work that the wrapper does not need to repeat if the wrapper is asked to perform the same query fragment again, perhaps with a different parameter value. For example, if a wrapper submits query fragment to a remote source in the form of a URL, setup cost includes the time required to generate that URL from the information stored by the wrapper in the Execution Descriptor. The federated server stores this statistic in the SETUP\_COST nickname option. If that option is not present for a nickname, then the cost model uses a value of 2000 milliseconds.
	- 3. The submission cost for a nickname. Submission cost represents the typical time, in milliseconds, that it takes a wrapper to submit a query fragment to the remote source. Submission begins at the end of setup, as defined above, and ends when the wrapper is ready to request the first row or block of result data from the source. Submission cost should only include work that the wrapper must repeat each time a given query fragment is submitted. For example, if a new HTTP connection is required for each interaction with the remote source, submission cost should include the time necessary to create this connection. The federated server stores this statistic in the SUBMISSION\_COST nickname option. If that option is not present for a nickname, then the cost model uses a value of 25 milliseconds.
	- 4. The advance cost for a nickname. This is the typical time, in milliseconds, that it takes to fetch a single row for the nickname. It is exclusive of any time necessary to start a query. The federated server stores this statistic in the ADVANCE COST nickname option. If that option is not present for a nickname, then the cost model uses a value of 50 milliseconds. If the data source returns data in blocks, rather than rows, calculate the advance cost by dividing the typical cost of fetching a block by the typical number of rows per block.

### **Required customization for all wrappers**

The Unfenced Generic Nickname subclass must implement:

v A constructor for the subclass, which should just call the corresponding Unfenced\_Generic\_Nickname constructor.

### **Additional customization**

| |

| | | | | | v If you need to store additional information in instances of the Unfenced\_Generic\_Nickname subclass, override the default implementation of initialize\_my\_nickname function to extract this information from the nickname information object supplied as a parameter. In C++, you cannot retain a pointer to this nickname information object. In Java, you can retain a reference to the nickname information object.

v If you define nickname options or column options, override the default implementations of verify\_my\_register\_nickname\_info and verify\_my\_alter\_nickname\_info (verifyMyRegisterNicknameInfo and verifyMyAlterNicknameInfo in Java) to verify the validity of the options and values supplied on the DDL. If you wish to alter an option value supplied on the DDL or supply additional options, the implementation should supply the overriding/additional information via a "delta" nickname information object. Before allocating a new "delta" object, check whether one already exists. If so, use it and do not allocate another. In Java, the "delta" object is actually a return object and must be created by the wrapper.

If you allocated any out-of-line storage pointed to by the Unfenced\_Generic\_Nickname subclass, you must implement a destructor for the subclass which frees this storage.

#### *Table 22. Virtual functions*

| | | |

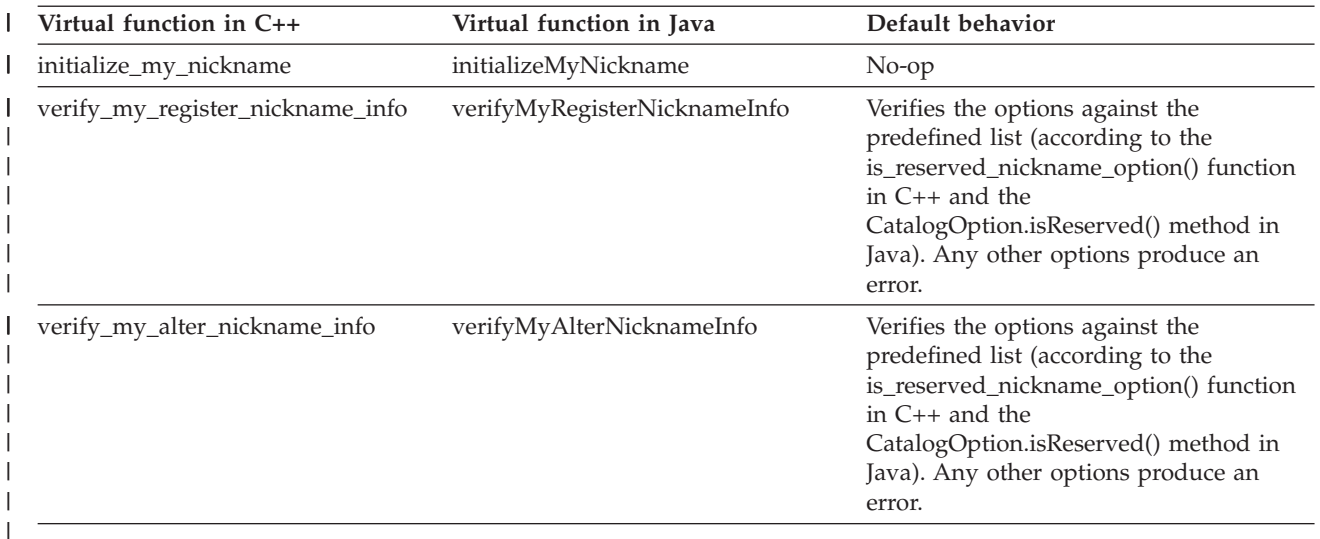

# **Fenced\_Generic\_Nickname class**

Invoking the create nickname method on an instance of the fenced server subclass creates an instance of the fenced nickname subclass. This method is usually called as a result of executing a CREATE NICKNAME statement. If a DDL operation changes information pertaining to a nickname, the federated server will destroy and recreate the nickname object before its next use.

Unless otherwise customized, the Fenced\_Generic\_Nickname base class implementation maintains the following information:

- The local name for the remote data set for which the nickname is being defined.
- The local schema for the remote data set for which the nickname is being defined.
- A pointer to the appropriate server object.

#### **Required customization for all wrappers**

The Fenced\_Generic\_Nickname subclass must implement:

A constructor for the subclass, which calls the corresponding Fenced\_Generic\_Nickname constructor.

| | |

### **Additional customization**

- v If you need to store additional information in instances of the Fenced\_Generic\_Nickname subclass, override the default implementation of the initialize\_my\_nickname function to extract this information from the nickname information object supplied as a parameter. In C++, you cannot retain a pointer to this nickname information object. In Java, you can retain a reference to the nickname information object.
- If you define nickname options, override the default implementation of the verify\_my\_register\_nickname\_info function to verify that the validity of the options and values supplied on the DDL. If you wish to alter an option value supplied on the DDL, supply additional options, or supply information and options obtained from the data source rather than from DDL, your implementation should supply the overriding or additional information using a "delta" nickname information object. Before allocating a new "delta" object, check whether one already exists. If so, use it and do not allocate another. In Java, the "delta" object is actually a return object and must be created by the wrapper.
- v If you allocated any out-of-line storage pointed to by the Unfenced\_Generic\_Nickname subclass, you must implement a destructor for the subclass which frees this storage.

#### *Table 23. Virtual Functions* |

| | | | | | | | | | | | | | | |

> || | |

> I

||||

 $\overline{1}$ I I I

|

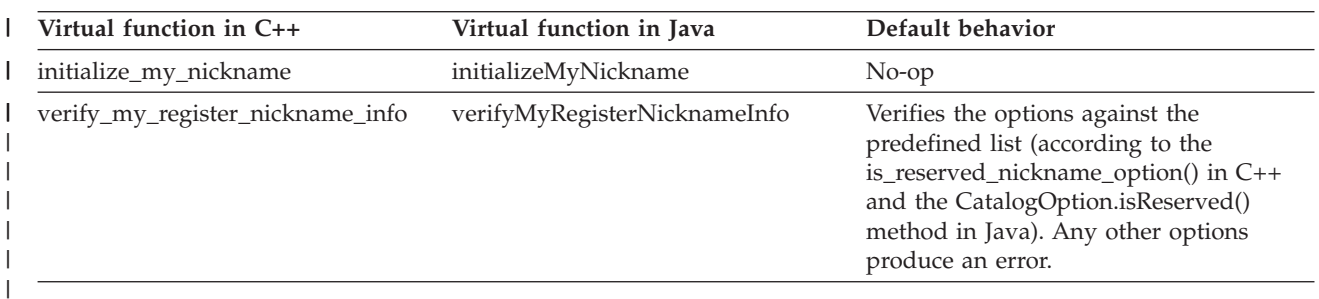

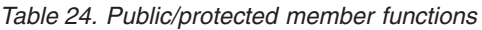

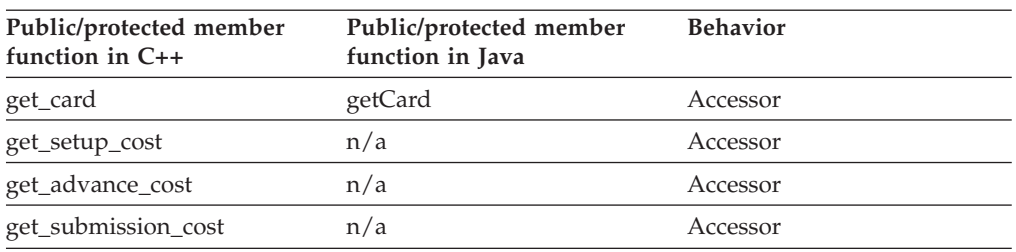

#### **Related tasks:**

- ["Wrapper](#page-78-0) classes" on page 69
- "Server [classes"](#page-81-0) on page 72
- "User [classes"](#page-89-0) on page 80

#### **Related reference:**

- v "Nickname classes for the Java API" in the *IBM DB2 Information Integrator Java API Reference for Developing Wrappers*
- v "Nickname class (Java)" in the *IBM DB2 Information Integrator Java API Reference for Developing Wrappers*
- v "Nickname classes for the C++ API" in the *IBM DB2 Information Integrator C++ API Reference for Developing Wrappers*

### <span id="page-89-0"></span>**User classes**

| |

| | |

| |

| | |

| | | | | | | | | | | | | | | | | | | The following sections describe the Unfenced\_Generic\_User and fenced generic user classes.

### **Unfenced\_Generic\_User class**

Invoking the create remote user method on an instance of your unfenced server subclass creates an instance of your unfenced user subclass. The federated server calls this method when processing CREATE USER MAPPING or ALTER USER MAPPING statements. If a DDL operation changes information pertaining to a remote user, the federated server will destroy and recreate the remote user object before its next use.

Unless otherwise customized, the Unfenced\_Generic\_User base class implementation maintains the following information:

- The local authid of the user.
- v A user information object containing information pertaining to this (server, user) pair that was stored in the federated server's system catalog as a result of executing DDL statements.
- A pointer to the appropriate server object.

### **Required customization for all wrappers**

If your data source does not require authentication information, customization of the unfenced generic user base class is not necessary.

If you create an Unfenced\_Generic\_User subclass, it must implement:

• A constructor for your subclass, which should just call the corresponding Unfenced\_Generic\_User constructor.

#### **Additional customization**

- If you need to store additional information in instances of your Unfenced\_Generic\_User subclass, override the default implementation of the initialize\_my\_user function to extract this information from the user information object supplied as a parameter. In C++, you cannot retain a pointer to this user information object, instead use the data member that contains a copy of this object, should you choose to store the information in this form. In Java, you can retain a reference to the UserInfo object but there is no copy functionality.
- If you define user options, override the default implementations of the verify\_my\_register\_user\_ info and the verify\_my\_alter\_user\_info functions to verify the validity of the options and values supplied on the DDL. If you wish to alter an option value supplied on the DDL, or supply additional options, your implementation should supply the overriding/additional information via a "delta" user information object. Before allocating a new "delta" object, check whether one already exists. If so, use it and do not allocate another. In Java, the "delta" object is actually the object returned by the verify methods and needs to be created by the wrapper.
- v If your Unfenced\_Generic\_User subclass points to any out-of-line storage you have allocated, you must implement a destructor for your subclass which frees this storage.

*Table 25. Virtual Functions* |

|

|

ı

|

| || | | | |

| | | | | |

| | | | | | |

| |

| | |

| | | | | | | | | |

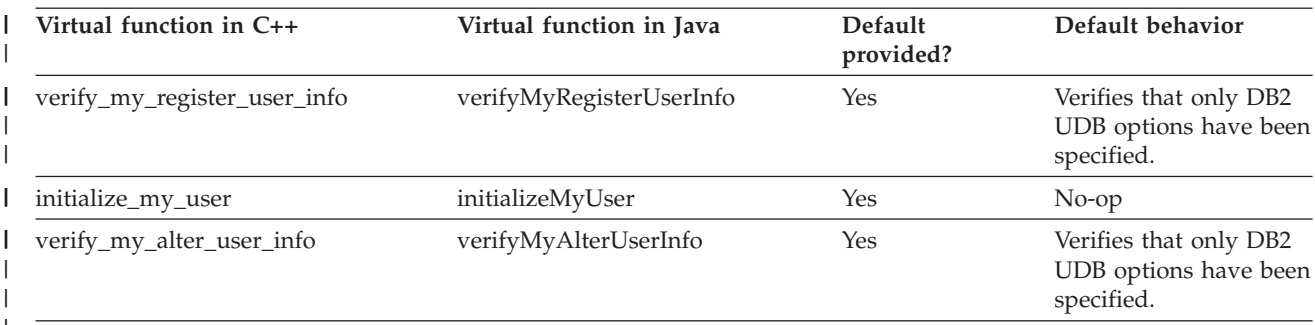

*Table 26. Public/protected member functions*

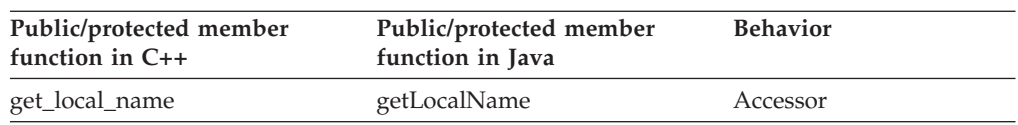

# **Fenced\_Generic\_User class**

Invoking the create remote user method on an instance of your fenced server subclass creates an instance of your fenced user subclass. This method is called by the federated server prior to the application's first request to connect to the server using the remote connection object. If a DDL operation changes information pertaining to a remote user, the federated server will destroy and recreate the remote user object before its next use.

Unless otherwise customized, the fenced generic user base class implementation maintains the following information:

- The local authid of the user.
- A user information object containing information pertaining to this server/user pair that was stored in the federated server's system catalog as a result of executing DDL statements.
- A pointer to the appropriate server object.

### **Required customization for all wrappers**

If your data source does not require authentication information, customization of the Fenced\_Generic\_User base class is not necessary.

If you create a Fenced\_Generic\_User subclass, it must implement:

• A constructor for your subclass, which should just call the corresponding Fenced\_Generic\_User constructor.

### **Additional customization**

- If you need to store additional information in instances of your fenced generic user subclass, override the default implementation of the initialize\_my\_user function to extract this information from the user information object supplied as a parameter. In C++, you cannot retain a pointer to this user information object, instead use the data member that contains a copy of this object, should you choose to store the information in this form. In Java, you can retain a reference to the UserInfo object, but there is no "copy" functionality.
- v If your Fenced\_Generic\_User subclass points to any out-of-line storage you have allocated, you must implement a destructor for your subclass which frees this storage.

*Table 27. Virtual functions*

| Virtual function in C++ | Virtual function in Java | <b>Default</b><br>provided? | Default<br>behavior |
|-------------------------|--------------------------|-----------------------------|---------------------|
| initialize_my_user      | initializeMyUser         | <b>Yes</b>                  | $No$ -op            |

*Table 28. Public/Protected member functions*

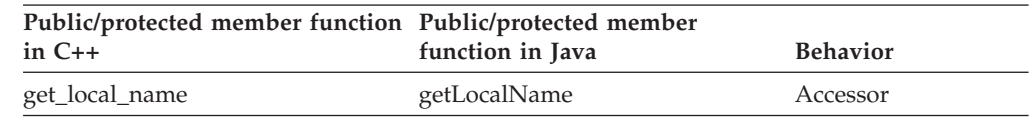

### **Related tasks:**

- ["Wrapper](#page-78-0) classes" on page 69
- "Server [classes"](#page-81-0) on page 72
- ["Nickname](#page-85-0) classes" on page 76

#### **Related reference:**

- v "User classes for the Java API" in the *IBM DB2 Information Integrator Java API Reference for Developing Wrappers*
- v "User classes for the C++ API" in the *IBM DB2 Information Integrator C++ API Reference for Developing Wrappers*

# **Request class**

|

| |

| |

> This class is used during query planning as part of the Request-Reply-Compensate protocol. The federated server optimizer generates an instance of this class to describe each query fragment that the data source might be asked to evaluate.

### **Methods**

*Table 29. Methods* |

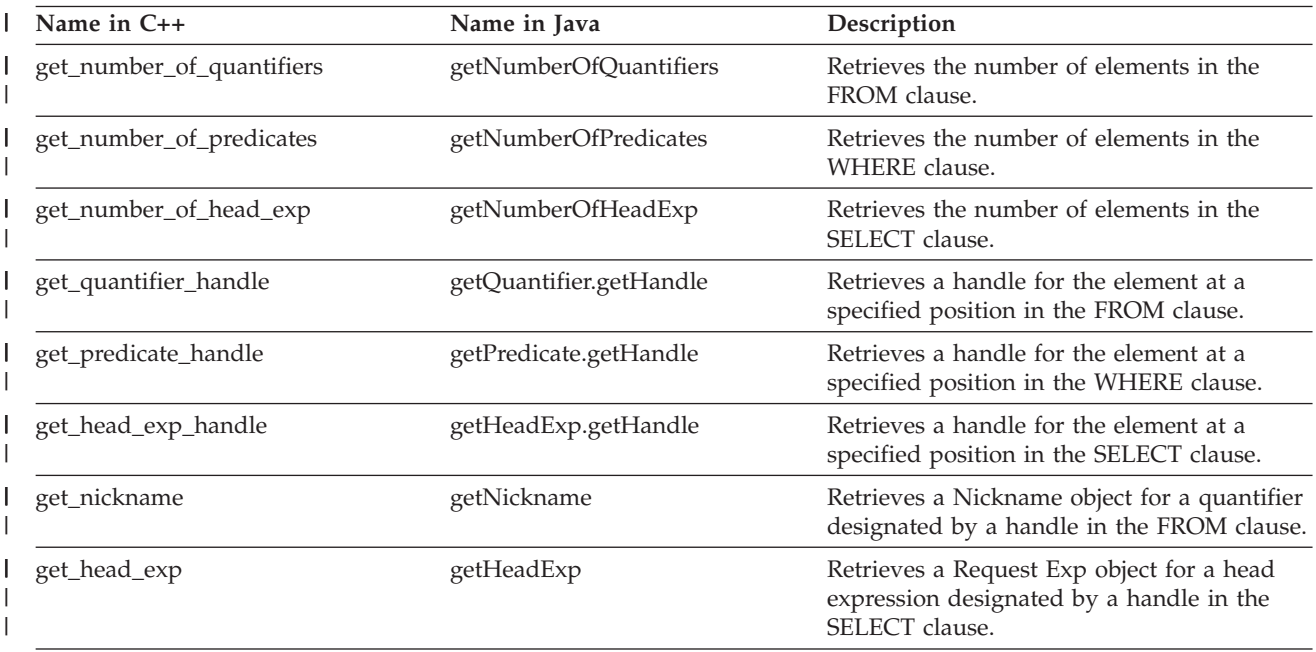

#### <span id="page-92-0"></span>*Table 29. Methods (continued)* |

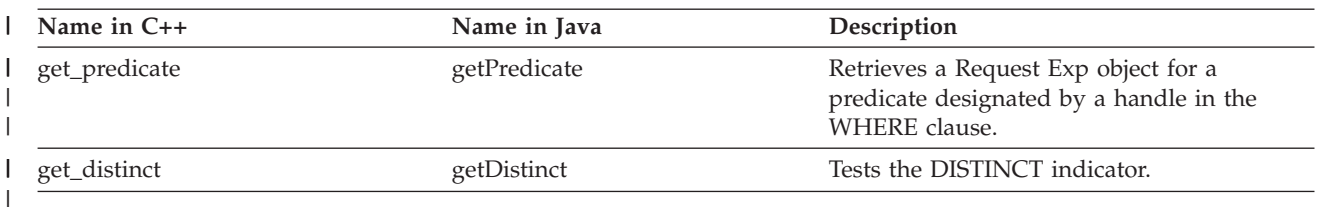

#### **Related reference:**

- v "Request class (Java)" in the *IBM DB2 Information Integrator Java API Reference for Developing Wrappers*
- v "Request classes for the C++ API" in the *IBM DB2 Information Integrator C++ API Reference for Developing Wrappers*

### **Reply class**

A wrapper generates an instance of this class to represent a portion of the query fragment in a request that the data source can run. A wrapper can generate several replies for a single Request.

The Reply class adds methods and data members to:

- v populate the reply by adding entries to the classes: add\_to\_CCCC
- store the execution descriptor pointer and size
- chain the replies when the wrapper returns more than one plan for the same request
- store order information: interesting orderings of the returned data that the optimizer might use to construct more optimal plan

## **Advanced customization**

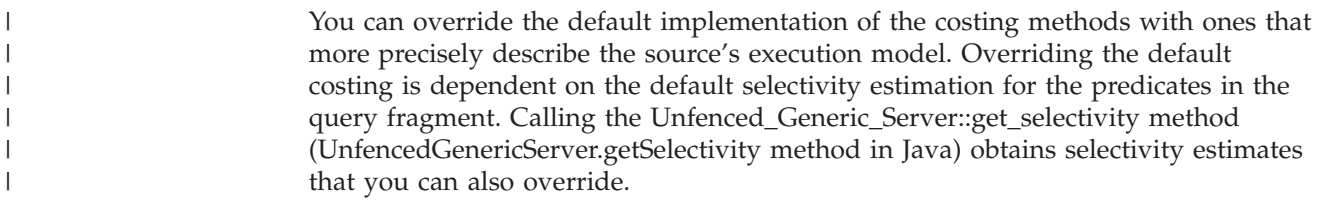

# **Methods**

#### *Table 30. Methods* |

| |

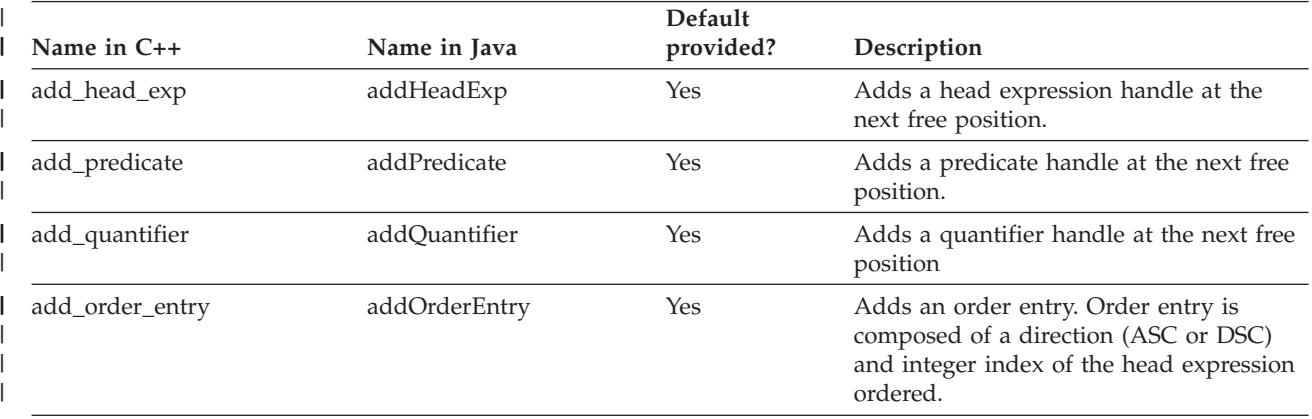

#### *Table 30. Methods (continued)* |

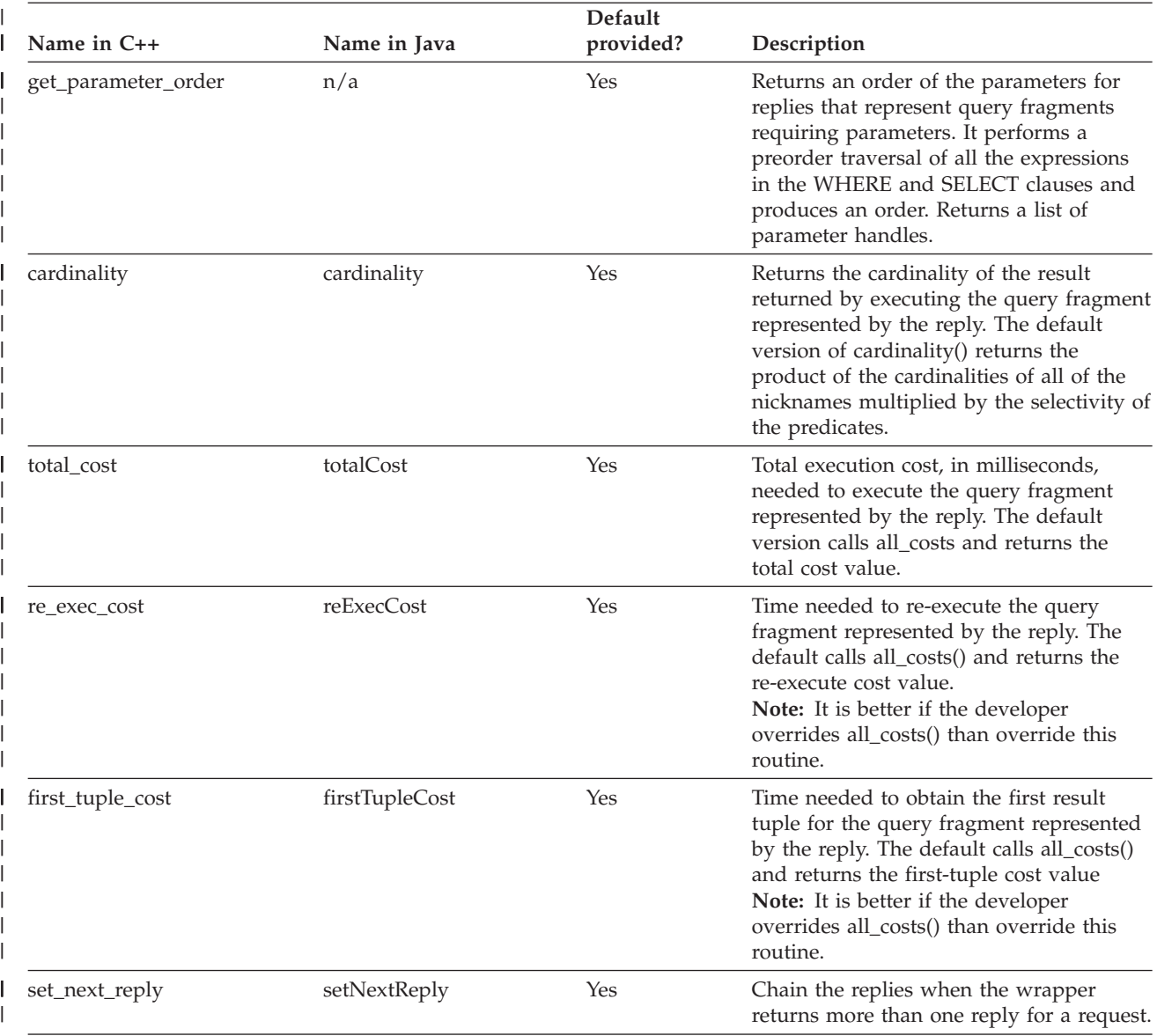

#### *Table 30. Methods (continued)* |

|

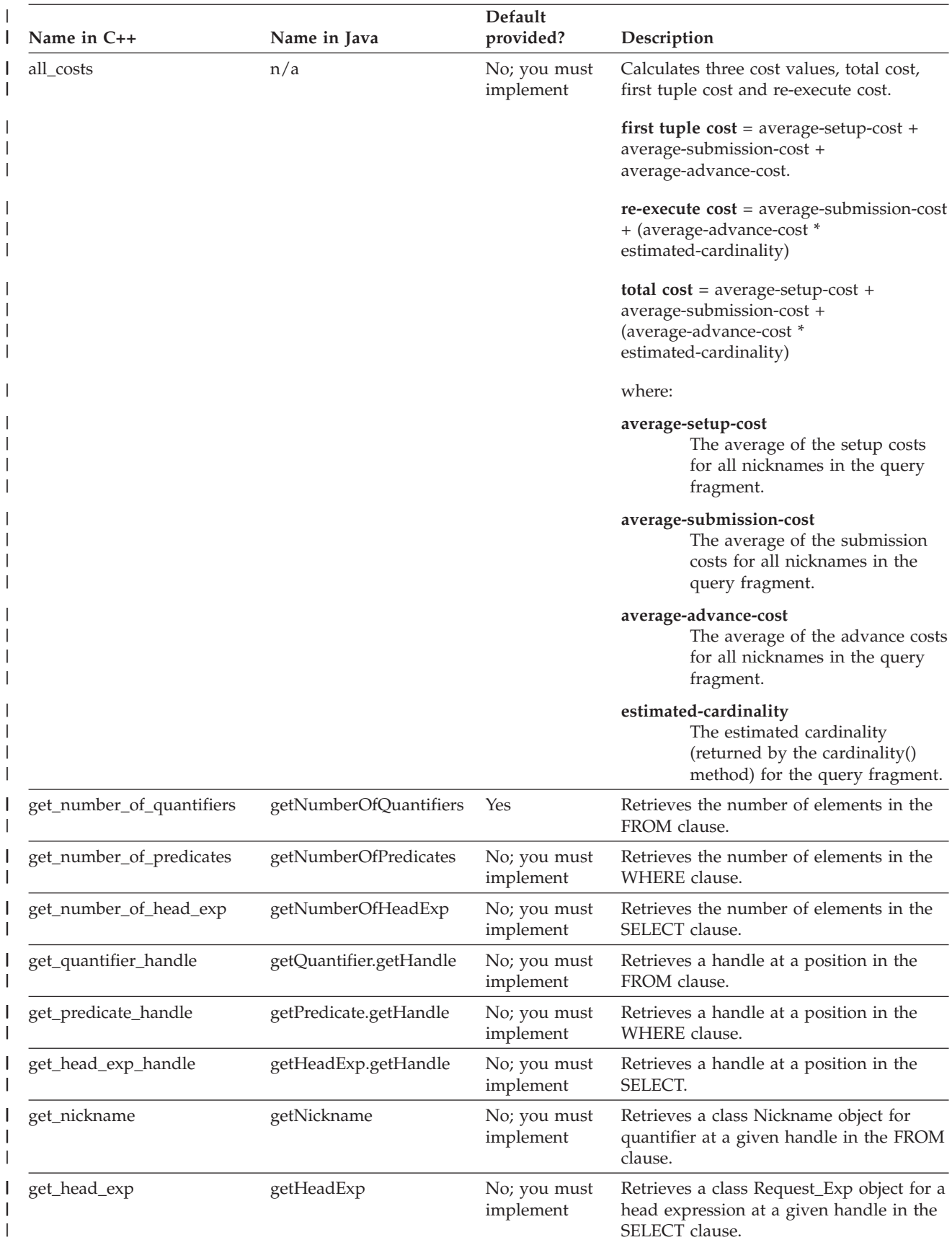

#### *Table 30. Methods (continued)* |

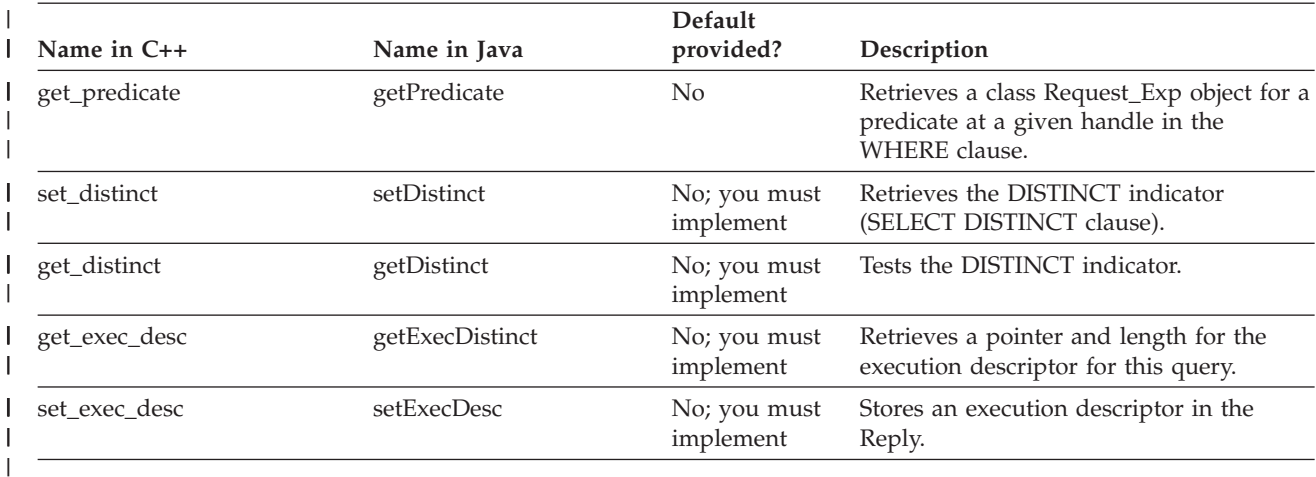

#### **Related reference:**

- v "Reply class (Java)" in the *IBM DB2 Information Integrator Java API Reference for Developing Wrappers*
- v "Reply class (C++)" in the *IBM DB2 Information Integrator C++ API Reference for Developing Wrappers*

# **Predicate list class**

Instances of the predicate list class are input to the selectivity estimation method, Unfenced\_Generic\_Server::getSelectivity() (UnfencedGenericServer.getSelectivity in Java). The two predicate lists are:

- a set of predicates, P, for which selectivity is solicited.
- a set of predicates, AP, that have already been applied.

The result selectivity is the *conditional* selectivity of P given AP, that is the selectivity of the predicates in set P given that the predicates in set AP have already been applied:

selectivity(P/AP)

If unconditional selectivity is required, AP can be NULL. The list of predicates are similar to the list of predicates in the Request and are manipulated with similar methods.

### **Methods**

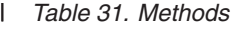

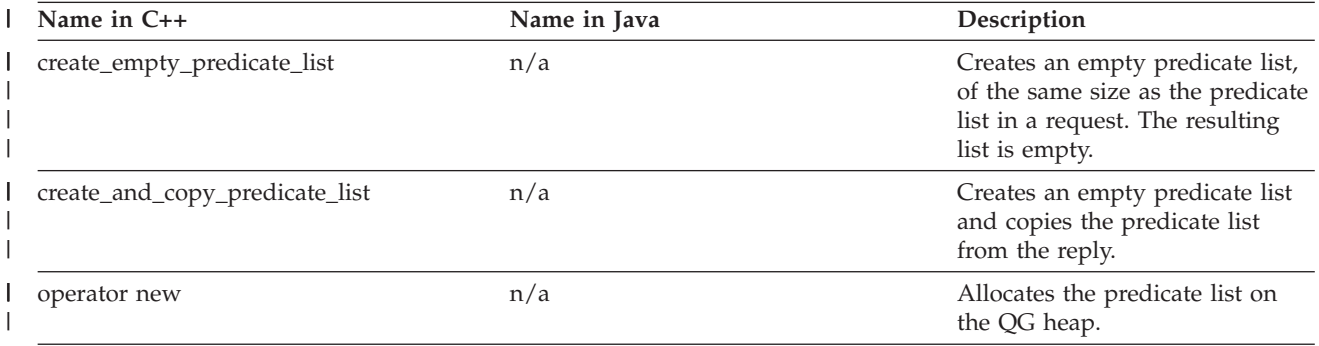

*Table 31. Methods (continued)* |

| Name in C++                      | Name in Java                 | Description                                                                                   |
|----------------------------------|------------------------------|-----------------------------------------------------------------------------------------------|
| destructor                       | n/a                          | Predicate_List objects are created<br>by the wrapper and must be<br>destroyed by the wrapper. |
| get_number_of_predicates         | getNumberOfPredicates        | Retrieves the length of the<br>predicate list.                                                |
| get_predicate                    | getPredicate                 | Returns a Request_Exp object<br>describing the predicate at a<br>handle.                      |
| get_predicate_handle             | getPredicateHandle           | Returns the handle of a<br>predicate at a position.                                           |
| get_number_of_applied_predicates | getNumberOfAppliedPredicates | Returns the length of the<br>applied predicate list.                                          |
| get_applied_predicate            | getAppliedPredicate          | Returns a Request_Exp object<br>describing the applied predicate<br>at a handle.              |
| get_applied_predicate_handle     | getAppliedPredicateHandle    | Returns the handle of an applied<br>predicate at a position.                                  |
| add_predicate                    | addPredicate                 | Adds predicate handle to the<br>next free position in the<br>predicate list.                  |
| add_applied_predicate            | addAppliedPredicate          | Adds applied predicate handle<br>to the next free position in the<br>applied predicate list.  |

#### **Related reference:**

- v "PredicateList class (Java)" in the *IBM DB2 Information Integrator Java API Reference for Developing Wrappers*
- v "Predicate\_List class (C++)" in the *IBM DB2 Information Integrator C++ API Reference for Developing Wrappers*

### **Request expression class**

This class defines the interface for exploring the request expressions. An expression can be a head expression or a predicate. All these expressions are represented as parsed operator trees. Since expressions are recursively defined, each tree node itself is an expression. The interior nodes (subexpressions) of a tree represent operators while the leaves represent constants, columns, or parameters. Depending on the type of the expressions, different information is available to the wrapper writer. For each kind of expression, different information is available to the wrapper. In addition to a method that returns the kind, all expressions have methods that return the data type of the expression, its parent expression (NULL for the root expression) and its sibling expression (next child to the right if it exists, otherwise NULL). The individual kinds of expressions have methods that return additional information, as described in the following table:

| Type of expression | Information                                                                                                    |  |
|--------------------|----------------------------------------------------------------------------------------------------|--|
| Operators          | • number of children (operands)                                                                                                    |  |
|                    | • first operand                                                                                                    |  |
|                    | • token (as parsed from the query)                                                                                                    |  |
|                    | • signature - resolved function/operator name<br>including the operand data types                                                                        |  |
| Column             | • column name                                                                                                    |  |
|                    | • quantifier to which the column belongs                                                                                                    |  |
| Constant           | Value buffer, length, and type                                                                                                    |  |
| Parameter          | Parameter handle used to identify the position of the<br>parameter in the parameter array used to pass the<br>parameters from the engine to the wrapper. |  |

*Table 32. Additional information for each type of expression*

# **Methods**

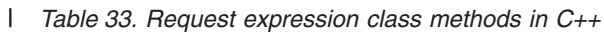

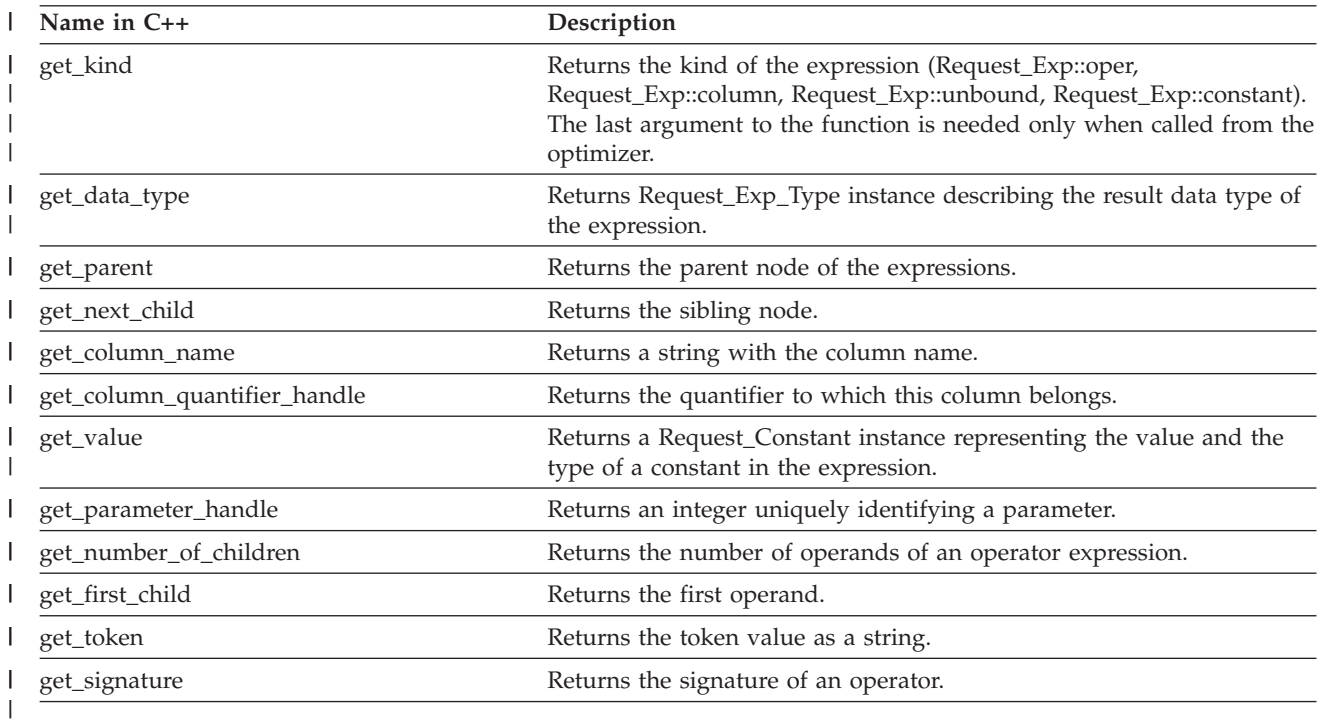

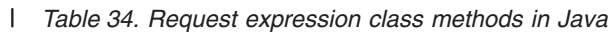

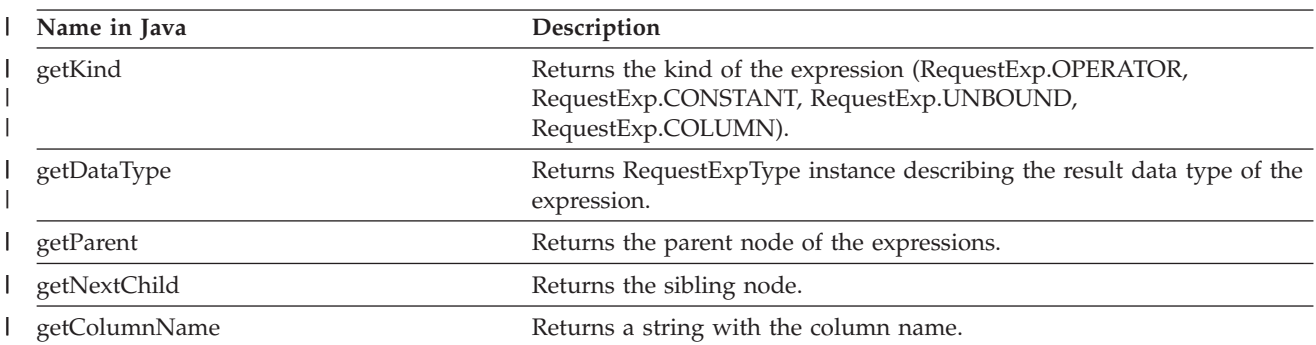

*Table 34. Request expression class methods in Java (continued)* |

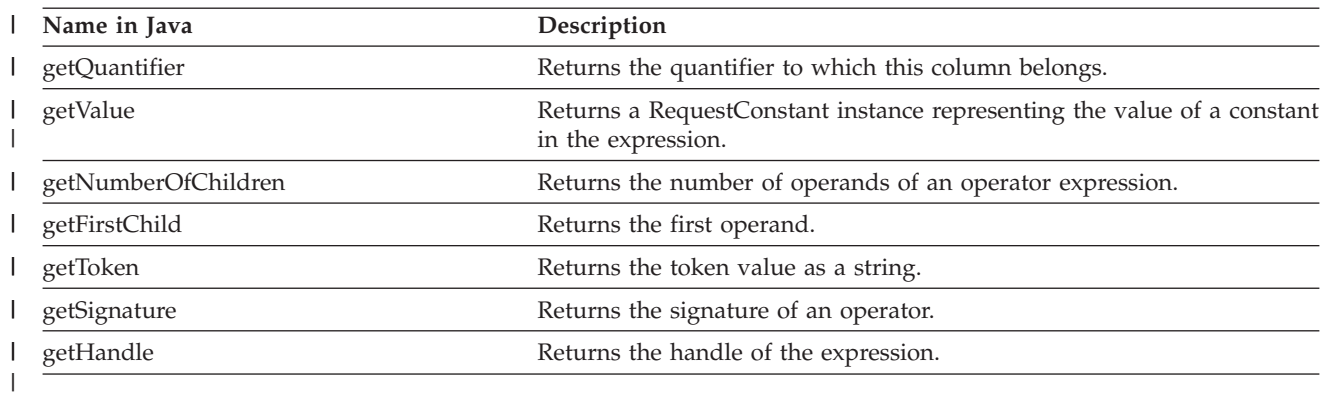

#### **Related reference:**

- v "RequestExp class (Java)" in the *IBM DB2 Information Integrator Java API Reference for Developing Wrappers*
- v "Request\_Exp class (C++)" in the *IBM DB2 Information Integrator C++ API Reference for Developing Wrappers*

### **Request constant class**

You use this class to describe constants in a query expression. The Request\_Exp::get\_value() (RequestExp getValue in Java) function returns an instance of the request constant class when applied to a node of Request\_Exp::constant kind (RequestExp.CONSTANT in Java).

## **Methods**

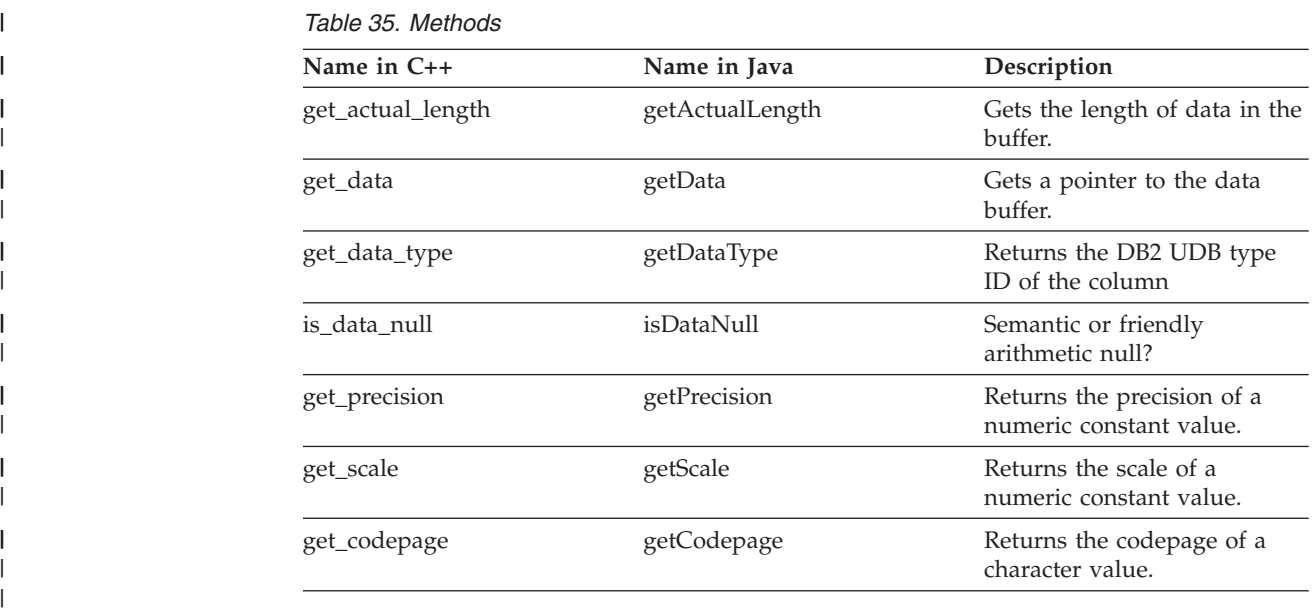

#### **Related reference:**

- v "RequestConstant class (Java)" in the *IBM DB2 Information Integrator Java API Reference for Developing Wrappers*
- v "Request\_Constant class (C++)" in the *IBM DB2 Information Integrator C++ API Reference for Developing Wrappers*

## <span id="page-99-0"></span>**Request expression type class**

Instances of this class describe the data type of a query expression. Each query expression, including the subexpressions, is typed. The function Request\_Exp::get\_data\_type() (RequestExpType getDataType in Java) returns a request expression type instance.

### **Methods**

#### *Table 36.* |

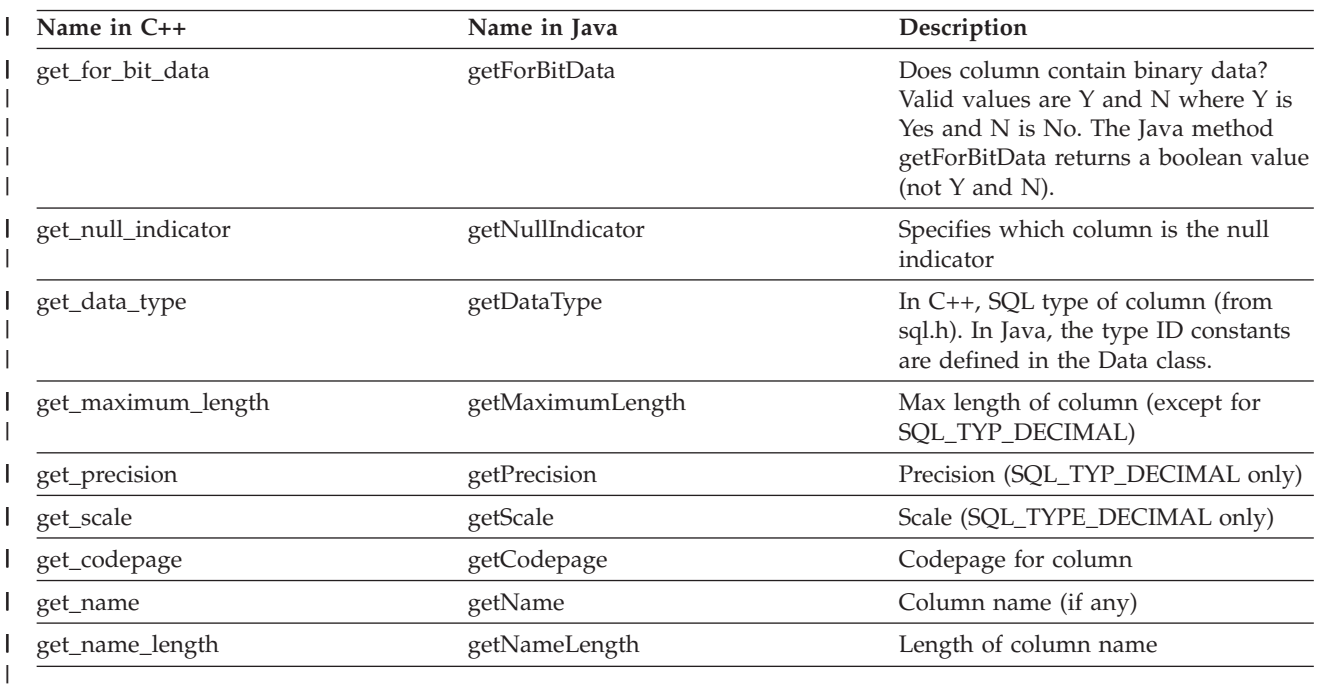

#### **Related reference:**

- v "RequestExpType class (Java)" in the *IBM DB2 Information Integrator Java API Reference for Developing Wrappers*
- v "Request\_Exp\_Type class (C++)" in the *IBM DB2 Information Integrator C++ API Reference for Developing Wrappers*

### **Remote connection class**

To create a remote connection instance, invoke the method create\_remote\_connection (createRemoteConnection in Java) on an instance of the appropriate fenced server subclass. The federated server calls this method prior to processing the first remote operation at the relevant server. The federated server destroys the remote connection instance after the application has executed a prescribed number of transactions without making use of the server.

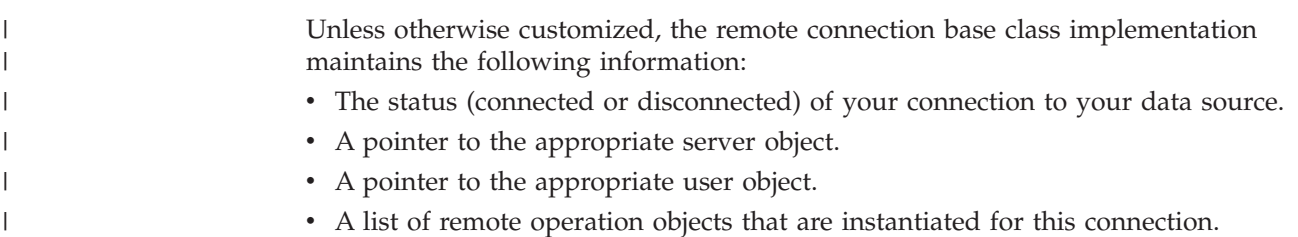

- v The code page to use for this connection. This is the code page for the client application connected to the federated server.
- The connection kind: no-phase, one-phase, two-phase (For Version 8.2, two-phase transactions are not supported).

## **Required customization for all wrappers**

| | | |

> | |

| | | | | | | | | | |

||

I I

| | | | | | | | | | | | | |

| | | |

| | | | | The remote connection subclass must implement a constructor for the subclass, which calls the corresponding remote connection constructor.

The remote connection class might also need to implement other methods, depending on the needs of the wrapper. The following list describes the constructors and their use:

- connect: a method to establish a connection to your data source. You must implement this method even if your data source does not require a connection.
- disconnect: a method to close an established connection to your data source. You must implement this method even if your data source does not require a connection.

A call to the mark\_disconnected method (markDisconnected method in Java) is not necessary after you establish or close the connection.

Create remote query method: creates an instance of the remote query subclass.

**C++:** create\_remote\_query

**Java:** createRemoteQuery

- commit: a method to commit the current transaction at your data source. If the connection is being used for a passthru session and the data source supports transactions, your implementation should commit the current transaction at the data source. All non-passthru transactions are read-only in version 8.1, but your data source requires an end-of-transaction notification to free resources, drop read locks, and so on. You must implement this method even if your data source does not support transactions.
- v rollback: a method to roll back the current transaction at the data source. If the connection is being used for a passthru session and the data source supports transactions, your implementation should roll back the current transaction at the data source. All non-passthru transactions are read-only in version 8.1, but your data source requires an end-of-transaction notification to free resources, drop read locks, and so on. You must implement this method even if your data source does not support transactions.

In addition, if any part of your implementation detects that your connection to the data source is lost, it should call the mark disconnected method and return an error. The mark disconnection method informs the database manager that the connection is lost and starts the appropriate cleanup.

# **Additional customization**

- v If you need to store information about a connection to your data source, such as a connection handle, add appropriate data members to your subclass definition and initialize them in the constructor.
- v If you allocated any out-of-line storage pointed to by your remote connection subclass, you must implement a destructor for your subclass which frees this storage. Your destructor does not need to close the connection to the data source; if a connection to the data source might exist, the federated server will always call the disconnect method before deleting a remote connection object.

v If your wrapper supports passthru, you must override the default implementation of the create remote passthru method. Your implementation should create an instance of your remote passthru subclass.

#### *Table 37. Virtual Functions*  $\blacksquare$

<span id="page-101-0"></span>| | |

> | || | |

> |<br>|<br>|<br>|

|

I

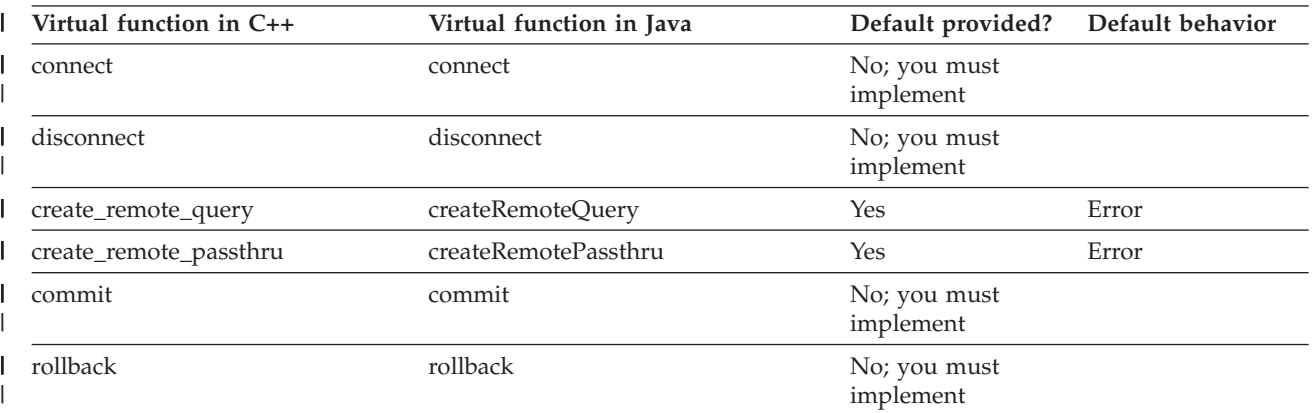

*Table 38. Public/protected Member Functions*

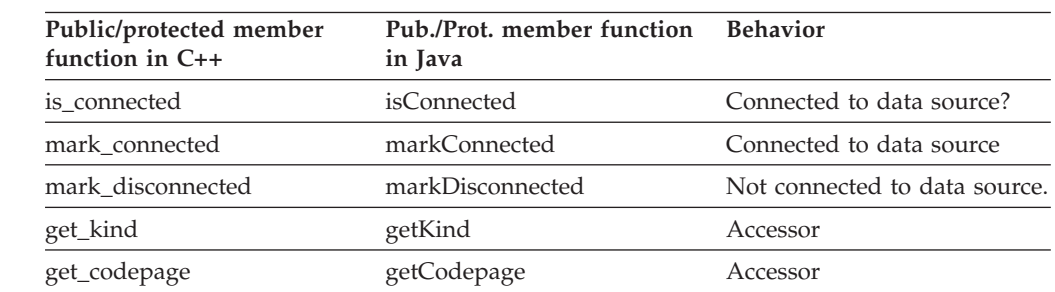

#### **Related reference:**

- v "Remote\_Connection class (C++)" in the *IBM DB2 Information Integrator C++ API Reference for Developing Wrappers*
- v "RemoteConnection class (Java)" in the *IBM DB2 Information Integrator Java API Reference for Developing Wrappers*

#### **Remote query class** |

Invoking the method create remote query class on an instance of the appropriate remote connection subclass creates an instance of your remote query subclass. The federated server destroys the remote query object when the application that submitted the query closes its cursor over the query's result set. For some data sources, a wrapper will not be able to control the order in which the data source returns data values. The wrapper might get non-LOB data followed by LOB data, followed by more non-LOB data, and so forth. The wrapper has no choice but to handle data in the order the data is received from the data source. You must implement the constructor for the subclass, which calls the corresponding remote query constructor. The output runtime data list is created by the remote operation base class constructor. The remote query subclass must implement the following methods. The following explanations use the C++ names; if you are developing a wrapper in Java substitute the corresponding Java method name. | | | | | | | | | | | | | |

**fetch()** The fetch() method is responsible for retrieving non-LOB data into the federated server buffers that are identified by the runtime data list.

#### **fetch\_lob()**

| | | | | | | | | | | | | | | | | | | | | | | | | | | | | | | | | | | | | | | | | | | | | | | | | | | |

The fetch\_lob() method is responsible for retrieving LOB data, one chunk at a time, into a special LOB buffer that the federated server provides. The fetch\_lob() method might require several calls to process the entire LOB, because the size of the buffer limits the amount that is transferred on each call.

#### **fetch() and fetch\_lob()**

The fetch() and fetch\_lob() methods operate in a coordinated fashion to handle LOB and non-LOB columns in the order in which they arrive from the remote source. The remote query object provides shared state, so the wrapper can keep track of where it is in the data stream. Before returning from either fetch() or fetch\_lob(), the wrapper indicates to the gateway whether the next call from the federated server should be to fetch() or fetch lob().

#### **open\_input\_lob()**

The open\_input\_lob() method allows the wrapper to initialize a remote query that contains input LOB parameters. You must implement this method in the wrapper-specific remote query class if the wrapper supports input LOB parameters. DB2 Information Integrator calls this method if it finds input LOB host variables. The wrapper must return the index of the host variable that receives the next LOB fragment and call set\_row\_status() to indicate that there are input LOB parameters.

While the wrapper indicates that there are more LOB input parameters to process, DB2 Information Integrator calls this method with another LOB fragment. The size, in bytes, of the current LOB fragment is passed to the wrapper, and the wrapper must use that information to advance to the next input variable or to signal that the entire input values have been read.

#### **reopen\_input\_lob()**

The reopen\_input\_lob() method resets a previously opened result stream and prepares the data source to return more result sets, possibly based on different parameter bindings for queries with input LOB parameters. You must implement this method in the wrapper-specific remote query class if the wrapper supports input LOB parameters. This method is not called unless the query was previously closed with an end-of-query status (the close method). DB2 Information Integrator calls the reopen\_input\_lob() method if input LOB host variables are found. The wrapper must return the index of the host variable that receives the next LOB fragment and call set\_row\_status() to indicate that there are input LOB parameters.

While the wrapper indicates that there are more LOB input parameters to process, DB2 Information Integrator calls this method with another LOB fragment. The size, in bytes, of the LOB input value and the current LOB fragment are passed to the wrapper, and the wrapper must use these values to advance to the next input variable or to signal that the entire input values have been read.

#### **set\_row\_status()**

The get\_row\_status() method sets the current row status. This method is already implemented and cannot be overloaded by the wrapper.

#### **get\_row\_status()**

The set\_row\_status() method retrieves the current row status. This method is already implemented and cannot be overloaded by the wrapper.

You have considerable discretion in how you want to distribute function among the methods here.

*Table 39. Functions*

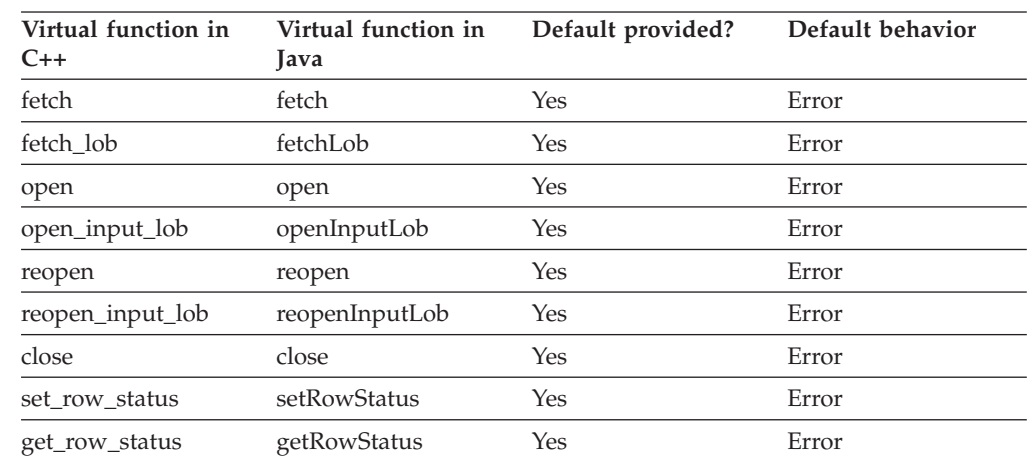

#### **Related reference:**

- v "RemoteQuery class (Java)" in the *IBM DB2 Information Integrator Java API Reference for Developing Wrappers*
- v "Remote\_Query class (C++)" in the *IBM DB2 Information Integrator C++ API Reference for Developing Wrappers*

## **Runtime data classes**

<span id="page-103-0"></span>| | | | |

|| |<br>|| || ||<br>|| || || ||

H

 $\mathbf{I}$ 

|

| | | | |

|

|||

 $\mathbf{I}$  $\overline{\phantom{a}}$ 

|

| | The following sections describe the runtime data and runtime data list classes.

*Table 40. Runtime data list classes in C++ and Java*

| $C_{++}$          | Java            |
|-------------------|-----------------|
| Runtime Data      | RuntimeData     |
| Runtime Data List | RuntimeDataList |

### **Runtime data class**

The federated server creates an instance of the runtime data class to represent each buffer the system uses to transfer column values between the server and a wrapper. The federated server creates a buffer for each query parameter for which it transfers a value to the wrapper during execution. The federated server also creates a buffer for each column of the result row returned by the wrapper (for example, for each head expression in the query fragment).

The following state is maintained:

- Column number
- v A pointer to a Runtime\_Data\_Desc object (RuntimeDataDesc in Java) describing the value.
- A pointer to a data buffer
- The length of the data in the buffer

• For columns representing parameter values, a flag indicating whether or not the parameter value is invariant. The value of an invariant parameter will not change unless the wrapper is notified via the "action" parameter of the "reopen" method.

The federated server supplies the column number, data description and data buffer. If the runtime data object is being used to pass a parameter from the federated server to a wrapper, the data length and buffer contents will be supplied by the federated server. The value in the buffer will have the SQL type specified by the attached description. The wrapper must convert the value to whatever type the data source expects. If the runtime data object is being used to return results from the wrapper to the federated server, the wrapper supplies the data length and buffer contents. The maximum (allocated) length of the buffer and the expected data type can be obtained from the attached description. The wrapper must convert the value obtained from the data source to the SQL type specified by the description.

| Public member function in<br>$C++$ | Public member function in<br>Java | <b>Behavior</b>                                    |
|------------------------------------|-----------------------------------|----------------------------------------------------|
| check_friendly_div_by_0            | checkFriendlyDivBy0               | Division by zero?                                  |
| check_friendly_exception           | checkFriendlyException            | Arithmetic exception?                              |
| get_actual_length                  | getActualLength                   | Get length of data in buffer                       |
| get_data                           | getData                           | Get pointer to data buffer                         |
| get_data_index                     | getDataIndex                      | Get column number                                  |
| get_invariant                      | getInvariant                      | Is input value invariant?                          |
| is data null                       | isDataNull                        | Semantic or "friendly<br>arithmetic" null?         |
| is semantic null                   | isSemanticNull                    | Semantic null?                                     |
| set_actual_length                  | setActualLength                   | Set length of data in buffer                       |
| set_data                           | setXX                             | Copy data to buffer                                |
| set data null                      | setDataNull                       | Set null indicator                                 |
| set_friendly_div_by_0              | setFriendlyDivBy0                 | Indicate zero-divide exception,<br>set null first! |
| set_friendly_exception             | setFriendlyException              | Indicate arithmetic exception,<br>set null first!  |

*Table 41. Public member functions*

| | | |

> | | | | | | | | | | | | | |

> > |<br>|<br>|<br>|<br>|<br>|

ı I ı I

|

I

I

|||||

I

| | | |

ı

| | | | |

|| | | | |

## **Runtime data list class**

The base class constructor creates instances of this class for the remote query. Separate lists are created for output rows and input parameters.

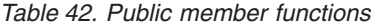

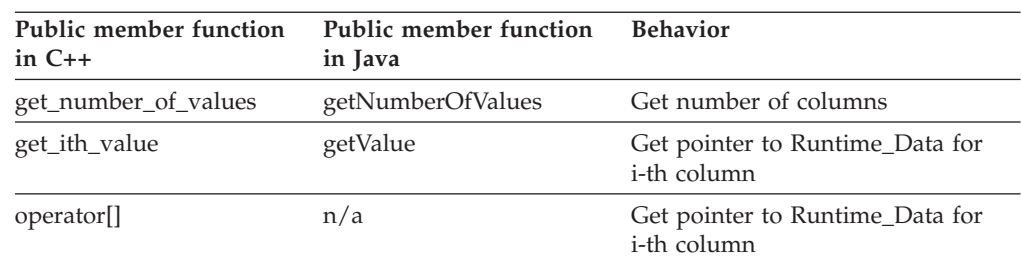

#### <span id="page-105-0"></span>**Related reference:**

- v "Runtime\_Data class (C++)" in the *IBM DB2 Information Integrator C++ API Reference for Developing Wrappers*
- v "Runtime\_Data\_List class (C++)" in the *IBM DB2 Information Integrator C++ API Reference for Developing Wrappers*
- v "RuntimeDataList class (Java)" in the *IBM DB2 Information Integrator Java API Reference for Developing Wrappers*
- v "RuntimeData class (Java)" in the *IBM DB2 Information Integrator Java API Reference for Developing Wrappers*

### **Runtime data description classes**

The following sections describe the runtime data description and runtime data description list classes.

*Table 43. Runtime data description list classes in C++ and Java*

| $C++$                  | lava                |
|------------------------|---------------------|
| Runtime Data Desc      | RuntimeDataDesc     |
| Runtime Data Desc List | RuntimeDataDescList |

# **Runtime data description class**

The federated server creates an instance of this class to represent each buffer the system uses to transfer column values to a wrapper. The federated server creates a buffer for each query parameter for which it transfers a value to the wrapper during execution. The federated server also creates a buffer for each column of the result row returned by the wrapper (for example, for each head expression in the query fragment). For both remote query and remote passthru objects, the federated server will create a runtime data description for each runtime data object in the input data list representing parameter values. The federated server supplies the column descriptions. For remote query objects, the federated server also creates a runtime data description for each runtime data object in the output data list, representing values in result rows. The federated server supplies these column descriptions as well.

*Table 44. Public member functions* |

|

 $\mathbf{I}$  $\mathbf{I}$  $\mathbf{I}$ 

|||

|

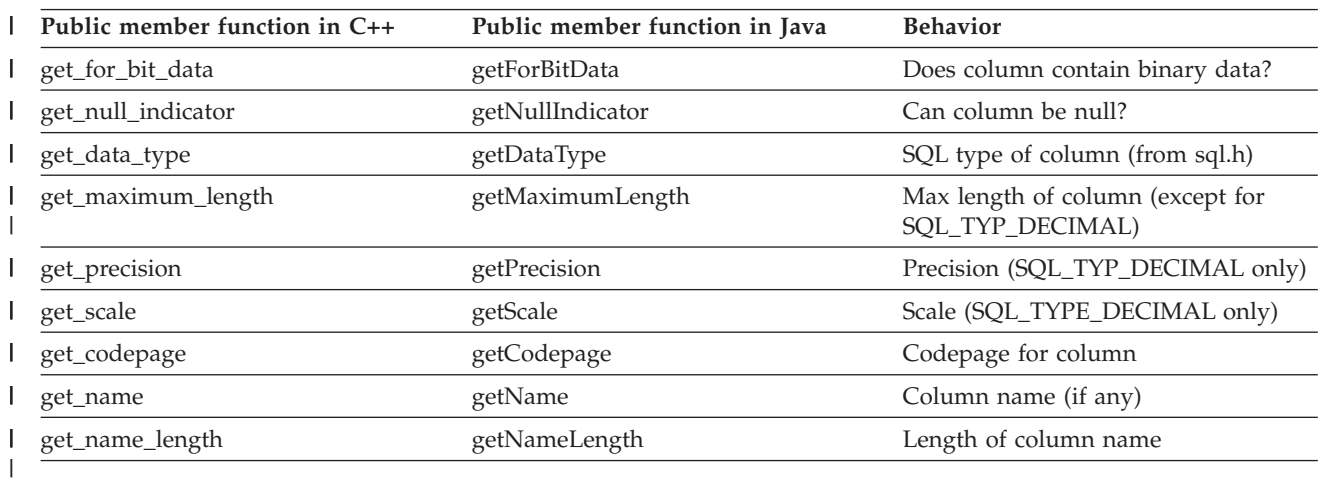

# **Runtime data description list class**

*Table 45. Public member function*

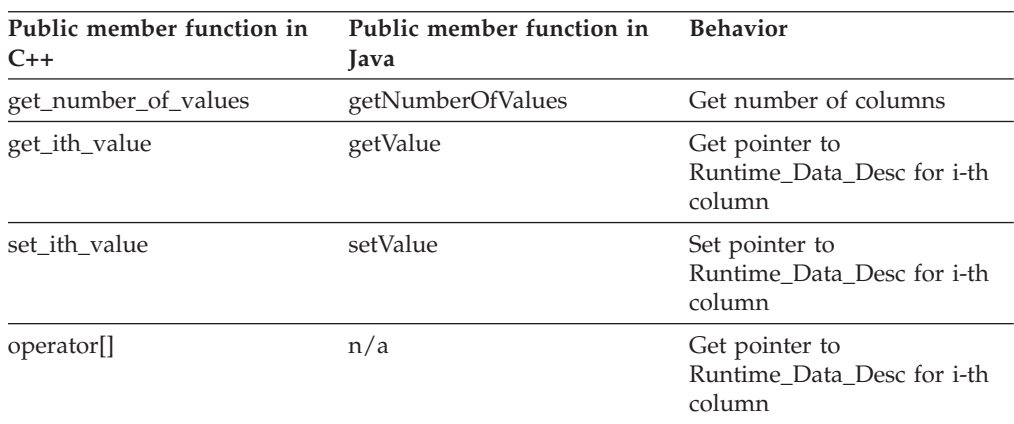

#### **Related reference:**

- v "Runtime\_Data\_Desc class (C++)" in the *IBM DB2 Information Integrator C++ API Reference for Developing Wrappers*
- v "Runtime\_Data\_Desc\_List class (C++)" in the *IBM DB2 Information Integrator C++ API Reference for Developing Wrappers*
- v "RuntimeDataDesc class (Java)" in the *IBM DB2 Information Integrator Java API Reference for Developing Wrappers*
- v "RuntimeDataDescList class (Java)" in the *IBM DB2 Information Integrator Java API Reference for Developing Wrappers*

### **Remote passthru class**

<span id="page-106-0"></span>| | |

|| | | | | | | | | |

I I

> Invoking the method create remote passthru class on an instance of the appropriate remote connection subclass creates an instance of your remote passthru subclass. If your data source does not support passthru, do not implement a remote passthru subclass and do not override the default implementation of this method.

### **Required customization for all wrappers**

Your remote passthru subclass must implement:

- v A constructor for your subclass, which should call the corresponding remote passthru constructor.
	- **C++:** Remote\_Passthru
	- **Java:** RemotePassthru
- v prepare: a method that allows the passthru string to be submitted to the data source, to determine the number and type of the columns that will make up each row of the result.
- v describe: a method that populates a runtime data description list that describes the number and type of the columns that make up each row of the result.
- v open: a method that allows the data source to prepare to return the first result row for the query.
- v fetch: a method that copies a single result row into the output runtime data list.
- v close: a method that allows the data source to clean up after executing a query.

As in the case of remote query, the wrapper-writer has considerable discretion in the distribution of function among the methods listed previously. For example, population of the runtime data description list could occur in either the prepare or describe methods, and submission of the passthru string to the data source could occur in the open or fetch methods.

# **Additional customization**

| | | | |

| | | | | | |

| | |

|<br>| |<br>| |<br>| |

H H  $\overline{\phantom{a}}$ I I

|

| | | | | | | | | | | | | | | If your data source supports passthru strings that return a result code but no rows, override the default implementation of the execute method. Your implementation should submit the string to the data source and return the result code. If the client application submits a passthru string via the EXECUTE or EXECUTE IMMEDIATE language construct, the execute method will be called and should report an error if the passthru string does not represent an appropriate operation (that is if it represents an operation that returns rows)

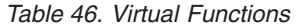

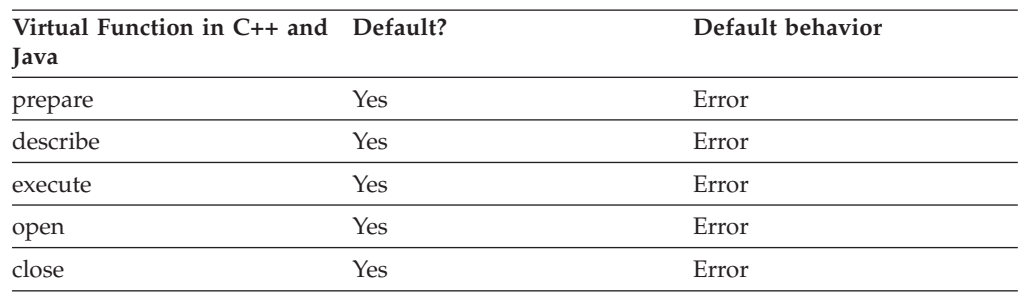

#### **Related reference:**

- v "RemotePassthru class (Java)" in the *IBM DB2 Information Integrator Java API Reference for Developing Wrappers*
- v "Remote\_Passthru class (C++)" in the *IBM DB2 Information Integrator C++ API Reference for Developing Wrappers*

### **Wrapper utilities class**

This class should not be instantiated. This class exists only to group together a collection of static methods that give wrappers access to miscellaneous services that are provided by the federated server.

Static methods of the wrapper utilities class provide the following services:

- Memory allocation and deallocation. Your implementation must use these methods to allocate and deallocate memory, except when using "new" to instantiate or "delete" to destroy a C++ object that is derived from the Sqlqg\_Base\_Class. If a class is not a descendant of Sqlqg\_Base\_Class, or you want to override the Sqlqg\_Base\_Class implementation of "new" or "delete", you must provide implementations of these operators that use these methods to allocate and deallocate memory.
- v Error reporting. It is the responsibility of the wrapper to map an error returned by a data source to the most appropriate DB2 UDB error or SQL code. An error message string exists for every SQL code and is frequently parameterized by tokens that are specific to the circumstances under which the error occurred. For example, the error message string for reporting a missing option is parameterized by tokens that contain the kind of option (wrapper, server, and so forth), the entity name (wrapper name, server name, and so forth), and the name
of the missing option. The wrapper should provide values for these tokens when reporting an error. To find the most appropriate SQL code and the content of the associated tokens, see the *Message Reference*.

After you identify the most appropriate SQL code, find a corresponding symbolic definition. Table 47 shows the directory for each platform.

*Table 47. Directory for symbolic definition by platform*

| Platform     | Wrapper installation directory        |
|--------------|---------------------------------------|
| AIX          | /usr/opt/db2_08_01/include/sqlcodes.h |
| HP/Sun/Linux | /opt/IBM/db2/V8.1/include/sqlcodes.h  |
| Windows      | %DB2PATH%/include/sqlcodes.h          |

The default Windows directory path is C:\Program Files\IBM\SQLLIB. %DB2PATH% is the environment variable that is used to specify the directory path where DB2 Information Integrator is installed on Windows.

For errors that cannot be readily mapped to any other SQL code, use SQL\_RC\_E1822 (SQL code = -1822).

- Code page-appropriate case conversion.
- v Access to the single-byte and double-byte code pages of the current DB2 UDB database.
- Wrapper control flow information from the wrapper tracing facility.
- *Table 48. Public static member function behavior of the wrapper utilities class*  $\blacksquare$

| | | | | |

||||

ı ı ı I

| | | | | | | | | |

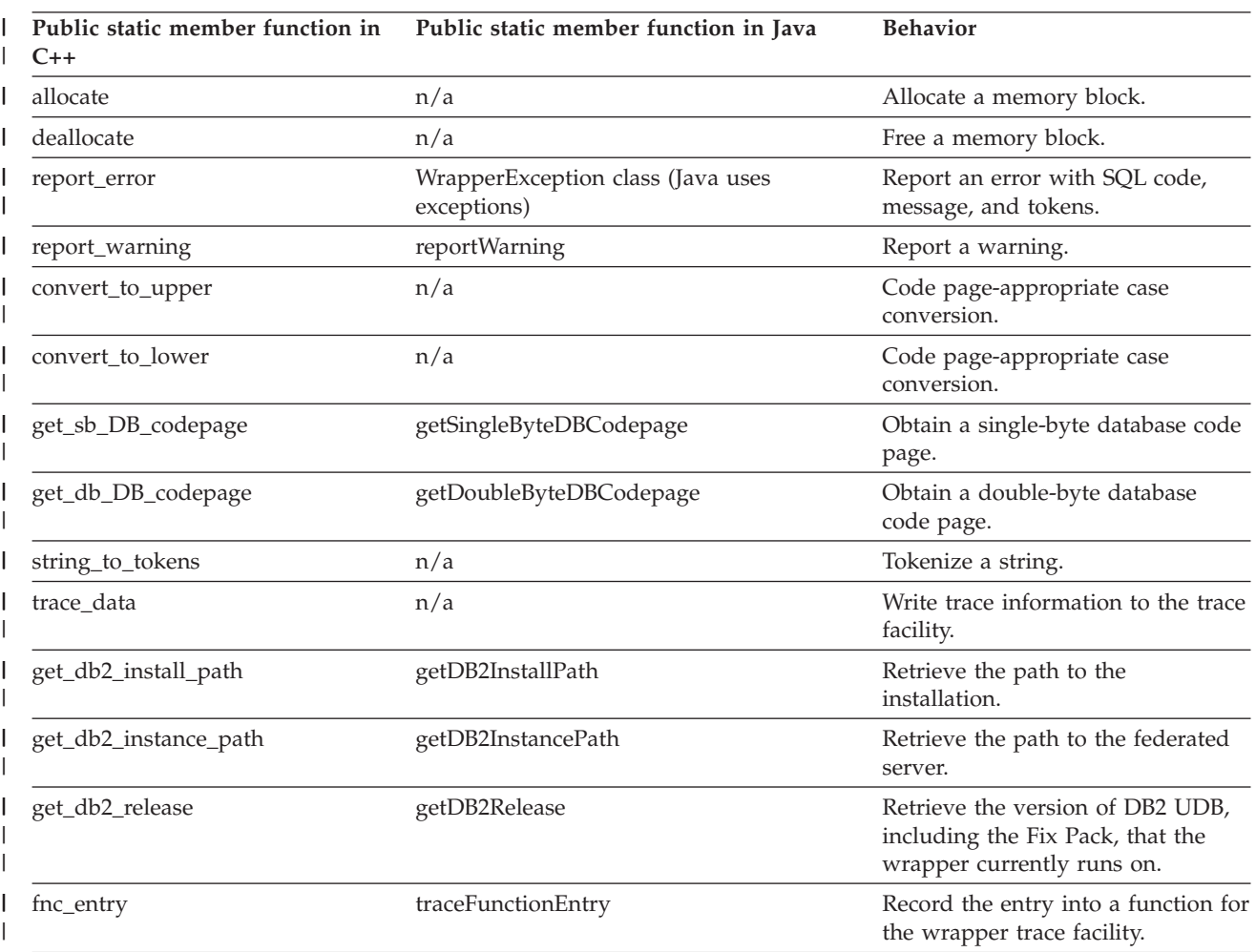

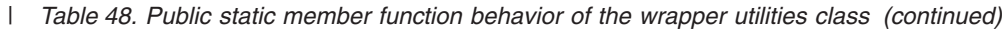

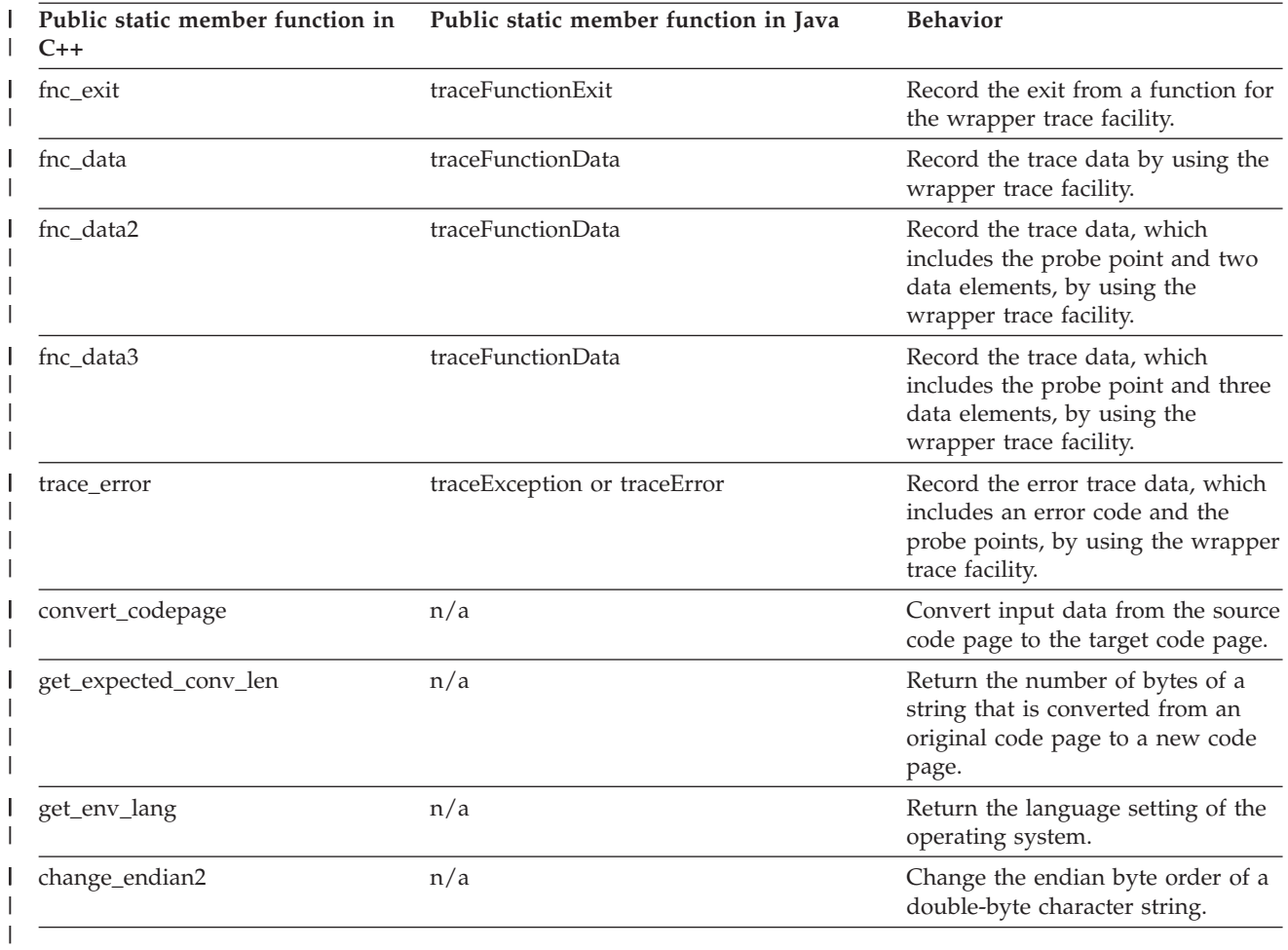

### **Related reference:**

- v "WrapperUtilities class (Java)" in the *IBM DB2 Information Integrator Java API Reference for Developing Wrappers*
- v "Wrapper\_Utilities class (C++)" in the *IBM DB2 Information Integrator C++ API Reference for Developing Wrappers*

# <span id="page-110-0"></span>**Chapter 10. Ensuring wrappers coexist with the environment**

This section describes what you need to consider to ensure that a wrapper coexists with the rest of the environment. It includes the following topics:

- What you need to be aware of when working with system services
- How to make environment variables accessible to wrappers
- Wrapper portability

### **Using system services with wrappers**

Because a wrapper must coexist with other federated server processes, you must be careful when using operating system services.

A complete inventory of the services that the federated server uses is not possible; it is better to assume that the federated server uses any system service and plan accordingly. This requirement applies as well to any third-party software that a wrapper could include. If it is not possible to guarantee good behavior, then some functionality must be isolated in its own process space.

The first step is to minimize the use of operating systems services wherever possible. The second step is to use those systems services routines that are provided through the wrapper utilities; it is especially important that memory management be done using these utilities.

Lastly, the wrapper must ensure that it uses services that change the system state correctly. For instance, if a wrapper uses signal handlers, it must install and remove them every time a wrapper routine is called; when the wrapper returns control to the federated server, its signal handlers cannot be left active. Another example is the use of alarms. A wrapper must restore the alarm state whenever it returns to the federated server.

Known restrictions on systems services:

- Memory management must be done through the supplied utility functions and classes.
- input/output  $(I/O)$  to stdout, stderr, stdin, cin, cout, cerr does not work.
- Windows: Wrappers must use the Win32 routine GetEnvironmentVariable(), not getenv().
- v Wrappers must not use the Unix and Windows system services for tokenization, strtok and strtok\_r. The wrapper interface provides replacement system services for tokenization.

### **Memory management (C++ only)**

All memory management should be done through the wrapper utilities allocate and deallocate methods. A base class, Sqlqg\_Base\_Class is provided that has new and delete operators that use these methods, so classes derived from Sqlqg\_Base\_Class will be well-behaved.

### <span id="page-111-0"></span>**Tokenization services (C++ only)**

The Unix and Windows services strtok and strtok\_r exist to break a string into parts that are based on a separator. Rather than use these, the wrapper writer must use the string\_to\_token() method of the wrapper utilities class. This method works exactly as strtok\_r and is thread-safe.

The following code fragment illustrates the use of the Wrapper\_Utilities::string\_to\_token method.

```
char* string to scan = "this is a test string";
char* scan state = NULL;
char* cur token = NULL;
// Scan for the first token
cur_token = Wrapper_Utilities::string_to_token (
    string to scan, " ", &scan state);
while (cur\_token != NULL){
  // Do something useful here with the token we found
  // Get the next token; note that we pass NULL for the string
  cur token = Wrapper Utilities::string to token (
      NULL, " ", &scan<sup>-</sup>state);
}
```
#### **Related concepts:**

v "Making environment variables accessible to wrappers" on page 102

#### **Related tasks:**

• "Wrapper [portablilty"](#page-112-0) on page 103

### **Making environment variables accessible to wrappers**

The federated server controls what environment variables are available to wrappers. In order for an environment variable to be accessible by a wrapper, you must specify its value in the db2dj.ini configuration file. Table 49 shows the directory by platform where the configuration file resides on the federated server.

| Platform             | Wrapper installation directory |  |
|----------------------|--------------------------------|--|
| $AIX^{\circledR}$    | $/usr$ / opt/db2_08_01/cfg     |  |
| HP/Sun/Linux         | /opt/IBM/db2/V8.1/cfg          |  |
| Windows <sup>®</sup> | %DB2PATH%/cfg                  |  |

*Table 49. Directory for configuration file on the federated server*

The default Windows directory path is C:\Program Files\IBM\SQLLIB. %DB2PATH% is the environment variable that is used to specify the directory path where DB2® Information Integrator is installed on Windows.

The federated server reads it upon startup. To change the value of an environment variable, you must stop and restart the federated server.

Entries in db2dj.ini have the following format: [white space]Variable[white space]=[white space]Value[white space][eoln]

Note that [white space] is optional. Neither the variable name nor the variable value can contain white space or end of line characters. Each line in the configuration file requires the end of line character, even for the last line of the file. The wrapper can use getenv() (on Windows platforms, GetEnvironmentVariable()) to access environment variables.

### <span id="page-112-0"></span>**C++ coding considerations**

There are restrictions on how a wrapper can use some C++ facilities, such as exceptions and Run Time Type Identification (RTTI).

A wrapper can use C++ exceptions, but the wrapper must ensure that an exception will not propagate to the federated server. Failure to catch all exceptions and turn them into return codes at the wrapper interface will result in the federated server agent process (or possibly the entire federated server instance) terminating abnormally.

The wrapper interface does not support Run Time Type Identification (RTTI). This means that some other C++ features such as dynamic cast will not be available as many compilers require RTTI for these features.

#### **Related tasks:**

- v "Using system services with [wrappers"](#page-110-0) on page 101
- "Wrapper portablilty" on page 103

## **Wrapper portablilty**

For Windows, a wrapper must use the Win32 routines GetEnvironmentVariable() or GetEnvironmentStrings() routines to access environment variables rather than the Unix getenv() routine.

#### **Related concepts:**

• "Making [environment](#page-111-0) variables accessible to wrappers" on page 102

#### **Related tasks:**

v "Using system services with [wrappers"](#page-110-0) on page 101

# **Chapter 11. Documenting wrappers**

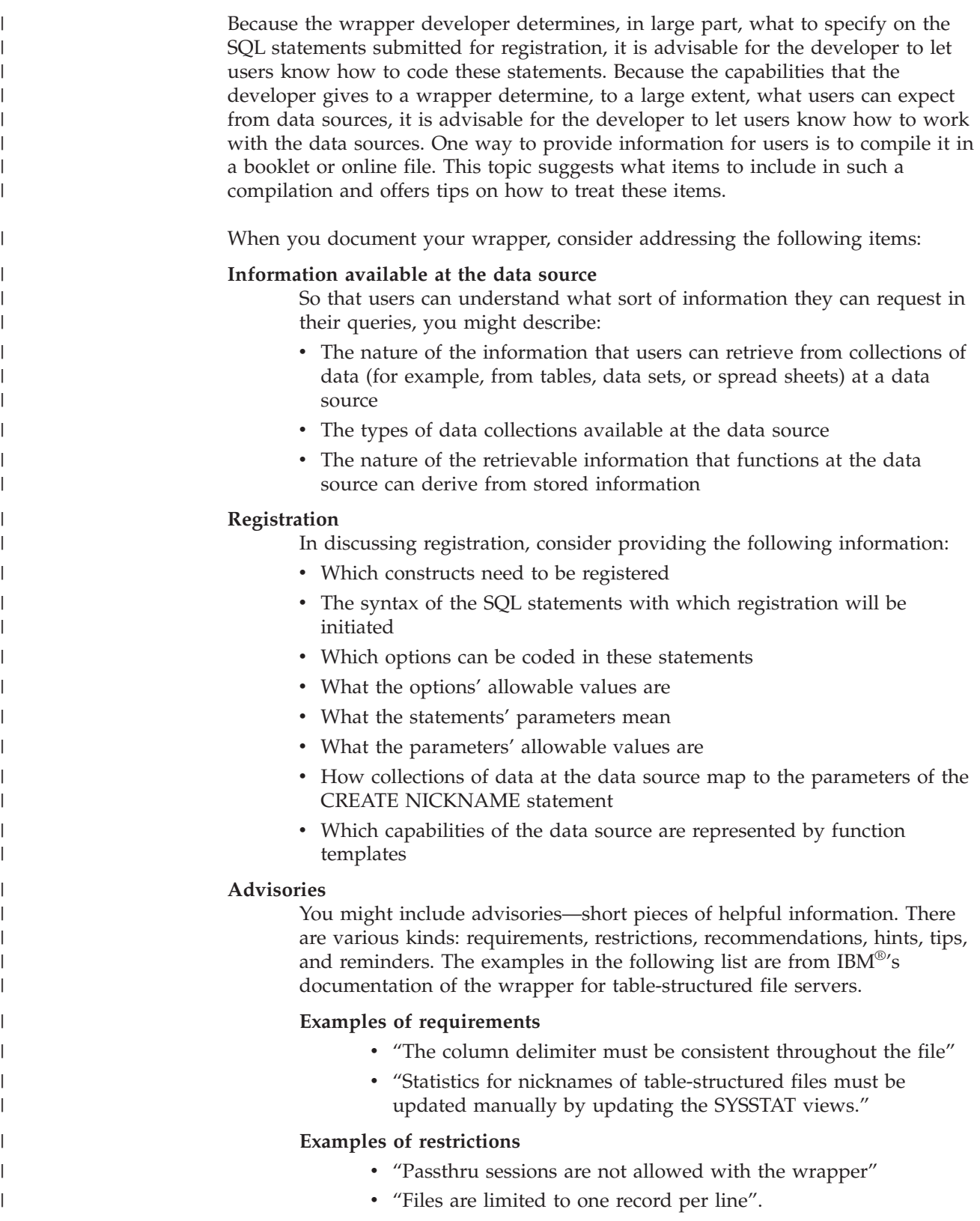

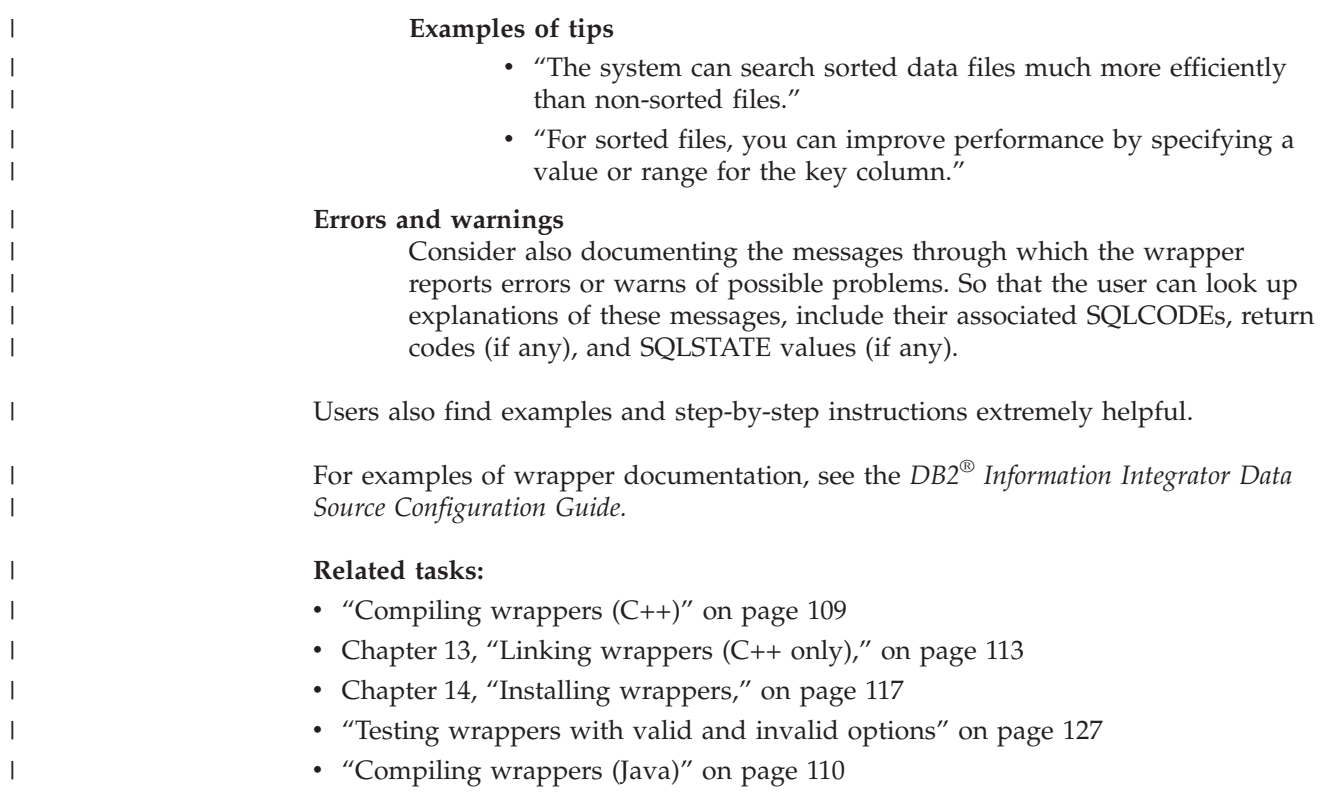

# **Part 4. Building, testing, and tracing wrappers**

This part of the book takes you through the following tasks required to build, test, and trace a wrapper:

- v Building and packaging your wrapper for deployment.
- Testing your wrapper to ensure it works as designed.

## <span id="page-118-0"></span>**Chapter 12. Compiling wrappers**

## **Compiling wrappers (C++)**

| | | |

> | |

| | | |

||||

I  $\overline{\phantom{a}}$ 

| | | |

 $\overline{1}$ 

When compiling your wrapper code, the compiler must be able to access the wrapper interface header files that are installed with the wrapper development kit. These files, along with other necessary header files, reside in the include subdirectory of the federated server.

#### **Compiling on AIX**

Use the xlC\_r7 program to compile wrapper code on AIX. The following example shows the commands to use when compiling one file from the sample wrapper:

```
/usr/ibmcxx/bin/xlC_r7 -qlanglvl=ansi -qflag=i:i -qmaxmem=-1
-M -qnoansialias -qnotempinc -DSQLUNIX -g -qnamemangling=v5 -qlonglong
-I/home/inst/sqllib/include
-c sample wrapper.C -o sample wrapper.o
```
Use the -qnamemangling=v5 and -qlonglong options if you are using the VisualAge 6.0 (or later) compiler.

For more details, see the makefile that is provided in the wrapper development kit. Table 50 shows the subdirectory by platform where the wrapper development kit is stored.

| Platform     | Wrapper installation directory         |
|--------------|----------------------------------------|
| AIX          | /usr/opt/db2_08_01/samples/wrapper_sdk |
| HP/Sun/Linux | /opt/IBM/db2/V8.1/samples/wrapper_sdk  |
| Windows      | %DB2PATH%\samples\wrapper_sdk          |

*Table 50. Directory by platform for the wrapper development kit*

The default Windows directory path is C:\Program Files\IBM\SQLLIB. %DB2PATH% is the environment variable that is used to specify the directory path where DB2 Information Integrator is installed on Windows.

#### **Compiling on Windows**

Use the CL program to compile wrapper code on Windows. The following example shows the commands to use when compiling one file from the sample wrapper:

```
C:\VC98\bin\CL -c /nologo -Zi -GZ -W3 -DNULL=0
-DWIN32 -DX86 =1 -DCRTAPI1=cdec1-D CRTAPI2= c\overline{de}cl -D MT -D DLL -J -Od
-IC:\VC98\include
-IC:\sqllib\include
sample wrapper.C /Tp -Fosample wrapper.obj
```
#### **Related tasks:**

- Chapter 14, "Installing [wrappers,"](#page-126-0) on page 117
- "Testing [wrappers](#page-136-0) with valid and invalid options" on page 127
- ["Compiling](#page-119-0) wrappers (Java)" on page 110

#### <span id="page-119-0"></span>**Compiling wrappers (Java)** |

| | |

|

| | |

| | | | |

||||

 $\mathbf{I}$ -1  $\mathbf{I}$ 

| | | |

|

| | | |

| | | | | | | | | | | | | | | | | | |

 $\mathbf{I}$ 

The steps that you perform to compile a wrapper depend on the language in which the wrapper is developed. This topic explains how to compile wrappers developed in Java.

#### **Prerequisites:**

You must have the Java Development Kit (JDK) version 1.3 or later. In particular, you must have the Java compiler, which is included in the JDK. The Java compiler is javac.exe on Windows and javac on UNIX.

You must have db2qgjava.jar in your class path. db2qgjava.jar is the Java archive that contains the wrapper API classes. You can add it to your system CLASSPATH or use the -classpath option during compilation. Table 51 shows the directory by platform where the db2qgjava.jar file is located.

*Table 51. Directory by platform for Java configuration file*

| <b>Platform</b> | Wrapper installation directory        |
|-----------------|---------------------------------------|
| AIX             | /usr/opt/db2_08_01/java/db2qgjava.jar |
| HP/Sun/Linux    | /opt/IBM/db2/V8.1/java/db2qgjava.jar  |
| Windows         | %DB2PATH%\java\db2qgjava.jar          |

The default Windows directory path is C:\Program Files\IBM\SQLLIB. %DB2PATH% is the environment variable that is used to specify the directory path where DB2 Information Integrator is installed on Windows.

#### **Procedure:**

To compile a Java wrapper:

- 1. Ensure that db2qgjava.jar is in your class path.
- 2. Compile the custom wrapper classes as you would any other Java classes. javac @wrapperfiles

The javac compiler allows you to specify various options, including:

- v The Java source files to compile. Because the Java source files have the name of the class definitions they contain, the source files for a wrapper typically include files such as UnfencedXXWrapper.java, UnfencedXXServer.java, FencedXXWrapper.java, FencedXXServer.java, and FencedXXUser.java, where XX is the name of the wrapper.
- The location of the Java source files to compile. If the Java source files are not in the working directory or in the class path, you can specify their location in the javac command using the -sourcepath option.
- Additions to the CLASSPATH. If you did not include db2qgjava.jar in your CLASSPATH environment variable, include it in the javac command using the -classpath option.
- The destination directory for the compiled .class files.

For example, you could execute the following command from a DB2 CLP window in your working directory to add the db2qgjava.jar file to your class path, compile the sample Java wrapper, and install the compiled classes in %DB2PATH%\function:

#### **Windows**

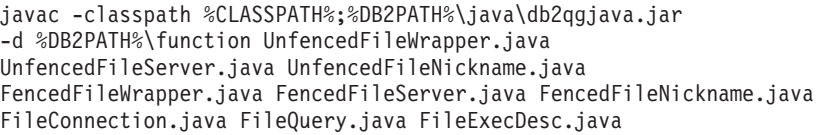

### **UNIX**

|  $\mathbf{I}$  $\mathbf{I}$  $\,$   $\,$ |  $\vert$ | | | | |

| | | | javac -classpath \$CLASSPATH:\$DB2PATH/java/db2qgjava.jar -d %DB2PATH%/function UnfencedFileWrapper.java UnfencedFileServer.java UnfencedFileNickname.java FencedFileWrapper.java FencedFileServer.java FencedFileNickname.java FileConnection.java FileQuery.java FileExecDesc.java

### **Related tasks:**

- ["Compiling](#page-118-0) wrappers  $(C++)$ " on page 109
- Chapter 14, "Installing [wrappers,"](#page-126-0) on page 117
- v "Testing [wrappers](#page-136-0) with valid and invalid options" on page 127

# <span id="page-122-0"></span>**Chapter 13. Linking wrappers (C++ only)**

A wrapper consists of three separate code libraries; these are the top-level library and the fenced and unfenced libraries. The shared library for the top-level library is provided as part of the wrapper development kit. The remaining two libraries must be built from your wrapper code.

The three libraries for a wrapper must conform to platform conventions for shared libraries of executable code, and they must conform to a naming convention that associates the three libraries. The following examples illustrate this.

On AIX, the sample wrapper top-level library is named 'libsample.a'. The 'lib' prefix and '.a' suffix are platform conventions for shared libraries. The unfenced wrapper library is named 'libsampleU.a'. Note that this is identical to the top-level library, with the addition of the capital 'U' just before the suffix. The fenced wrapper library is named 'libsampleF.a'.

On Windows, the sample wrapper libraries are 'db2sample.dll', 'db2sampleU.dll', and 'db2sampleF.dll'.

The following table lists shared library suffixes for each platform:

| Platform   | Library Suffix |  |
|------------|----------------|--|
| <b>AIX</b> | .a             |  |
| $HP-UX$    | .sl            |  |
| Linux      | .so            |  |
| Sun        | .so            |  |
| Windows    | .dll           |  |

*Table 52. Platform and supported shared library suffix*

The unfenced wrapper library must contain the unfenced wrapper hook routine, UnfencedWrapper\_Hook() and all of the code for subclasses of the following:

- Unfenced Generic Wrapper
- Unfenced\_Generic\_Server
- Unfenced Generic User
- Unfenced\_Generic\_Nickname

The fenced wrapper library must contain the fenced wrapper hook routine, FencedWrapper\_Hook() and all of the code for subclasses of the following:

- Fenced\_Generic\_Wrapper
- Fenced Generic Server
- Fenced Generic User
- Fenced\_Generic\_Nickname
- Remote\_Connection
- Remote\_Query
- Remote\_Passthru

If certain classes are not used (for example, if your wrapper uses the default implementation of the Fenced\_Generic\_User class), then there will be no code for those classes to be linked into the library.

#### **Linking on AIX**

| | | |

| | | | | |

 $\begin{array}{c} \end{array}$ 

| | The top-level library is provided in the /usr/opt/db2\_08\_01/lib directory of the DB2 Information Integrator installation, and is named libdb2sqqgtop.a. This library is already linked and only needs to be copied and renamed for the wrapper.

The fenced and unfenced libraries must be linked with a file of exported symbols; this file allows the linking program to resolve symbols that will be available when the library is loaded into the federated server environment at execution time. The exported symbol file is in the /usr/opt/db2\_08\_01/lib directory of the federated server and is called udbwrapper.exp.

To link the fenced and unfenced libraries on AIX, use the makeC++SharedLib\_r tool. Following is an example that uses this tool to link an unfenced wrapper library:

```
/usr/lpp/xlC/bin/makeC++SharedLib_r -p 2048
-I /home/inst/sqllib/lib/udbwrapper.exp
-n UnfencedWrapper_Hook
-lpthreads -lc -lc_r
sample wrapper.o sample server.o sample nickname.o
-o libsampleU.a
```
The wrapper development kit provides a makefile with more detail. The makefile is located in the /usr/opt/db2\_08\_01/samples/wrapper\_sdk subdirectory.

#### **Linking on Windows**

The top-level library is provided in the %DB2PATH%\bin directory of the wrapper development kit, and is named db2sqqgtop.dll. This library is already linked and only needs to be copied and renamed for the wrapper.

The fenced and unfenced libraries must be linked with a file of exported symbols; this file allows the linking program to resolve symbols that will be available when the library is loaded into the federated server environment at execution time. The exported symbol file my be found in the %DB2PATH%\bin directory of the federated server. There are two files db2qgstp.lib and db2qg.lib. The trusted side library should be linked to db2qg.lib and the fenced side to db2qgstp.lib.

To link the fenced and unfenced libraries on Windows, use the 'link' tool. Following is an example that uses this tool to link an unfenced wrapper library:

```
C:\VC98\bin\link /OUT:db2sampleU.dll
C:\sqllib\lib\db2qg.lib
/DLL /NODEFAULTLIB /INCREMENTAL:NO
/MACHINE:i386 /SUBSYSTEM:CONSOLE
sample_wrapper.obj sample_server.obj sample_nickname.obj
```
The wrapper development kit provides a makefile with more detail. The makefile is located in the %DB2PATH%\samples\wrapper\_sdk directory.

#### **Related tasks:**

- ["Compiling](#page-118-0) wrappers  $(C++)$ " on page 109
- Chapter 14, "Installing [wrappers,"](#page-126-0) on page 117

v ["Compiling](#page-119-0) wrappers (Java)" on page 110

#### **Chapter 14. Installing wrappers** |

Before you can use a custom wrapper, you must install it on the federated server. The details of installing a wrapper depend on the language in which the wrapper was developed.

### **Installing C++ wrappers**

<span id="page-126-0"></span>|

| | | | |

> | | | | | | | | | | |

> > ||||

I I I I

| | | | To install a C++ wrapper:

- 1. Stop the federated server. You must stop the DB2 Universal Database federated server instance before you install, replace, or delete C++ wrapper libraries. Managing these libraries while DB2 UDB is running could cause DB2 UDB to crash.
- 2. Locate the three C++ wrapper libraries that were creating by linking the wrapper: the shared top-level library (which was included in the wrapper development kit), the fenced library, and the unfenced library.
- 3. Install these libraries into the appropriate directory of your DB2 UDB installation. Table 53 shows which directory applies for each platform.

*Table 53. Directory for C++ wrapper installation by platform*

| <b>Platform</b> | Wrapper installation directory |
|-----------------|--------------------------------|
| AIX             | /usr/opt/db2_08_01/lib         |
| HP/Sun/Linux    | /opt/IBM/db2/V8.1/lib          |
| Windows         | $%$ DB2PATH%\bin               |

The default Windows directory path is C:\Program Files\IBM\SQLLIB. %DB2PATH% is the environment variable that is used to specify the directory path where DB2 Information Integrator is installed on Windows.

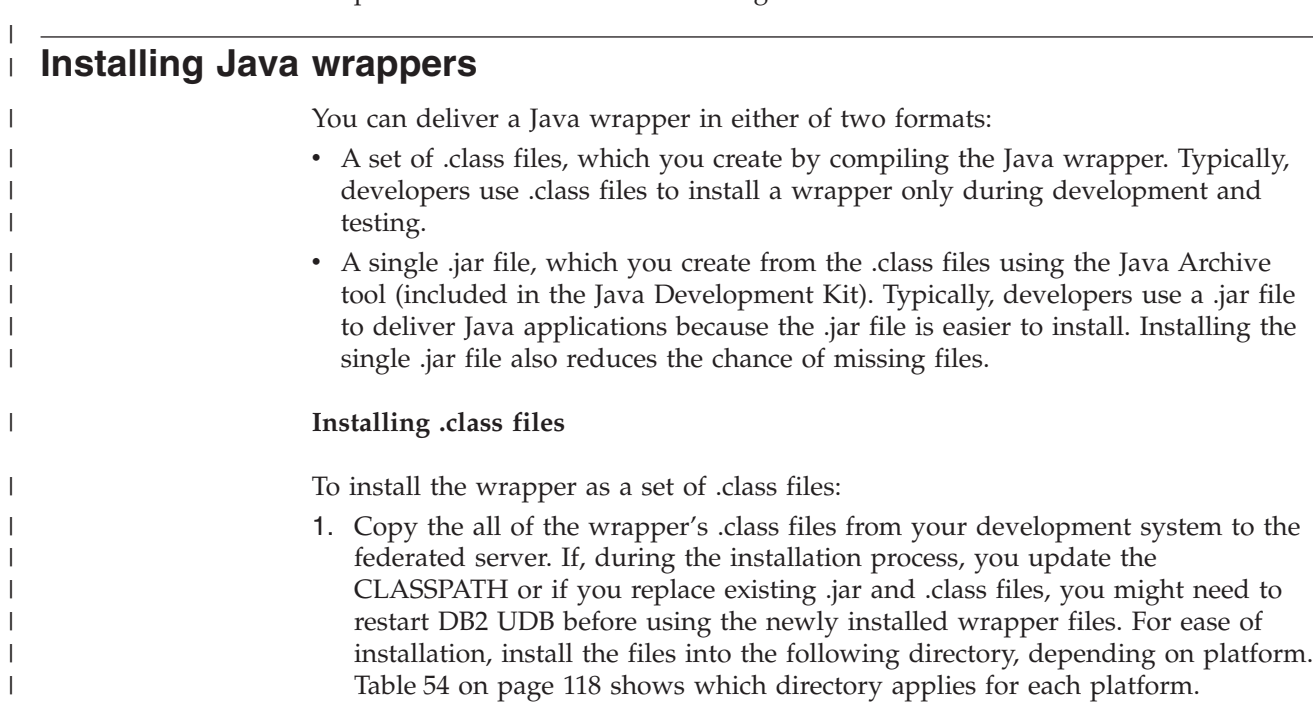

*Table 54. Directory for Java Wrapper installation by platform*

| Platform     | Wrapper installation directory                      |
|--------------|-----------------------------------------------------|
| AIX          | $\sqrt{\text{usr}}/\text{opt}/\text{db2}$ 08 01/lib |
| HP/Sun/Linux | /opt/IBM/db2/V8.1/lib                               |
| Windows      | $\%$ DB2PATH%\bin                                   |

The default Windows directory path is C:\Program Files\IBM\SQLLIB. %DB2PATH% is the environment variable that is used to specify the directory path where DB2 Information Integrator is installed on Windows.

- 2. Include the directory that contains the wrapper's .class files in the system CLASSPATH environment variable. The CLASSPATH environment variable usually already contains the SQLLIB\function directory.
- 3. Include all Java classes used by the wrapper in the system CLASSPATH environment variable.

#### **Installing a .jar file**

<span id="page-127-0"></span>|

 $\mathbf{I}$ -1  $\mathbf{I}$ H

||||

| | | | | | | | |

|

| | | | | | | | | | | | | | |

|

| | | | | | | |

| |

| | | |

To install the wrapper as a .jar file:

- 1. Copy the wrapper .jar file from your development system to the federated server.
- 2. Configure the system so that the federated server can locate the wrapper .jar file. There are two ways to do this:
	- v Include the path and name of the wrapper .jar file in the system CLASSPATH environment variable, or
	- Register the wrapper .jar file with the federated server using the DB2 Universal Database stored procedure SQLJ.install\_jar. When you use SQLJ.install\_jar, DB2 Universal Database makes a copy of the .jar file. If you update the .jar file, you must instruct DB2 Universal Database to replace its copy of the .jar file. See the DB2 Universal Database documentation for additional information.
- 3. Include all Java classes used by the wrapper in the system CLASSPATH environment variable.

#### **Ensuring that Java memory sizing is sufficient**

Ensure that the Java memory sizing is sufficient by modifying the JAVA\_HEAP\_SZ DBM environment variable for DB2 Universal Database. The minimum recommended size is 1024 for a simple wrapper, such as the sample wrapper provided in the wrapper development kit. The measure unit for JAVA\_HEAP\_SZ variable is 4 KB. The optimal value depends on the wrapper: how many classes are loaded, how many objects are created, and the number of concurrent connections using Java wrappers. A wrapper that loads 500–1000 classes might require a setting as high as 2048.

See the DB2 Universal Database documentation for additional information about setting the JAVA\_HEAP\_SZ variable.

#### **Related tasks:**

- "Installing the Develop XML [Configuration](#page-129-0) File wizard" on page 120
- "Installing XML [configuration](#page-131-0) files" on page 122
- ["Adding](#page-128-0) data sources to the DB2 Control Center" on page 119

# <span id="page-128-0"></span>**Chapter 15. Adding data sources to the Control Center**

# **Adding data sources to the DB2 Control Center**

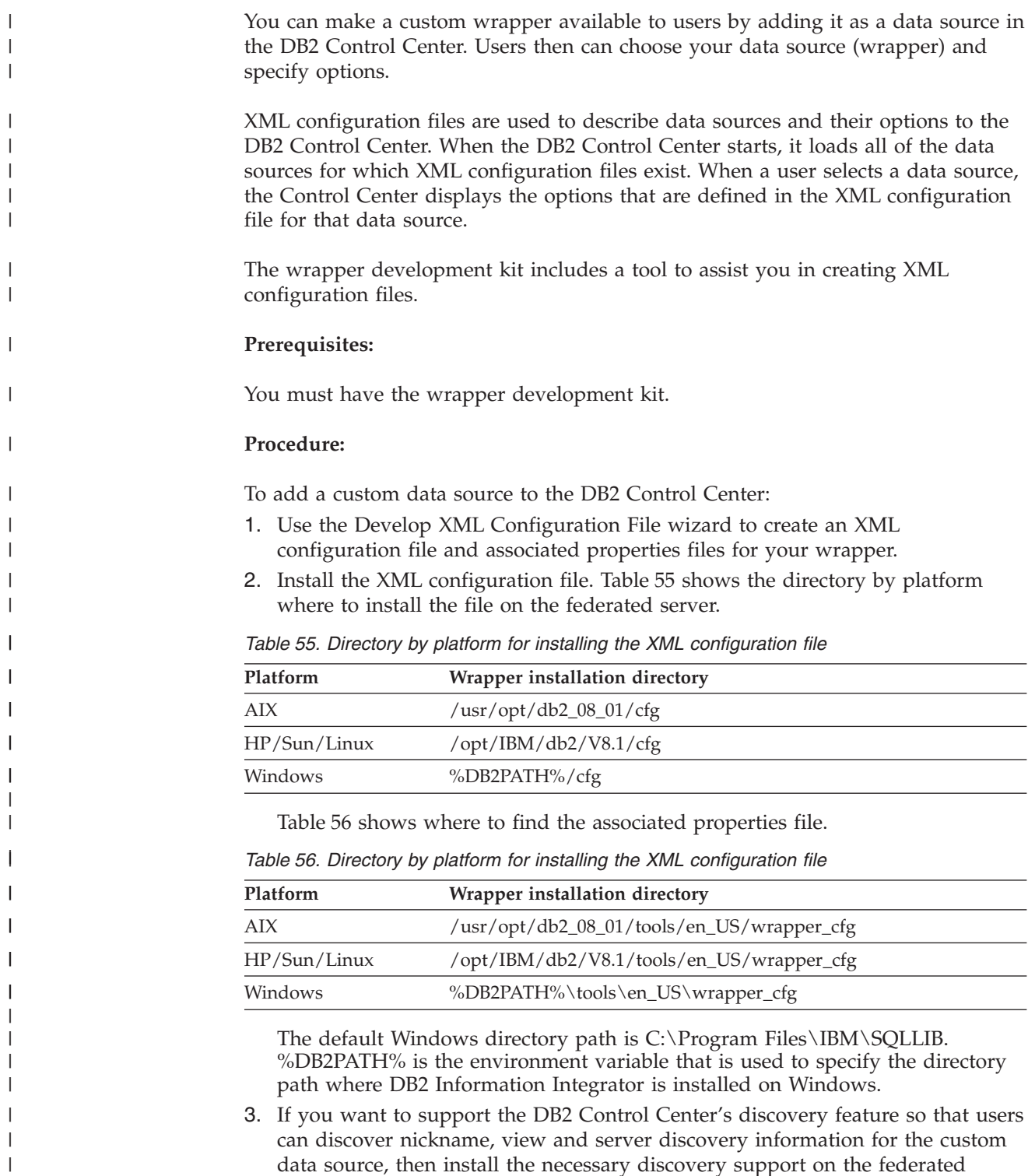

<span id="page-129-0"></span>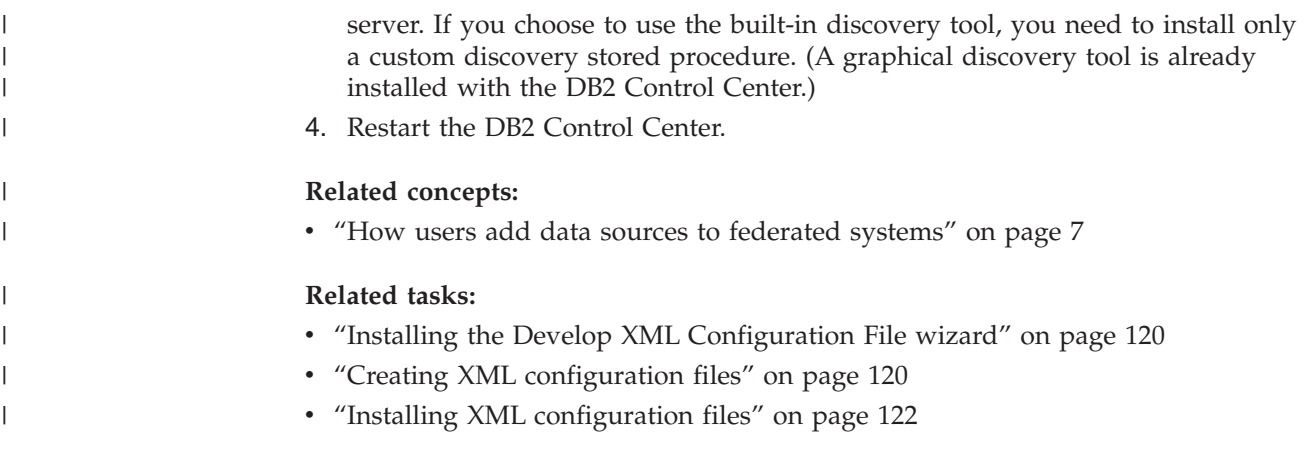

# **Installing the Develop XML Configuration File wizard**

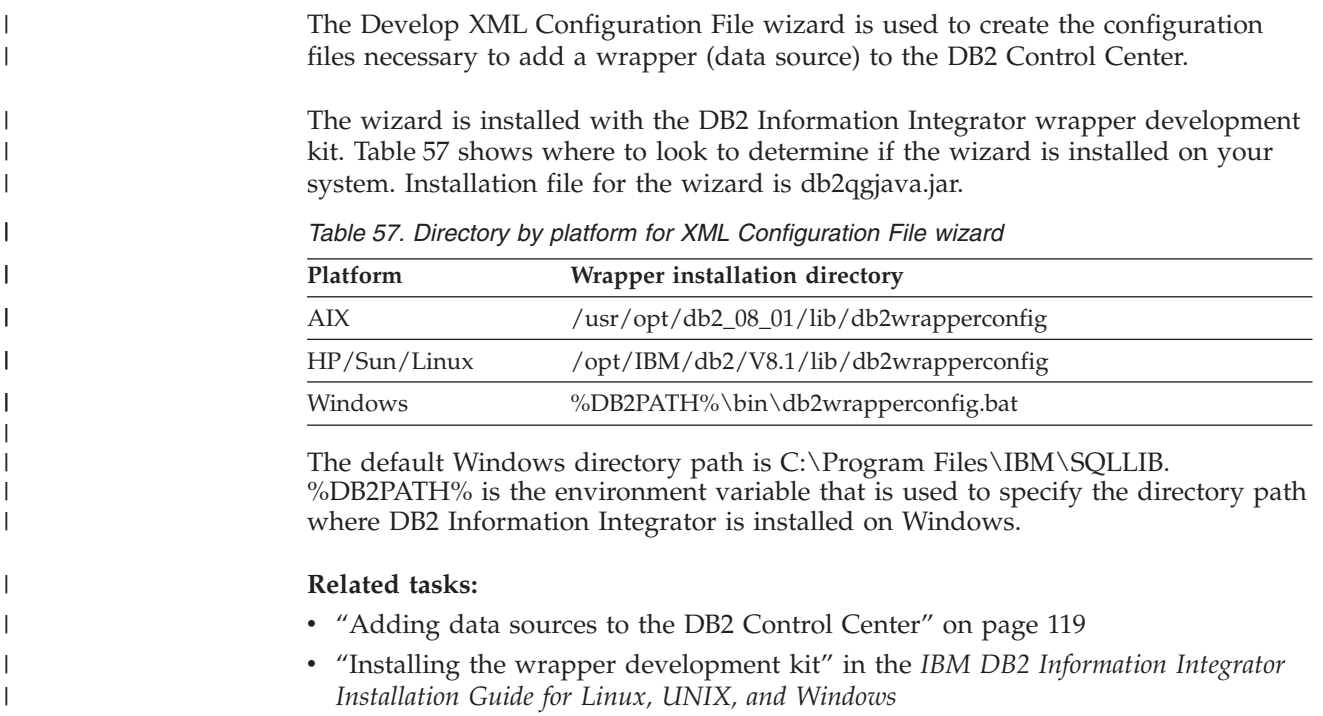

# **Creating XML configuration files**

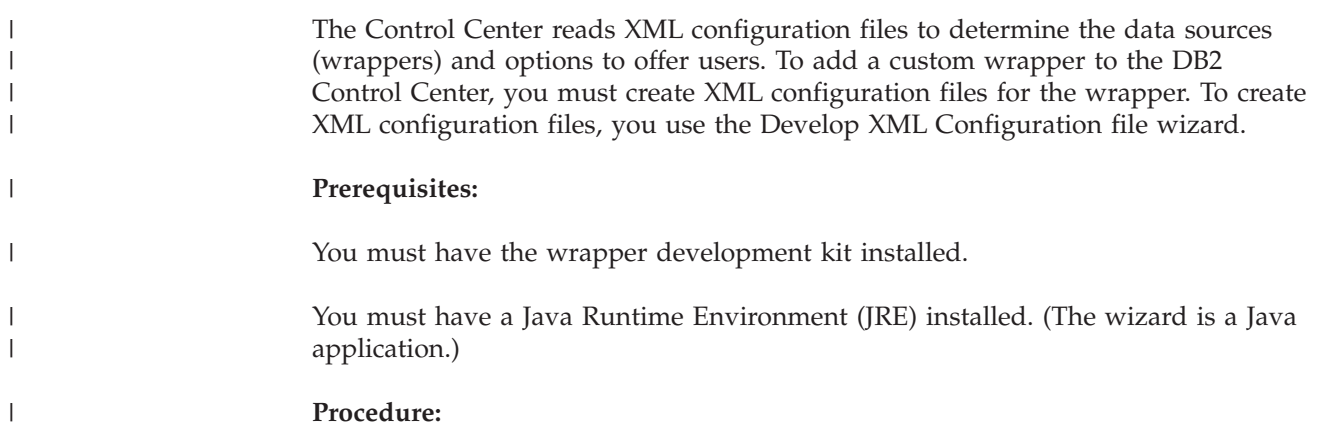

To create an XML configuration file:

| | | |

||||

 $\overline{\phantom{a}}$ I I I

| | | | | | | | | | | | | | | | | | | | | | | | | | | | | | | | | |

|

|

| | | 1. Start the Develop XML Configuration File wizard. Table 58 shows which directory from which to start the wizard.

| <b>Platform</b> | Wrapper installation directory          |
|-----------------|-----------------------------------------|
| AIX             | /usr/opt/db2_08_01/lib/db2wrapperconfig |
| HP/Sun/Linux    | /opt/IBM/db2/V8.1/lib/db2wrapperconfig  |
| Windows         | %DB2PATH%\bin\db2wrapperconfig.bat      |

*Table 58. Directory by platform from which to start the wizard*

The default Windows directory path is C:\Program Files\IBM\SQLLIB. %DB2PATH% is the environment variable that is used to specify the directory path where DB2 Information Integrator is installed on Windows.

- 2. Select whether you want to create a new configuration file or modify an existing one.
- 3. Follow the steps provided by the wizard. The wizard prompts you for:
	- v File information, including the name to use in the DB2 Control Center to identify the wrapper, the DTD path, and the XML file path.
	- v Wrapper information, including the name and description to use in the DB2 Control Center to identify the wrapper's data source. Wrapper information also includes the supported operating systems and the wrapper library or class name to use for each operating system.
	- Wrapper options that users must provide to the wrapper. For each option, you can specify allowed values, the default value, and a description. You also can specify whether the option is required, whether users can edit it during creation of the wrapper, and whether users can alter it after creating the wrapper. You can also specify SQL requirements, such as whether the CREATE SERVER statement requires a user ID.
	- Server options that users must provide to the wrapper.
	- v User mapping options that users must provide to the wrapper.
	- Nickname options that users must provide to the wrapper. You also can specify whether or not users can specify column definitions in the CREATE NICKNAME statement.
	- Column options that users must provide to the wrapper.
	- DB2 data types that the wrapper supports. You can specify different data types for each server.
	- Whether the DB2 Control Center supports the discover function for this wrapper. If you choose to support the discover function, there are additional steps that you must perform.
	- Environment variables that users must provide and the location where they will be set.
	- v Functions templates, user-defined functions, and function mappings required by this wrapper.

Help and infopops are available on all pages.

#### **Results:**

The wizard creates two files:

• An XML configuration file, which contains that information that you specified in the wizard. The XML configuration file is located in the directory that you

<span id="page-131-0"></span>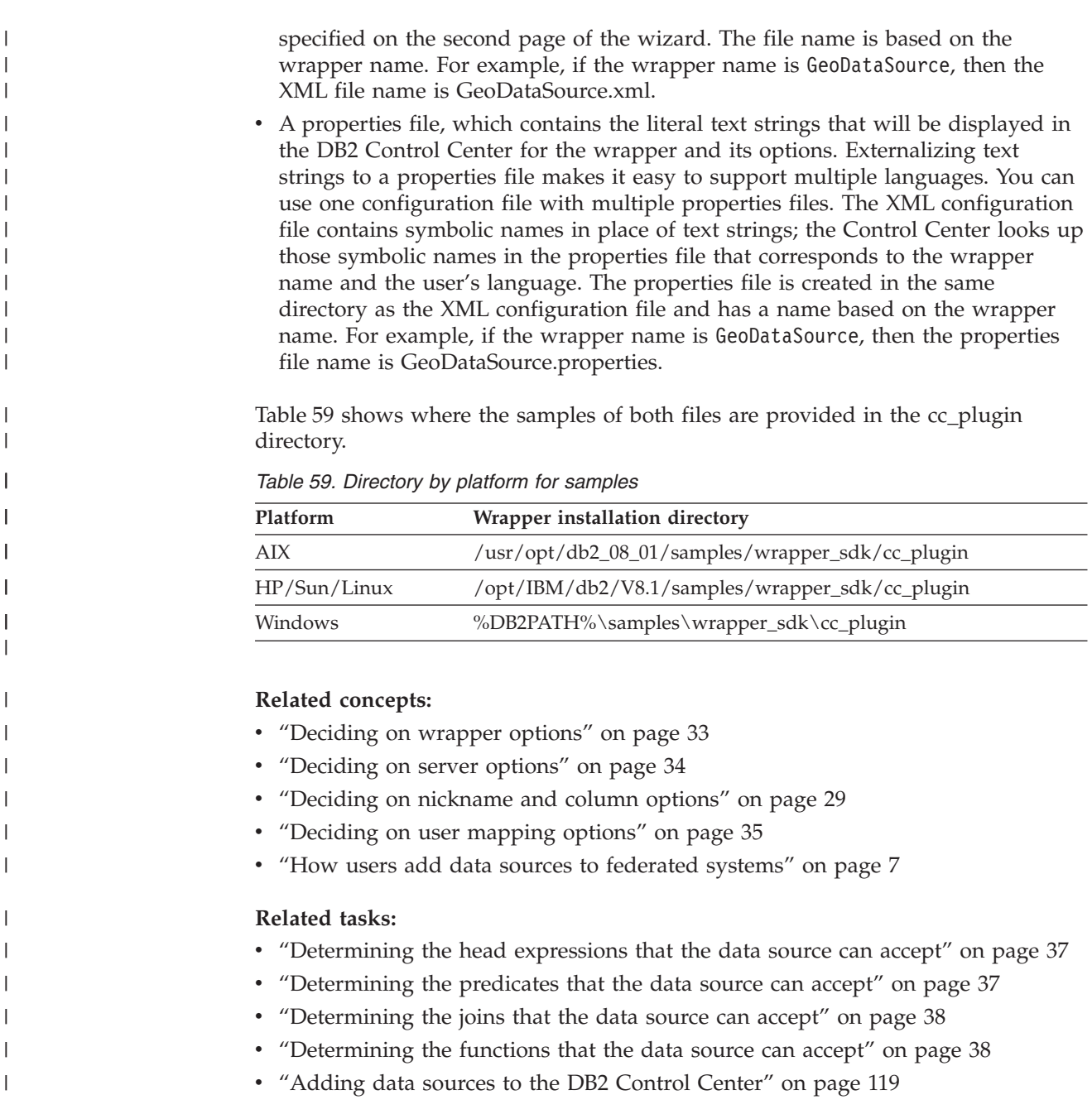

## **Installing XML configuration files**

The DB2 Control Center determines which wrappers (data sources) and options to present to users by reading XML configuration files. After you create the XML configuration files for the wrapper, you must install those files on the federated server from which the DB2 Control Center can load them. To add a data source to the DB2 Control Center, you must install the XML configuration files for the data source on the federated server.

### **Prerequisites:**

You must have access to the set of XML configuration and properties files for the wrapper.

 $\mid$ | | | | |

|

| | | You must have access to the federated server. **Procedure:** | | To install the XML configuration file for a wrapper: | 1. Transfer the wrapper XML configuration file and associated properties files to the federated server. | | 2. Move the XML configuration file (wrappername.xml). Table 60 shows what directory to move the file to. | | *Table 60. Directory by platform that you move the XML configuration file to* |||| **Platform Wrapper installation directory** AIX /usr/opt/db2\_08\_01/cfg ı HP/Sun/Linux /opt/IBM/db2/V8.1/cfg Windows %DB2PATH%\cfg | The default Windows directory path is C:\Program Files\IBM\SQLLIB. | | %DB2PATH% is the environment variable that is used to specify the directory | path where DB2 Information Integrator is installed on Windows. | 3. Move each properties file (wrappername.properties) to the (wrapper\_cfg) | directory. For example, if you provide US English support for your wrapper-specific additions to the DB2 Control Center, then move the US | | English properties file for the wrapper. Table 61 shows what directory to move the file to. | | *Table 61. Directory by platform that you move properties file to* **Platform Wrapper installation directory** I |||| AIX /usr/opt/db2\_08\_01/tools/en\_US/wrapper\_cfg  $\overline{\phantom{a}}$ I HP/Sun/Linux /opt/IBM/db2/V8.1/tools/en\_US/wrapper\_cfg Windows %DB2PATH%\Tools\en\_US\wrapper\_cfg ı | 4. Restart the DB2 Control Center. | | When the DB2 Control Center is started, it loads options for all of the data sources | for which an XML configuration file and properties file are installed. Your data source is presented as an option, along with the standard IBM data sources. | I | **Related concepts:** v "How users add data sources to [federated](#page-16-0) systems" on page 7 | | **Related tasks:** • Chapter 14, "Installing [wrappers,"](#page-126-0) on page 117 | • "Creating XML [configuration](#page-129-0) files" on page 120 | **Supporting discovery in the DB2 Control Center**

> The DB2 Control Center can discover features of data sources, such as servers, view, and nicknames. When you develop a custom wrapper, you can choose to provide support for the DB2 Control Center's discovery feature. When you provide discovery support, users can discover nickname, view and server information for the custom data source in the same way that they can for standard data sources.

**Prerequisites:**

| | | | |

|

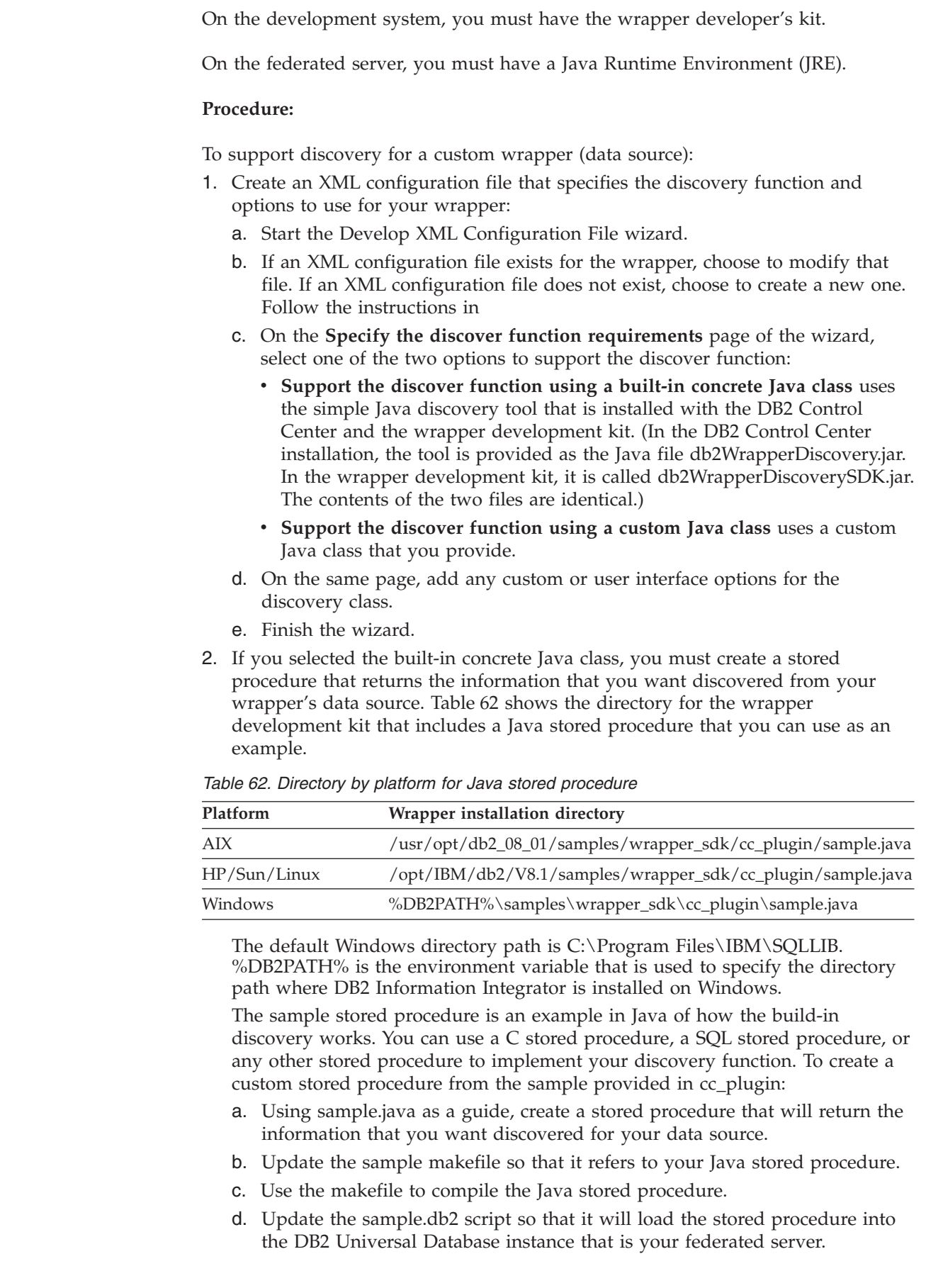

 $\vert$ 

 $\vert$ 

 $\vert$ 

| | | | | | | | | | | | | | | | | | | | | | | | |  $\ensuremath{\mathsf{I}}$ 

||||

 $\begin{array}{c} \rule{0pt}{2ex} \rule{0pt}{2ex} \rule{0pt}{$  $\mathsf I$  $\overline{\phantom{a}}$  $\begin{array}{c} \hline \end{array}$ 

| | | | | | | | | | |  $\,$   $\,$  $\bar{\rm I}$  $\vert$ 

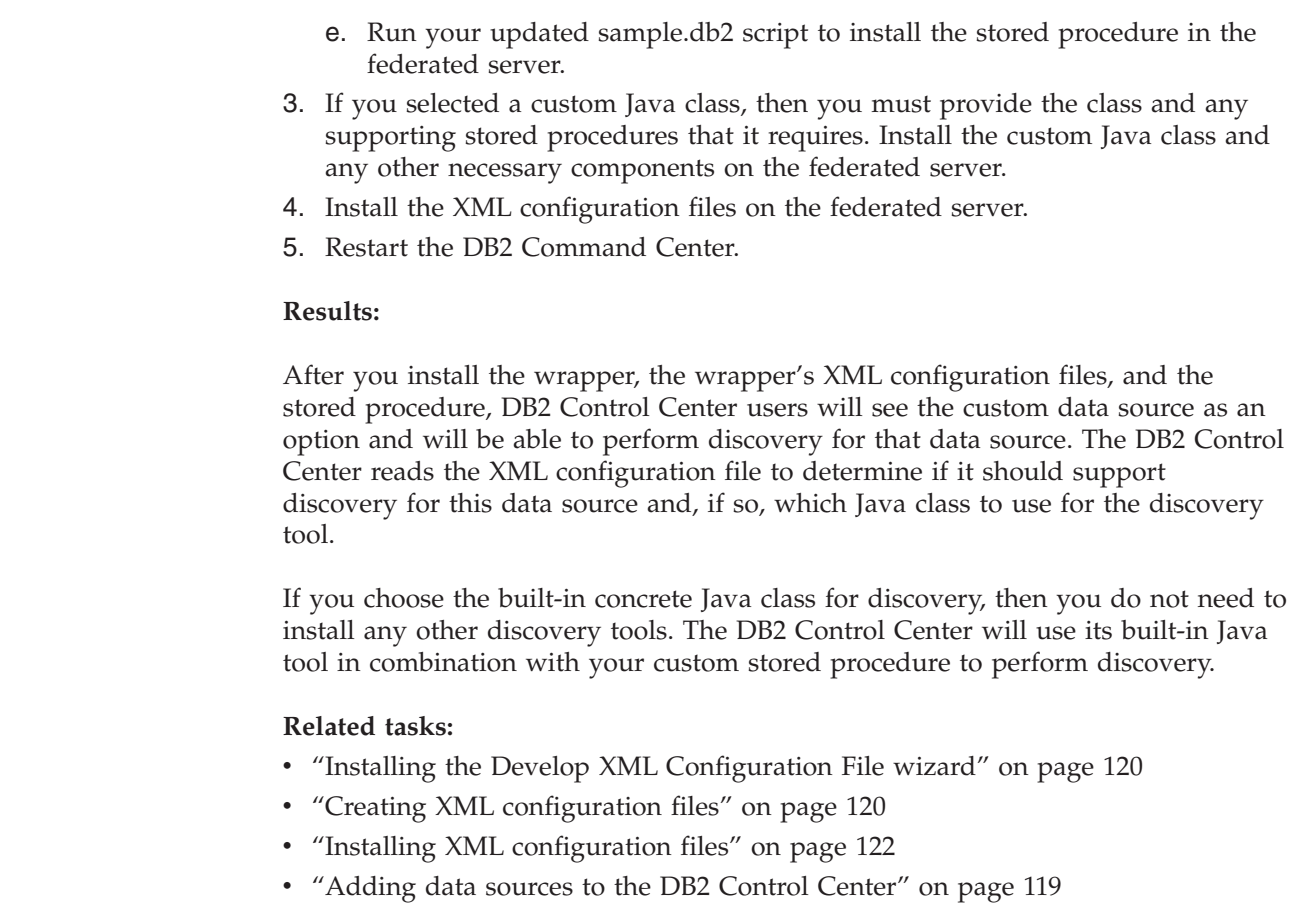

 $\|$  $\|$  $\|$ |  $\,$   $\,$  $\,$   $\,$  $\vert$ 

|

|  $\|$ |  $\vert$ |  $\vert$ 

 $\begin{array}{c} \hline \end{array}$ | |

 $\begin{array}{c} \hline \end{array}$  $\vert$ |  $\|$  $\|$ 

## <span id="page-136-0"></span>**Chapter 16. Testing wrappers**

The following sections describe how to test wrappers.

### **Using registration DLL statements to test wrappers**

SQL statements such as CREATE SERVER and ALTER SERVER can be used for testing a wrapper. For example, to test your implementation of the wrapper base class, you can run CREATE WRAPPER. To test your implementation of the Server base classes, you can run CREATE SERVER.

It is up to you to determine what information to specify in SQL statements for purposes of testing and registration. To make such a determination, you need to understand these statements' parameters. To acquire this understanding, see the *SQL Reference* for DB2® Universal Database Version 8.

#### **Related tasks:**

- "Testing wrappers with valid and invalid options" on page 127
- v "Creating trace [information](#page-139-0) from wrappers" on page 130

# **Testing wrappers with valid and invalid options**

It is advisable to test options information for the following conditions:

- v A specified option should be valid for the SQL statement that contains the option. Otherwise, the wrapper should return SQLCODE SQL1881N.
- The value to which an option has been set should be valid for this option. Otherwise, the wrapper should return SQLCODE SQL1882N.

In some cases, an option value is invalid because it is inconsistent with another option value. For example, suppose that a data source encodes query results when the user sets an option called ENCRYPT to Y (yes, encrypt this result set) and an option called ENCRYPTION\_KEY to a string of symbols required by the encryption program. Clearly, when ENCRYPT is set to  $N$  (no, do not encrypt this result set), the string of symbols (or any value at all, for that matter) would be invalid for ENCRYPTION\_KEY.

- v Options required on an SQL statement should be specified in the statement. If a required option is missing, the wrapper should return SQLCODE SQL1883N.
- v An option should be specified only once on the same SQL statement. If it is specified more than once, DB2 returns SQLCODE SQL1884N.
- If the user uses an ALTER [CONSTRUCT] statement (for example, ALTER SERVER) to add an option that has already been defined, DB2 returns SQLCODE SQL1885N.
- v A user can use an ALTER [CONSTRUCT] statement (for example, ALTER SERVER) to update or delete a value of an option only if the option has already been set to a value. If the option has not been set to a value, DB2 returns SQLCODE SQL1886N.

#### **Related concepts:**

v "Using registration DLL statements to test wrappers" on page 127

### **Related tasks:**

v "Creating trace [information](#page-139-0) from wrappers" on page 130

# <span id="page-138-0"></span>**Chapter 17. Tracing wrappers**

The wrapper tracing facility logs control flow and troubleshooting information from your wrapper. The following sections describe the wrapper tracing facility and how to create trace information from your wrapper

## **Wrapper trace facility**

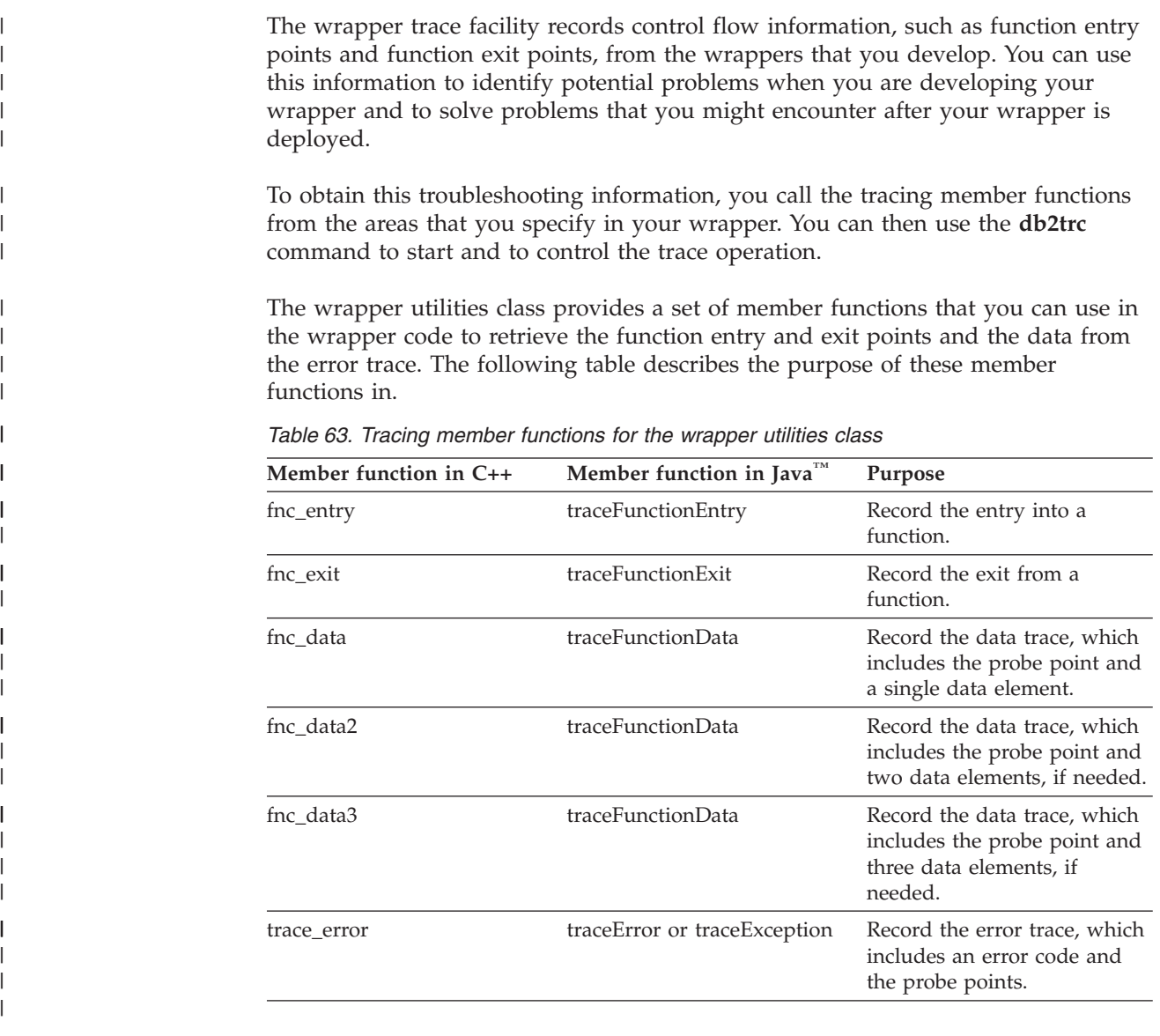

After you enter the tracing member functions in your wrapper code, you can use the **db2trc** command to start the trace facility. The trace facility collects the wrapper control flow information. To collect this data from your wrapper, you must issue the **db2trc** command with a trace record component ID of 135. A component ID of 135 is specific to custom wrappers.

| | | | |

<span id="page-139-0"></span>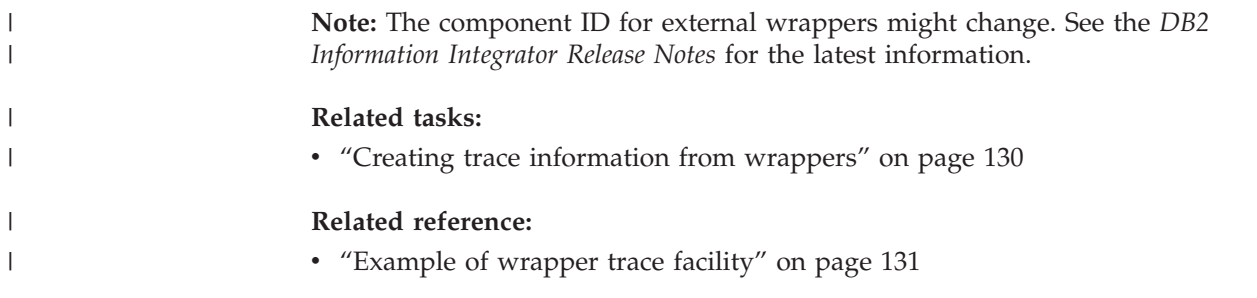

# **Creating trace information from wrappers**

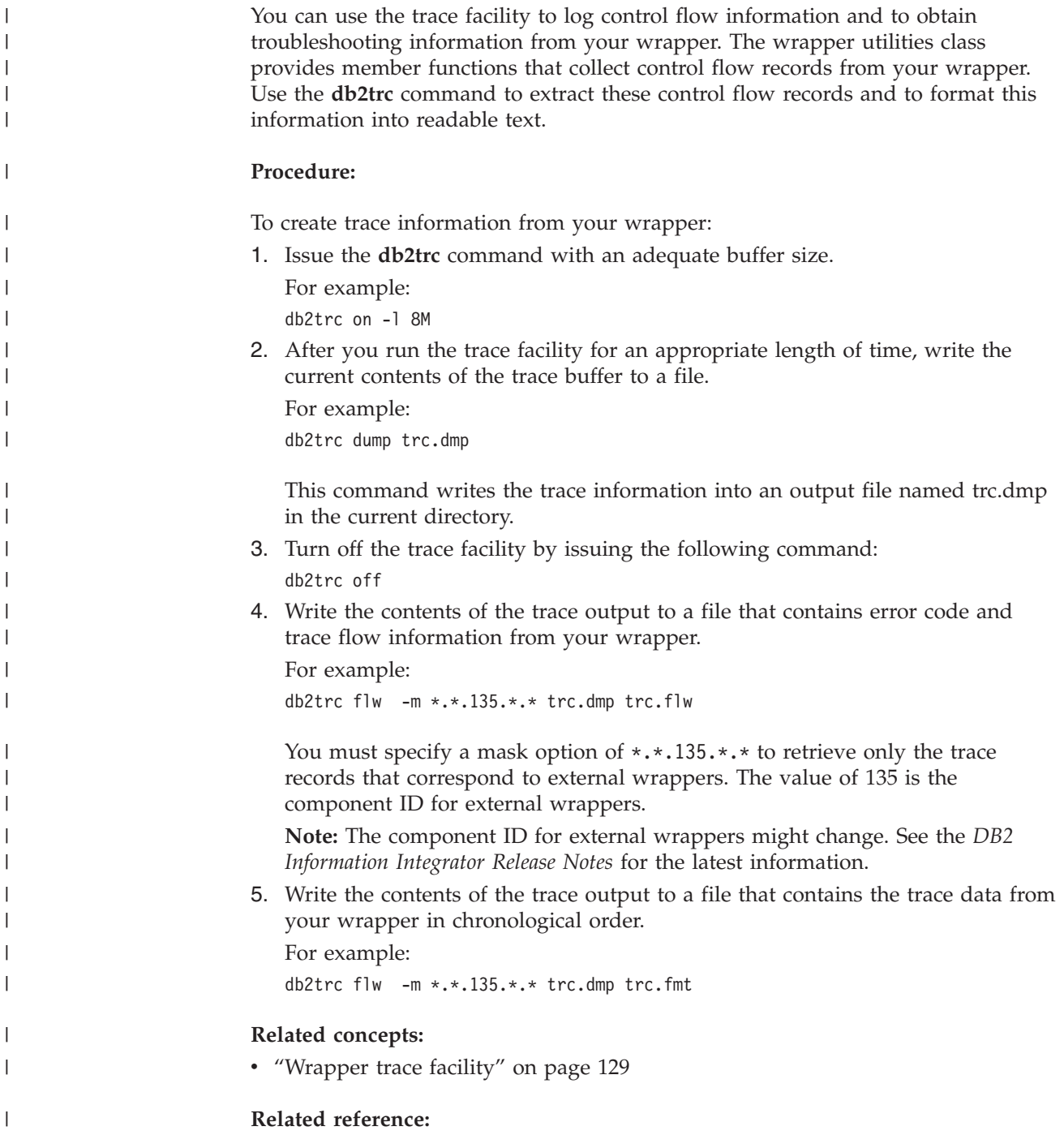

- v "db2trc Trace Command" in the *Command Reference*
- v "Example of wrapper trace facility" on page 131

## **Example of wrapper trace facility**

<span id="page-140-0"></span>| |

| | | | |

> | |

| | | | |

|

| |

|

This topic provides examples that show you how to call tracing member functions by using the wrapper utilities class in your wrapper code. This topic also provides example trc.flw and trc.fmt files that contain control flow information from the tracing member functions in wrapper code. You generate trace files by issuing the **db2trc** command. This example uses the C++ method names. If you are developing your wrapper in Java, substitute the corresponding Java method name. The following example shows an UnfencedWrapper\_Hook function that uses the wrapper utilities class to call tracing member functions. This example obtains trace information for two data elements that are indicated by the fnc\_data2 member function. You can then issue the **db2trc** command to start the trace facility. The following examples show the contents of the trc.flw and trc.fmt files after you run the trace facility. **An example of a trc.flw file:** extern "C" UnfencedWrapper\* UnfencedWrapper Hook() { #define FUNC\_ID 1 UnfencedWrapper\* wrapper=NULL; sqlint32 rc=0; const char\* fName = "UnfencedWrapper Hook"; Wrapper\_Utilities::fnc\_entry(FUNC\_ID, fName); Wrapper Utilities::fnc data2(FUNC ID, fName, 10, strlen("First Function"), "First Function", sizeof(rc), &rc); wrapper = new(&rc) Sample\_Wrapper(&rc); if( (rc) || (wrapper == NULL) ) { Wrapper Utilities::trace error(FUNC ID, fName, 30, sizeof(rc), &rc); if (wrapper != NULL ) { delete wrapper; wrapper = NULL; } } Wrapper\_Utilities::fnc\_exit(FUNC\_ID, fName, rc); return wrapper; } *Figure 10. Wrapper code with tracing member functions*

The trc.flw file contains the wrapper tracing error codes, function entry points, function exit points, and data trace points.

probe 0 indicates a reference to the function name that calls the tracing facility. Function names are not specified in the trc.flw file.

pid = 2316 tid = 2292 node = 0 1 Func~1 entry<br>2 Func~1 data 2 Func<sup>~1</sup> data [probe 0]<br>3 Func<sup>~1</sup> data [probe 0] Func~1 data [probe 0] 4 Func~1 data [probe 10] 5 Func~1 data [probe 0] 6 Func~1 exit

*Figure 11. trc.flw file*

| |

| | |

|

| |

| | | | |

#### **An example of a trc.fmt file:**

The trc.fmt file contains the actual function names that are indicated by probe 0 in the trc.flw file.

Lines 1 and 6 in the following trc.fmt file indicate the function entry and exit points, respectively. Lines 2, 3, and 5 indicate a reference to the UnfencedWrapper\_Hook function that calls the tracing facility from the wrapper code. Line 4 shows the data trace and data elements.

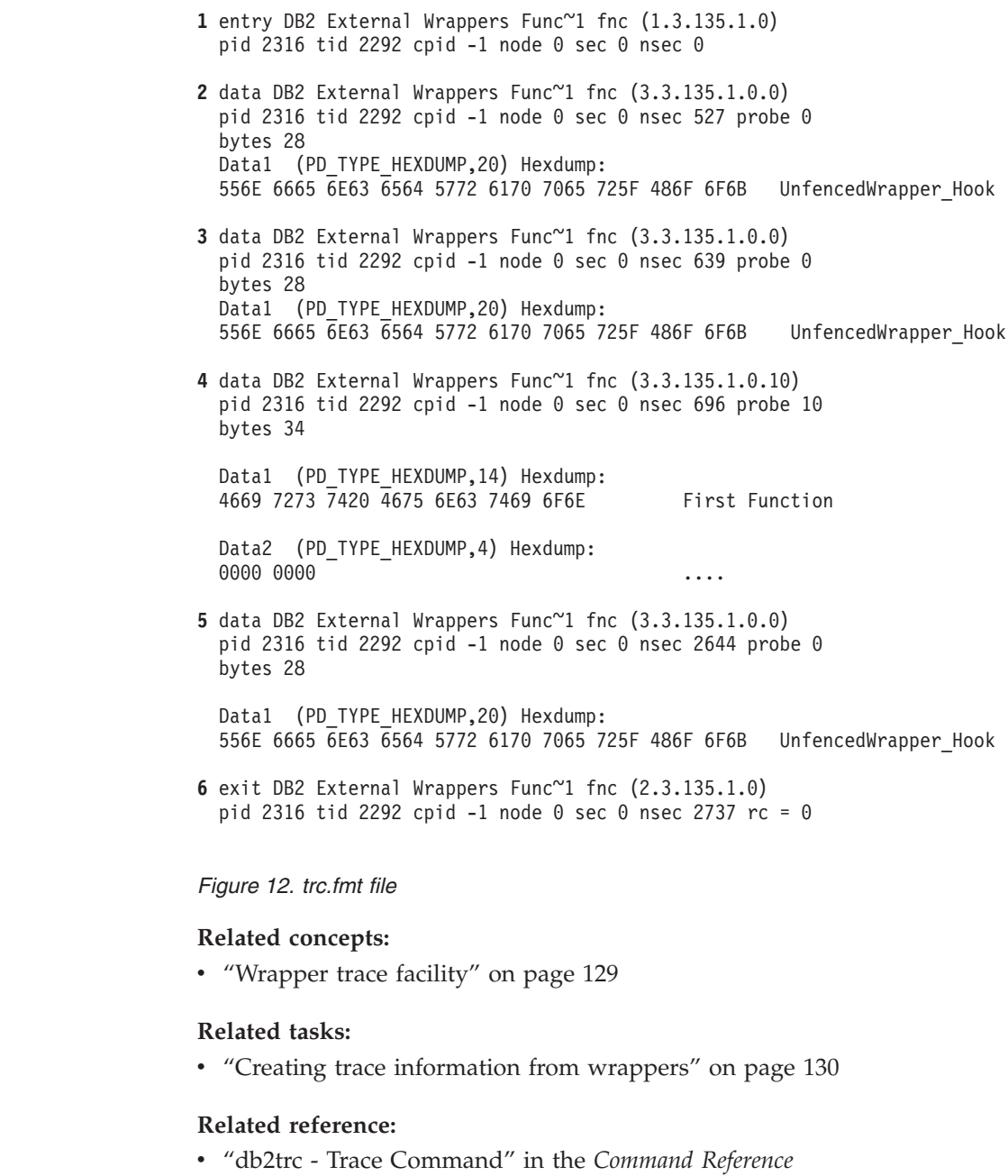

 $\|$  $\|$ 

 $\|$  $\overline{\phantom{a}}$ 

 $\|$  $\|$
# **Glossary**

# **C**

**collaboration.** An occurrence of a sequence of operations that realizes a use case scenario. Also known as user-to-user. It typically involves collaboration between two or more components. As an example, consider the scenario of updating customer details in a client-server system. There is a sequence of operations in which the graphical user interface (GUI) component displays a window, calls a data server component with a request for data, displays the customer details (and amends them), calls the data server to perform an update. This whole pattern of component operations and exchanges between components is a collaboration that ″realizes″ the scenario.

**composition.** This is the process of creating (or composing) an XML document from data in DB2 tables. Elements in the generated XML document are created from fields in one or more DB2 tables. And, the XML document can be stored in DB2 or outside of DB2, in the file system and MQSeries message queues.

## **D**

**decomposition.** Also known as shredding. This is the process of storing an XML document in DB2. The XML document is broken apart (or shredded) and the elements are stored as fields in one or more DB2 tables.

**DB2 Administrator.** A person responsible for administrative tasks such as access authorization and content management. Administrators can also grant levels of authority to users.

**decomposition.** Also known as shredding. This is the process of storing an XML document in DB2. The XML document is broken apart (or shredded) and the elements are stored as fields in one or more DB2 tables.

## **E**

**enterprise java bean.** An enterprise java bean is a Java component that can be combined with other enterprise beans and other Java components to create a distributed application. There are two types of enterprise beans: an entity bean and a session bean.

**extended enterprise applications.** Applications that integrate programmatic interactions among organizations. Also known as business-to-business applications.

## **F**

| | | | |

**fenced.** Pertaining to a type, or characteristic, of a procedure, user-defined function, or federated wrapper that is defined to run in a separate process from the database manager. When this type of object is run (using the fenced clause), the database manager is protected from modifications by the object.  $\blacksquare$ 

## **H**

**heterogeneous systems.** A collection of dissimilar systems with a range of diverse computing resources that can be local to one another or geographically distributed.

**hypertext transfer protocol (http).** The Hypertext Transfer Protocol (HTTP) is an application-level protocol for distributed, collaborative, hypermedia information systems.

#### **I**

**information aggregation applications.** Applications where tools extract information from other data sources. Also known as user-to-data.

**informational data.** Data that is extracted from the operational data and then transformed for decision making. See also operational data.

## **J**

**Java 2 Platform, Enterprise Edition (J2EE).** A platform that offers a multitiered distributed application model, the ability to reuse components, integrated Extensible Markup Language (XML)-based data interchange, a unified security model, and flexible transaction control.

**informational data.** Data that is extracted from the operational data and then transformed for decision making. See also operational data.

## **L**

**legacy data.** Data that is produced from decades of information gathering and data analysis, that you already have and use. Most often, this takes the forms of records in an existing database on a system in current use.It is generally information that exists in local or proprietary databases, safely tucked away in data management systems, that is usually not available to an enterprise system.

# **N**

| | | |

|

| | **namespace table.** A Namespace Table (NST) resource defines the mapping from DB2 XML Extender DTDIDs to XML Schema (XSD) namespaces and locations. Namespaces enable you to mix, in one XML document, element (and sometimes attribute) names from more than one XML vocabulary.

**nickname.** (1) In a federated system, an identifier that is used in a query to refer to an object at a data source. The objects that nicknames identify are referred to as data source objects. Examples of data source objects include tables, views, synonyms, table-structured files, and search algorithms. (2) A name that is defined in DB2 Information Integrator to represent a physical database object (such as a table or stored procedure) in a non-DB2 relational database. | |

# **S**

**scenario.** An instance of a use case. That is, a scenario is an execution of a use case under well-specified assumptions. A scenario is realized in a particular system by a collaboration.

**self-service applications.** Also known as User-to-Business applications where users are interacting with enterprise transactions and data

**semistructured data.** Data that can include spreadsheets, address books, configuration parameters, financial transactions, or technical drawings. The Structured Query Language (SQL) works well with structured data.

**structured data.** Data that can include spreadsheets, address books, configuration parameters, financial transactions, or technical drawings. The Structured Query Language (SQL) works well with structured data.

# **U**

| | | | **unfenced.** Pertaining to a type, or characteristic, of a procedure, user-defined function, or federated wrapper

that is defined to run in the database manager process.

When this type of object is run (using the not fenced clause), the database manager is not protected from  $\blacksquare$ 

 $\blacksquare$ 

changes made by this object.

**unstructured data.** Any data that is stored unorganized, and possibly outside of a traditional database. Some examples of this data are text, audio, video, fax, image, or graphics.

**use case.** An identifiable and externally observable behavior within a particular system. It is a pattern of usage that is initiated by an actor or user, and that performs or aims to perform some useful work. A use case represents a dialog between an actor and the system. For example, ″Draw funds from checking account″ is a use case.

## **W**

| | | | | | | | | | |

**WORF.** Web object runtime framework. The runtime engine that supports the DB2 Web services provider.

**wrapper.** In a federated system, the mechanism that the federated server uses to communicate with and retrieve data from the data sources. To implement a wrapper, the federated server uses routines stored in a library called a wrapper module. These routines allow the federated server to perform operations such as connecting to a data source and retrieving data from it iteratively. The DB2 Universal Database federated instance owner uses the CREATE WRAPPER statement to register a wrapper for each data source that is to be included in the federated system.

# **X**

**XSD.** Extensible Markup Language (XML) schema definition. A language for describing XML files that contain schema.

## <span id="page-146-0"></span>**Accessibility**

Accessibility features help users with physical disabilities, such as restricted mobility or limited vision, to use software products successfully. The following list specifies the major accessibility features in DB2<sup>®</sup> Version 8 products:

- All DB2 functionality is available using the keyboard for navigation instead of the mouse. For more information, see "Keyboard input and navigation."
- v You can customize the size and color of the fonts on DB2 user interfaces. For more information, see "Accessible display."
- DB2 products support accessibility applications that use the Java<sup>™</sup> Accessibility API. For more information, see ["Compatibility](#page-147-0) with assistive technologies" on [page](#page-147-0) 138.
- v DB2 documentation is provided in an accessible format. For more information, see "Accessible [documentation"](#page-147-0) on page 138.

#### **Keyboard input and navigation**

#### **Keyboard input**

| | | |

| | You can operate the DB2 tools using only the keyboard. You can use keys or key combinations to perform operations that can also be done using a mouse. Standard operating system keystrokes are used for standard operating system operations.

For more information about using keys or key combinations to perform operations, see Keyboard shortcuts and accelerators: Common GUI help.

#### **Keyboard navigation**

You can navigate the DB2 tools user interface using keys or key combinations.

For more information about using keys or key combinations to navigate the DB2 Tools, see Keyboard shortcuts and accelerators: Common GUI help.

#### **Keyboard focus**

In  $UNIX^{\circledast}$  operating systems, the area of the active window where your keystrokes will have an effect is highlighted.

#### **Accessible display**

The DB2 tools have features that improve accessibility for users with low vision or other visual impairments. These accessibility enhancements include support for customizable font properties.

#### **Font settings**

You can select the color, size, and font for the text in menus and dialog windows, using the Tools Settings notebook.

For more information about specifying font settings, see Changing the fonts for menus and text: Common GUI help.

#### <span id="page-147-0"></span>**Non-dependence on color**

You do not need to distinguish between colors in order to use any of the functions in this product.

#### **Compatibility with assistive technologies**

The DB2 tools interfaces support the Java Accessibility API, which enables you to use screen readers and other assistive technologies with DB2 products.

#### **Accessible documentation**

Documentation for DB2 is provided in XHTML 1.0 format, which is viewable in most Web browsers. XHTML allows you to view documentation according to the display preferences set in your browser. It also allows you to use screen readers and other assistive technologies.

Syntax diagrams are provided in dotted decimal format. This format is available only if you are accessing the online documentation using a screen-reader.

#### **Related concepts:**

v "Dotted decimal syntax diagrams" in the *Infrastructure Topics (DB2 Common Files)*

#### **Related tasks:**

- v "Keyboard shortcuts and accelerators: Common GUI help"
- v "Changing the fonts for menus and text: Common GUI help"

#### **Notices**

This information was developed for products and services offered in the U.S.A. IBM may not offer the products, services, or features discussed in this document in all countries. Consult your local IBM representative for information on the products and services currently available in your area. Any reference to an IBM product, program, or service is not intended to state or imply that only that IBM product, program, or service may be used. Any functionally equivalent product, program, or service that does not infringe any IBM intellectual property right may be used instead. However, it is the user's responsibility to evaluate and verify the operation of any non-IBM product, program, or service.

IBM may have patents or pending patent applications covering subject matter described in this document. The furnishing of this document does not give you any license to these patents. You can send license inquiries, in writing, to:

IBM Director of Licensing IBM Corporation North Castle Drive Armonk, NY 10504-1785 U.S.A.

For license inquiries regarding double-byte (DBCS) information, contact the IBM Intellectual Property Department in your country/region or send inquiries, in writing, to:

IBM World Trade Asia Corporation Licensing 2-31 Roppongi 3-chome, Minato-ku Tokyo 106-0032, Japan

**The following paragraph does not apply to the United Kingdom or any other country/region where such provisions are inconsistent with local law:** INTERNATIONAL BUSINESS MACHINES CORPORATION PROVIDES THIS PUBLICATION "AS IS" WITHOUT WARRANTY OF ANY KIND, EITHER EXPRESS OR IMPLIED, INCLUDING, BUT NOT LIMITED TO, THE IMPLIED WARRANTIES OF NON-INFRINGEMENT, MERCHANTABILITY, OR FITNESS FOR A PARTICULAR PURPOSE. Some states do not allow disclaimer of express or implied warranties in certain transactions; therefore, this statement may not apply to you.

This information could include technical inaccuracies or typographical errors. Changes are periodically made to the information herein; these changes will be incorporated in new editions of the publication. IBM may make improvements and/or changes in the product(s) and/or the program(s) described in this publication at any time without notice.

Any references in this information to non-IBM Web sites are provided for convenience only and do not in any manner serve as an endorsement of those Web sites. The materials at those Web sites are not part of the materials for this IBM product, and use of those Web sites is at your own risk.

IBM may use or distribute any of the information you supply in any way it believes appropriate without incurring any obligation to you.

Licensees of this program who wish to have information about it for the purpose of enabling: (i) the exchange of information between independently created programs and other programs (including this one) and (ii) the mutual use of the information that has been exchanged, should contact:

IBM Corporation J46A/G4 555 Bailey Avenue San Jose, CA 95141-1003 U.S.A.

Such information may be available, subject to appropriate terms and conditions, including in some cases payment of a fee.

The licensed program described in this document and all licensed material available for it are provided by IBM under terms of the IBM Customer Agreement, IBM International Program License Agreement, or any equivalent agreement between us.

Any performance data contained herein was determined in a controlled environment. Therefore, the results obtained in other operating environments may vary significantly. Some measurements may have been made on development-level systems, and there is no guarantee that these measurements will be the same on generally available systems. Furthermore, some measurements may have been estimated through extrapolation. Actual results may vary. Users of this document should verify the applicable data for their specific environment.

Information concerning non-IBM products was obtained from the suppliers of those products, their published announcements, or other publicly available sources. IBM has not tested those products and cannot confirm the accuracy of performance, compatibility, or any other claims related to non-IBM products. Questions on the capabilities of non-IBM products should be addressed to the suppliers of those products.

All statements regarding IBM's future direction or intent are subject to change or withdrawal without notice, and represent goals and objectives only.

This information contains examples of data and reports used in daily business operations. To illustrate them as completely as possible, the examples include the names of individuals, companies, brands, and products. All of these names are fictitious, and any similarity to the names and addresses used by an actual business enterprise is entirely coincidental.

#### COPYRIGHT LICENSE:

This information contains sample application programs, in source language, which illustrate programming techniques on various operating platforms. You may copy, modify, and distribute these sample programs in any form without payment to IBM for the purposes of developing, using, marketing, or distributing application programs conforming to the application programming interface for the operating platform for which the sample programs are written. These examples have not been thoroughly tested under all conditions. IBM, therefore, cannot guarantee or imply reliability, serviceability, or function of these programs. You may copy, modify, and distribute these sample programs in any form without payment to IBM for the purposes of developing, using, marketing, or distributing application programs conforming to IBM's application programming interfaces.

Each copy or any portion of these sample programs or any derivative work must include a copyright notice as follows:

© (*your company name*) (*year*). Portions of this code are derived from IBM Corp. Sample Programs. © Copyright IBM Corp. \_*enter the year or years*\_. All rights reserved.

#### **Trademarks**

The following terms are trademarks of International Business Machines Corporation in the United States, other countries, or both:

IBM AIX DB2 Java Windows

The following terms are trademarks or registered trademarks of other companies:

Java and all Java-based trademarks and logos are trademarks or registered trademarks of Sun Microsystems, Inc. in the United States, other countries, or both.

Microsoft, Windows, Windows NT, and the Windows logo are trademarks of Microsoft Corporation in the United States, other countries, or both.

Intel, Intel Inside (logos), MMX and Pentium are trademarks of Intel Corporation in the United States, other countries, or both.

UNIX is a registered trademark of The Open Group in the United States and other countries.

Other company, product or service names may be trademarks or service marks of others.

## **Index**

## **A**

access plans [definition](#page-12-0) 3 accessibility [features](#page-146-0) 137 attributes [assigning](#page-39-0) DB2 data types 30

# **B**

Blast wrapper data source [capabilities](#page-41-0) 32 [pseudo-columns](#page-41-0) 32

# **C**

 $C_{++}$ classes [Fenced\\_Generic\\_Nickname](#page-85-0) 76 [Fenced\\_Generic\\_Server](#page-81-0) 72 [Fenced\\_Generic\\_User](#page-89-0) 80 [Fenced\\_Generic\\_Wrapper](#page-78-0) 69 [Predicate\\_List](#page-95-0) 86 [Remote\\_Connection](#page-99-0) 90 [Remote\\_Passthru](#page-106-0) 97 [Remote\\_Query](#page-101-0) 92 [Reply](#page-92-0) 83 [Request](#page-91-0) 82 [Request\\_Constant](#page-98-0) 89 [Request\\_Exp](#page-96-0) 87 [Request\\_Exp\\_Type](#page-99-0) 90 [Runtime\\_Data](#page-103-0) 94 [Runtime\\_Data\\_Desc](#page-105-0) 96 [Runtime\\_Data\\_Desc\\_List](#page-105-0) 96 [Runtime\\_Data\\_List](#page-103-0) 94 [Unfenced\\_Generic\\_Nickname](#page-85-0) 76 [Unfenced\\_Generic\\_Server](#page-81-0) 72 [Unfenced\\_Generic\\_User](#page-89-0) 80 [Unfenced\\_Generic\\_Wrapper](#page-78-0) 69 [Wrapper\\_Utilities](#page-107-0) 98 coding [considerations](#page-111-0) for [wrappers](#page-111-0) 102 classes [nickname](#page-85-0) 76 [server](#page-81-0) 72 [user](#page-89-0) 80 [wrapper](#page-78-0) 69 client-to-server communication data sources for [wrappers](#page-36-0) 27 columns [assigning](#page-39-0) DB2 data types 30 retrieving with [passthrough](#page-26-0) 17 [wrapper](#page-38-0) options 29 commit protocols data sources for [wrappers](#page-36-0) 27 compensation (for wrappers) [definition](#page-19-0) 10 compiling wrappers [C++](#page-118-0) 109

compiling *(continued)* wrappers *(continued)* [Java](#page-119-0) 110 construct [information](#page-58-0) classes 49 Control Center adding data [sources](#page-128-0) 119 XML configuration file [creating](#page-129-0) 120 [installing](#page-131-0) 122 control flow [initialization](#page-64-0) 55 query [execution](#page-66-0) 57 query [planning](#page-64-0) 55 [registration](#page-58-0) 49 [tracing](#page-139-0) 130 wrapper trace facility [description](#page-138-0) 129 [example](#page-140-0) 131 [tracing](#page-139-0) 130 cost model [description](#page-21-0) 12

# **D**

data sources adding to a [federated](#page-16-0) system 7 adding to DB2 [Control](#page-128-0) Center 119 [APIs](#page-34-0) 25 [assigning](#page-39-0) DB2 data types 30 classes for [communicating](#page-78-0) with [wrappers](#page-78-0) 69 client-server [communication](#page-36-0) 27 [communicating](#page-67-0) with foreign [servers](#page-67-0) 58 compiling wrappers [C++](#page-118-0) 109 [Java](#page-119-0) 110 control flow [initialization](#page-64-0) 55 query [execution](#page-66-0) 57 query [planning](#page-64-0) 55 [registration](#page-58-0) 49 data source capabilities [pseudo-columns](#page-41-0) 32 differences and [similarities](#page-36-0) between [instances](#page-36-0) 27 [distributed](#page-36-0) commit protocols 27 documenting wrappers [description](#page-114-0) 105 error [handling](#page-48-0) 39 [fenced](#page-73-0) mode 64 [functions](#page-47-0) 38 head [expressions](#page-46-0) 37 [hierarchical](#page-39-0) data 30 [joins](#page-47-0) 38 LOB (large [object\)](#page-37-0) data types 28 mapping data to [nicknames](#page-38-0) 29 mapping federated constructs [servers](#page-44-0) 35 user [mappings](#page-45-0) 36 [wrappers](#page-43-0) 34

data sources *(continued)* modelling capabilities with mapped [functions](#page-40-0) 31 [operations](#page-34-0) supported by each [interface](#page-34-0) 25 options for parts of wrappers [columns](#page-38-0) 29 [description](#page-41-0) 32 [nicknames](#page-38-0) 29 [servers](#page-43-0) 34 user [mappings](#page-44-0) 35 [wrappers](#page-42-0) 33 parallel [processing](#page-73-0) 64 [passthrough](#page-26-0) 17 [predicates](#page-46-0) 37 [properties](#page-35-0) of the primary data 26 [queryable](#page-38-0) data 29 relative costs of [different](#page-35-0) queries 26 schema [description](#page-35-0) 26 testing using DDL [statements](#page-136-0) 127 valid and invalid [options](#page-136-0) 127 [transaction](#page-36-0) models 27 [trusted](#page-73-0) mode 64 [typical](#page-56-0) query flow 47 user [authentication](#page-37-0) 28 writing [wrappers](#page-28-0) 19 data types [assigning](#page-39-0) DB2 data types 30 large object [\(LOB\)](#page-37-0) data types 28 DB2 Control Center adding data [sources](#page-128-0) 119 XML configuration file [creating](#page-129-0) 120 [installing](#page-131-0) 122 DDL (data definition language) for wrapper [modules](#page-14-0) 5 [registration](#page-136-0) 127 testing [wrappers](#page-136-0) 127 [verification](#page-16-0) from wrappers 7 Develop XML Configuration File wizard [installing](#page-129-0) 120 developing wrappers [building](#page-122-0) code libraries 113 [compiling,](#page-118-0) C++ 109 [compiling,](#page-119-0) Java 110 [description](#page-28-0) 19 [development](#page-29-0) kit 20 [documenting](#page-114-0) 105 portability [considerations](#page-112-0) 103 [procedure](#page-70-0) 61 testing valid and [invalid](#page-136-0) [options](#page-136-0) 127 testing with DDL [statements](#page-136-0) 127 [tips](#page-72-0) 63 [disability](#page-146-0) 137 distributed commit protocols data sources for [wrappers](#page-36-0) 27

#### **E**

environment variables available to [wrappers](#page-111-0) 102 error handling [wrappers](#page-48-0) 39

#### **F**

federated databases [definition](#page-12-0) 3 federated queries [example](#page-12-0) 3 [federated](#page-56-0) query process 47 federated servers client-server [communication](#page-36-0) 27 [communicating](#page-67-0) with foreign [servers](#page-67-0) 58 [definition](#page-12-0) 3 [distributed](#page-36-0) commit protocols 27 [hierarchical](#page-39-0) data 30 mapping data to [nicknames](#page-38-0) 29 mapping federated constructs to data sources [servers](#page-44-0) 35 user [mappings](#page-45-0) 36 [wrappers](#page-43-0) 34 mapping [wrappers](#page-76-0) to classes 67 options for [wrappers](#page-43-0) 34 [processing](#page-73-0) data sources in [parallel](#page-73-0)<sup>64</sup> [transaction](#page-36-0) models 27 [typical](#page-56-0) query flow 47 when DB2 UDB creates and [destroys](#page-58-0) [objects](#page-58-0) 49 federated systems adding data [sources](#page-16-0) 7 [assigning](#page-39-0) DB2 data types 30 [definition](#page-12-0) 3 user [authentication](#page-37-0) for data [sources](#page-37-0) 28 fenced mode [description](#page-73-0) 64 mapping [wrappers](#page-76-0) to classes 67 when DB2 UDB creates and [destroys](#page-58-0) [objects](#page-58-0) 49 Fenced\_Generic\_Nickname class [description](#page-85-0) 76 [requirement](#page-72-0) for subclasses 63 Fenced\_Generic\_Server class [description](#page-81-0) 72 [requirement](#page-72-0) for subclasses 63 Fenced\_Generic\_User class [description](#page-89-0) 80 [requirement](#page-72-0) for subclasses 63 Fenced\_Generic\_Wrapper class [description](#page-78-0) 69 [requirement](#page-72-0) for subclasses 63 FencedGenericNickname class [description](#page-85-0) 76 FencedGenericRemoteUser class [description](#page-89-0) 80 FencedGenericServer class [description](#page-81-0) 72 FencedGenericWrapper class [description](#page-78-0) 69

first-tuple cost [definition](#page-21-0) 12 foreign servers [communicating](#page-67-0) with 58 [definition](#page-12-0) 3 [registering](#page-38-0) as DB2 data 29 [request-reply-compensate](#page-19-0) protocol 10 functions for data [sources](#page-47-0) 38

## **H**

head [expressions](#page-46-0) 37 query [planning](#page-64-0) 55 [heterogeneous](#page-12-0) data 3 [hierarchical](#page-39-0) data, mapping to [nicknames](#page-39-0) 30

#### **I**

initialization [control](#page-64-0) flow 55 installing Develop XML [Configuration](#page-129-0) File [wizard](#page-129-0) 120 [wrapper](#page-126-0) libraries 117 interfaces [wrappers](#page-72-0) 63

#### **J**

Java classes [FencedGenericNickname](#page-85-0) 76 [FencedGenericRemoteUser](#page-89-0) 80 [FencedGenericServer](#page-81-0) 72 [FencedGenericWrapper](#page-78-0) 69 [PredicateList](#page-95-0) 86 [RemoteConnection](#page-99-0) 90 [RemotePassthru](#page-106-0) 97 [RemoteQuery](#page-101-0) 92 [Reply](#page-92-0) 83 [Request](#page-91-0) 82 [RequestConstant](#page-98-0) 89 [RequestExp](#page-96-0) 87 [RequestExpType](#page-99-0) 90 [RuntimeData](#page-103-0) 94 [RuntimeDataDesc](#page-105-0) 96 [RuntimeDataDescList](#page-105-0) 96 [RuntimeDataList](#page-103-0) 94 [UnfencedGenericNickname](#page-85-0) 76 [UnfencedGenericRemoteUser](#page-89-0) 80 [UnfencedGenericServer](#page-81-0) 72 [UnfencedGenericWrapper](#page-78-0) 69 [WrapperUtilities](#page-107-0) 98 joins for data [sources](#page-47-0) 38

## **K**

keyboard shortcuts [support](#page-146-0) for 137

## **L**

large object (LOB) data types data sources for [wrappers](#page-37-0) 28 libraries wrappers [building](#page-122-0) 113 [installing](#page-126-0) 117 [linking](#page-122-0) 113 linking [wrappers](#page-122-0) 113 LOB (large object) data types data sources for [wrappers](#page-37-0) 28

## **M**

mapped functions for [modelling](#page-40-0) [capabilities](#page-40-0) 31 mapping federated [attributes](#page-39-0) to DB2 data [types](#page-39-0) 30 federated constructs to data sources [servers](#page-44-0) 35 user [mappings](#page-45-0) 36 [wrappers](#page-43-0) 34 [wrappers](#page-76-0) to classes 67 memory [managing](#page-110-0) for wrappers 101 modeling capabilities [pseudo-columns](#page-41-0) 32 with mapped [functions](#page-40-0) 31

## **N**

nickname classes, [description](#page-85-0) 76 nicknames control flow [initialization](#page-64-0) 55 query [execution](#page-66-0) 57 query [planning](#page-64-0) 55 [registration](#page-58-0) 49 cost [model](#page-21-0) 12 error [handling](#page-48-0) 39 [hierarchical](#page-39-0) data 30 [joins](#page-47-0) 38 mapping federated constructs to data sources [servers](#page-44-0) 35 user [mappings](#page-45-0) 36 [wrappers](#page-43-0) 34 mapping in [federated](#page-38-0) schema 29 mapping [wrappers](#page-76-0) to classes 67 object life [cycles](#page-58-0) 49 [processing](#page-73-0) data sources in [parallel](#page-73-0) 64 [scenario](#page-12-0) 3 [typical](#page-56-0) query flow 47 [wrapper](#page-38-0) options 29 nonrelational data sources [example](#page-12-0) 3

#### **O**

one-phase commit data sources for [wrappers](#page-36-0) 27

# **P**

parallelism data [sources](#page-73-0) 64 [wrappers](#page-73-0) 64 passthrough [description](#page-26-0) 17 passwords data sources for [wrappers](#page-37-0) 28 user [mapping](#page-44-0) options 35 portability [wrappers](#page-112-0) 103 Predicate\_List class [description](#page-95-0) 86 PredicateList class [description](#page-95-0) 86 predicates for data [sources](#page-46-0) 37 protocols data sources for [wrappers](#page-36-0) 27 pseudo-columns data source [capabilities](#page-41-0) 32 wildcard [character](#page-41-0) 32

# **Q**

query execution [control](#page-66-0) flow 57 [description](#page-18-0) 9, [16](#page-25-0) [processing](#page-73-0) data sources in [parallel](#page-73-0) 64 [typical](#page-56-0) query flow 47 query fragments [communicating](#page-67-0) with foreign [servers](#page-67-0) 58 cost [model](#page-21-0) 12 costs for data [sources](#page-35-0) 26 [definition](#page-19-0) 10 [first-tuple](#page-21-0) cost 12 [functions](#page-47-0) 38 head [expressions](#page-46-0) 37 [joins](#page-47-0) 38 [predicates](#page-46-0) 37 [Reply](#page-92-0) class 83 [Request](#page-91-0) class 82 [typical](#page-56-0) query flow 47 query planning [communicating](#page-67-0) with foreign [servers](#page-67-0) 58 [control](#page-64-0) flow 55 cost [model](#page-21-0) 12 [description](#page-18-0) 9 [Request](#page-91-0) class 82 [request-reply-compensate](#page-19-0) protocol 10 query processing [communicating](#page-67-0) with foreign [servers](#page-67-0) 58 [description](#page-18-0) 9 [typical](#page-56-0) query flow 47

# **R**

registration adding data [sources](#page-16-0) 7 [control](#page-58-0) flow 49 documenting wrappers [description](#page-114-0) 105

registration *(continued)* using DDL to test [wrappers](#page-136-0) 127 [validating](#page-58-0) 49 Remote\_Connection class [description](#page-99-0) 90 [requirement](#page-72-0) for subclasses 63 Remote\_Passthru class [description](#page-106-0) 97 [requirement](#page-72-0) for subclasses 63 Remote\_Query class [description](#page-101-0) 92 [requirement](#page-72-0) for subclasses 63 RemoteConnection class [description](#page-99-0) 90 RemotePassthru class [description](#page-106-0) 97 RemoteQuery class [description](#page-101-0) 92 replies (for wrappers) [contents](#page-19-0) 10 [definition](#page-12-0) 3 head [expressions](#page-46-0) 37 [manipulating](#page-19-0) 10 [predicates](#page-46-0) 37 [typical](#page-56-0) query flow 47 Reply class [description](#page-92-0) 83 [requirement](#page-72-0) for subclasses 63 Request class [description](#page-91-0) 82 request expressions class [description](#page-96-0) 87 Request\_Constant class [description](#page-98-0) 89 Request\_Exp class [description](#page-96-0) 87 Request\_Exp\_Type class [description](#page-99-0) 90 request-reply-compensate (RRC) protocol [definition](#page-12-0) 3 [description](#page-19-0) 10 [manipulating](#page-19-0) 10 [Reply](#page-92-0) class 83 [Request](#page-91-0) class 82 RequestConstant class [description](#page-98-0) 89 RequestExp class [description](#page-96-0) 87 RequestExpType class [description](#page-99-0) 90 requests (for wrappers) [definition](#page-12-0) 3 [manipulating](#page-19-0) 10 [typical](#page-56-0) query flow 47 rows retrieving with [passthrough](#page-26-0) 17 RRC (request-reply-compensate) protocol [definition](#page-12-0) 3 [description](#page-19-0) 10 [manipulating](#page-19-0) 10 [Reply](#page-92-0) class 83 [Request](#page-91-0) class 82 RTTI (Run Time Type Identification)

[restrictions](#page-111-0) for wrappers 102 Run Time Type Identification (RTTI) [restrictions](#page-111-0) for wrappers 102

Runtime\_Data class [description](#page-103-0) 94 Runtime\_Data\_Desc class [description](#page-105-0) 96 Runtime\_Data\_Desc\_List class [description](#page-105-0) 96 Runtime\_Data\_List class [description](#page-103-0) 94 RuntimeData class [description](#page-103-0) 94 RuntimeDataDesc class [description](#page-105-0) 96 RuntimeDataDescList class [description](#page-105-0) 96 RuntimeDataList class [description](#page-103-0) 94

# **S**

schemas data sources for [wrappers](#page-35-0) 26 federated mapping to [nicknames](#page-38-0) 29 server classes [description](#page-81-0) 72 server options [wrappers](#page-43-0) 34 servers mapping federated [constructs](#page-44-0) 35 mapping [wrappers](#page-76-0) to classes 67 when DB2 UDB creates and [destroys](#page-58-0) [objects](#page-58-0) 49 sub-agents [processing](#page-73-0) data sources in [parallel](#page-73-0) 64 sub-fragments [definition](#page-12-0) 3 [request-reply-compensate](#page-19-0) protocol 10 system services using with [wrappers](#page-110-0) 101

# **T**

testing wrappers using DDL [statements](#page-136-0) 127 valid and invalid [options](#page-136-0) 127 tokenization services using with [wrappers](#page-110-0) 101 tracing wrappers [example](#page-140-0) 131 [procedure](#page-139-0) 130 [wrapper](#page-138-0) trace facility 129 transaction models data sources for [wrappers](#page-36-0) 27 trusted mode [description](#page-73-0) 64 two-phase commit data sources for [wrappers](#page-36-0) 27

## **U**

Unfenced\_Generic\_Nickname class [description](#page-85-0) 76 [requirement](#page-72-0) for subclasses 63

Unfenced\_Generic\_Server class [description](#page-81-0) 72 [requirement](#page-72-0) for subclasses 63 Unfenced\_Generic\_User class [description](#page-89-0) 80 [requirement](#page-72-0) for subclasses 63 Unfenced\_Generic\_Wrapper class [description](#page-78-0) 69 [requirement](#page-72-0) for subclasses 63 UnfencedGenericNickname class [description](#page-85-0) 76 UnfencedGenericRemoteUser class [description](#page-89-0) 80 UnfencedGenericServer class [description](#page-81-0) 72 UnfencedGenericWrapper class [description](#page-78-0) 69 user classes [description](#page-89-0) 80 user IDs data sources for [wrappers](#page-37-0) 28 user [mapping](#page-44-0) options 35 user mappings mapping federated [constructs](#page-45-0) to data [sources](#page-45-0) 36 [wrapper](#page-44-0) options 35

# **W**

wizards creating XML [configuration](#page-129-0) file 120 Develop XML Configuration File [installing](#page-129-0) 120 wrapper [mapping](#page-76-0) to classes 67 wrapper classes [description](#page-78-0) 69 wrapper development kit compiling wrappers [C++](#page-118-0) 109 [Java](#page-119-0) 110 [description](#page-29-0) 20 installing Develop XML [Configuration](#page-129-0) File [wizard](#page-129-0) 120 wrapper libraries [building](#page-122-0) 113 [installing](#page-126-0) 117 [linking](#page-122-0) 113 mapping federated [constructs](#page-43-0) 34 wrapper module [description](#page-14-0) 5 options [columns](#page-38-0) 29 [description](#page-41-0) 32 [nicknames](#page-38-0) 29 [servers](#page-43-0) 34 user [mappings](#page-44-0) 35 [wrappers](#page-42-0) 33 writing [wrappers](#page-28-0) 19 wrapper trace facility [description](#page-138-0) 129 [example](#page-140-0) 131 [tracing](#page-139-0) 130 Wrapper\_Utilities class [description](#page-107-0) 98

wrappers Blast [pseudo-columns](#page-41-0) 32 [building](#page-14-0) 5 classes [constants](#page-98-0) 89 data [type](#page-99-0) 90 [nickname](#page-85-0) 76 [passthru](#page-106-0) 97 [predicate](#page-95-0) lists 86 remote [connection](#page-99-0) 90 remote [passthru](#page-106-0) 97 [remote](#page-101-0) query 92 [Reply](#page-92-0) 83 [Request](#page-91-0) 82 request [expressions](#page-96-0) 87 [runtime](#page-103-0) data 94 runtime data [descriptions](#page-105-0) 96 [server](#page-81-0) 72 [user](#page-89-0) 80 [utilities](#page-107-0) 98 [wrapper](#page-78-0) 69 [wrapper](#page-107-0) utilities 98 classes for [communicating](#page-78-0) with data [sources](#page-78-0) 69 [communicating](#page-67-0) with foreign [servers](#page-67-0) 58 compiling [C++](#page-118-0) 109 [Java](#page-119-0) 110 control flow [initialization](#page-64-0) 55 query [execution](#page-66-0) 57 query [planning](#page-64-0) 55 [registration](#page-58-0) 49 cost [model](#page-21-0) 12 data source capabilities [pseudo-columns](#page-41-0) 32 data source client [libraries](#page-43-0) 34 data source considerations [APIs](#page-34-0) 25 client-server [communication](#page-36-0) 27 differences and [similarities](#page-36-0) between [instances](#page-36-0) 27 [distributed](#page-36-0) commit protocols 27 large object [\(LOB\)](#page-37-0) data types LOB (large [object\)](#page-37-0) data types 28 [operations](#page-34-0) supported by each [interface](#page-34-0) 25 [properties](#page-35-0) of the primary data 26 relative costs of [different](#page-35-0) [queries](#page-35-0) 26 [transaction](#page-36-0) models 27 user [authentication](#page-37-0) 28 developing [procedure](#page-70-0) 61 [tips](#page-72-0) 63 [development](#page-29-0) kit 20 documenting [description](#page-114-0) 105 [environment](#page-111-0) variables 102 error [handling](#page-48-0) 39 fenced class [description](#page-73-0) 64 [mapping](#page-76-0) 67 [fenced](#page-73-0) mode 64 [functions](#page-47-0) 38

wrappers *(continued)* head [expressions](#page-46-0) 37 [hierarchical](#page-39-0) data 30 [interface](#page-72-0) 63 [joins](#page-47-0) 38 libraries [building](#page-122-0) 113 [installing](#page-126-0) 117 [linking](#page-122-0) 113 [linking](#page-122-0) 113 mapping data to [nicknames](#page-38-0) 29 mapping federated [constructs](#page-43-0) 34 modelling capabilities with mapped [functions](#page-40-0) 31 [options](#page-16-0) 7 [columns](#page-38-0) 29 [nicknames](#page-38-0) 29 [servers](#page-43-0) 34 user [mappings](#page-44-0) 35 [wrappers](#page-42-0) 33 [portability](#page-112-0) 103 [predicates](#page-46-0) 37 [processing](#page-73-0) data sources in [parallel](#page-73-0) 64 query [execution](#page-25-0) 16 [queryable](#page-38-0) data 29 [Reply](#page-21-0) class 12 RTTI (Run [Time](#page-111-0) Type [Identification\)](#page-111-0) 102 Run Time Type [Identification](#page-111-0) [\(RTTI\)](#page-111-0) 102 testing using DDL [statements](#page-136-0) 127 valid and invalid [options](#page-136-0) 127 tracing [example](#page-140-0) 131 [procedure](#page-139-0) 130 [wrapper](#page-138-0) trace facility 129 [trusted](#page-73-0) mode 64 [typical](#page-56-0) query flow 47 unfenced class [description](#page-73-0) 64 [mapping](#page-76-0) 67 using system [services](#page-110-0) 101 when DB2 UDB creates and [destroys](#page-58-0) [objects](#page-58-0) 49 wrapper trace facility [description](#page-138-0) 129 [example](#page-140-0) 131 [tracing](#page-139-0) 130 writing [process](#page-28-0) 19 WrapperUtilities class [description](#page-107-0) 98 writing wrappers [compiling,](#page-118-0) C++ 109 [compiling,](#page-119-0) Java 110 [description](#page-28-0) 19 [development](#page-29-0) kit 20 [documenting](#page-114-0) 105 portability [considerations](#page-112-0) 103 [tips](#page-72-0) 63

#### **X**

XML configuration file [creating](#page-129-0) 120

XML configuration file *(continued)* [installing](#page-131-0) 122 [wizard](#page-129-0) 120

## **Contacting IBM**

To contact IBM customer service in the United States or Canada, call 1-800-IBM-SERV (1-800-426-7378).

To learn about available service options, call one of the following numbers:

- In the United States: 1-888-426-4343
- In Canada: 1-800-465-9600

To locate an IBM office in your country or region, see the IBM Directory of Worldwide Contacts on the Web at [www.ibm.com/planetwide.](http://www.ibm.com/planetwide)

#### **Product information**

Information about DB2 Information Integrator is available by telephone or on the Web.

If you live in the United States, you can call one of the following numbers:

- To order products or to obtain general information: 1-800-IBM-CALL (1-800-426-2255)
- v To order publications: 1-800-879-2755

On the Web, go to [www.ibm.com/software/data/integration/db2ii/support.html.](http://www.ibm.com/software/data/integration/db2ii/support.html) This site contains the latest information about:

- The technical library
- Ordering books
- Client downloads
- Newsgroups
- Fix packs
- News
- Links to Web resources

#### **Comments on the documentation**

Your feedback helps IBM to provide quality information. Please send any comments that you have about this book or other DB2 Information Integrator documentation. You can use any of the following methods to provide comments:

- Send your comments using the online readers' comment form at [www.ibm.com/software/data/rcf.](http://www.ibm.com/software/data/rcf/)
- v Send your comments by e-mail to comments@us.ibm.com. Include the name of the product, the version number of the product, and the name and part number of the book (if applicable). If you are commenting on specific text, please include the location of the text (for example, a title, a table number, or a page number).

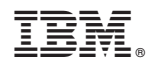

Printed in USA

SC18-9174-00

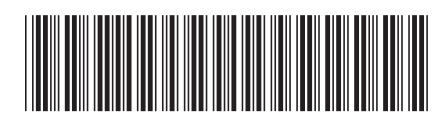

Spine information: Spine information:

 $\equiv \equiv$  IBM DB2 Information Integrator Wrapper Developer's Guide Version 8.2 IBM DB2 Information Integrator

Version  $8.2\,$ 

||:||||<br>||····|| البرراا<br>ا<sup>اااا</sup>اا

Wrapper Developer's Guide